# **OPERATING SYSTEMS**

### Unit I

Introducing Operating Systems Introduction - What Is an Operating System-Operating System Software -A Brief History of Machine Hardware -Types of Operating Systems -Brief History of Operating System Development-Object-Oriented Design

#### Unit II

Memory Management Early Systems: Single-User Contiguous Scheme -Fixed Partitions-Dynamic PartitionsBest-Fit versus First-Fit Allocation -Deallocation - Relocatable Dynamic Partitions.Virtual Memory: Paged Memory Allocation-Demand Paging-Page Replacement Policies and Concepts - Segmented Memory AllocationSegmented/Demand Paged Memory Allocation-Virtual Memory-Cache Memory

#### **Unit III**

Processor Management Overview-About Multi-Core Technologies-Job Scheduling Versus Process SchedulingProcess SchedulingProcess Scheduling Policies-Process Scheduling Algorithms -A Word About Interrupts-Deadlock-Seven Cases of Deadlock -Conditions for DeadlockModeling Deadlock-Strategies for Handling Deadlocks -Starvation-Concurrent Processes: What Is Parallel Processing-Evolution of Multiprocessors-Introduction to Multi-Core Processors-Typical Multiprocessing Configurations--Process Synchronization Software

### **Unit IV**

Devices Management Types of Devices-Sequential Access Storage Media-Direct Access Storage DevicesMagnetic Disk Drive Access Times- Components of the I/O SubsystemCommunication among Devices-Management of I/O Requests

**Unit:** V File Management The File Manager -Interacting with the File Manager -File Organization-Physical Storage Allocation -Access Methods-Levels in a File Management System - Access Control Verification Module

#### **UNIT-I**

Introducing Operating Systems Introduction - What Is an Operating System-Operating System Software -A Brief History of Machine Hardware -Types of Operating Systems -Brief History of Operating System Development-Object-Oriented Design .

A computer system is a collection of hardware and software components designed to provide an effective tool for computation.

Hardware generally refers to the electrical, mechanical and electronic parts that make up the computer(i.e., Internal architecture of the computer (or) physical computing equipment). However the hardware is sophisticated, it cannot function properly without a proper driver which can drive it and bring it to the best advantage. For example, a car, even though sophisticated in its features, it cannot function independently without being properly driven by an efficient driver.

Similarly the hardware though technologically innovative, and which presents enhanced features, which needs set of programs to bring it to operation and to the best advantage. So, the driver that drives the hardware is software.

Software refers to the set of programs written to provide services to the system. It gives life and meaning to the hardware and bring it to the operational level, which otherwise is a useless piece of metal.

Software is basically of two types:

- 1. Application software
- 2. System software

**Application Software**: Set of programs written for a specific area of application. For example, word processors, spreadsheets and data base management systems, etc.

System Software: Set of programs written from the point of view of the machine i.e., for the sake of the system. System software provides environment for execution of application software. One cannot aim to develop or write application software, without the presence and aid of system software.

### NEED OF AN OPERATING SYSTEM

Operating system is an interface between user and hardware. OS creates user friendly environment.

Suppose when working with DOS-OS, if the user want to delete the program ,he has to type the command C:\DEL FILENAME and press the enter, then the program will be deleted. So ,the user delete the program very easily with the help of OS.

Suppose user want to delete the program without using OS, then he has to write a separate program for DEL command and perform the operation. Every time for doing any operation he has to write a separate program. So, it is very difficult for the programmer, for that OS provides user friendly environment, it is the main function of the OS. For example, MS-DOS provides different commands for performing different operations.

When the user sends a command, the OS must make sure that the command is executed or if it is not executed, must arrange for the user to get a message about explaining the error.

Another important function is resource management. The OS acts like a government, the government collects money from various resources and distribute to the different development activities. Similarly the OS collects all resources in the network environment and allocates the resources to requesting processes in an efficient manner. So, it is called as "Resource Manager".

The OS controls and co-ordinates the execution of the programs. So, it is sometimes called as Control program (It provides interface to various hardware components such as printer, monitor, keyboard, etc. So, it can able to control the execution of a program).

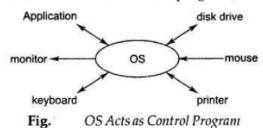

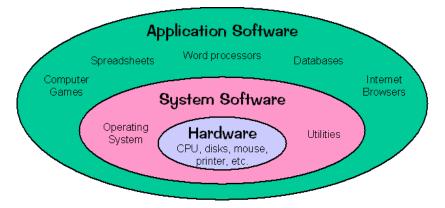

## OBJECTIVES OF O.S (GOALS)

The OS has 3 main objectives.

- Convenience. An OS makes a computer more convenient to the user for using. (Easy-to-use commands, graphical user interface(GUI))
- Efficiency. An OS allows the computer system resources to be used in an efficient manner, to
  ensure good resource utilization efficiency, and provide appropriate corrective actions when
  it becomes low.
- Ability to evolve. An OS should be constructed in such a way as to permit the effective development, testing and introduction of new system functions without interfering with service.

# **Operating system performs the following functions:**

# 1. Booting

Booting is a process of starting the computer operating system starts the computer to work. It checks the computer and makes it ready to work.

### 2. Memory Management

It is also an important function of operating system. The memory cannot be managed without operating system. Different programs and data execute in memory at one time. if there is no operating system, the programs may mix with each other. The system will not work properly.

# 3. Loading and Execution

A program is loaded in the memory before it can be executed. Operating system provides the facility to load programs in memory easily and then execute it.

#### **4.** Data security

Data is an important part of computer system. The operating system protects the data stored on the computer from illegal use, modification or deletion.

### 5. Disk Management

Operating system manages the disk space. It manages the stored files and folders in a proper way.

#### **6.** Process Management

CPU can perform one task at one time. if there are many tasks, operating system decides which task should get the CPU.

# 7. Device Controlling

operating system also controls all devices attached to computer. The hardware devices are controlled with the help of small software called device drivers..

### **8.** Providing interface

It is used in order that user interface acts with a computer mutually. User interface controls how you input data and instruction and how information is displayed on screen. The operating system offers two types of the interface to the user:

- 1. Graphical-line interface: It interacts with of visual environment to communicate with the computer. It uses windows, icons, menus and other graphical objects to issuescommands.
- 2. Command-

lineinterface:itprovidesaninterfacetocommunicatewiththecomputerbytyping commands.

Computer System Architecture

Computer system can be divided into four components Har dwar e – provides basic computing resources

☐ CPU, memory, I/O devices, Operating system

Controls and coordinates use of hardware among various applications and users

Application programs – define the ways in which the system resources are used to solve the computing problems of the users

 $\hfill \Box$  Word processors, compilers, web browsers, database systems, video games Users

□ People, machines, other computers Four

Components of a Computer System

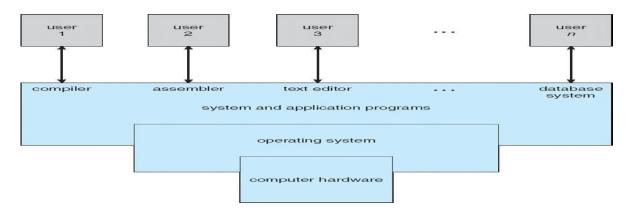

Computer architecture means construction/design of a computer. A computer system may be organized in different ways. Some computer systems have single processor and others have multiprocessors. So based on the processors used in computer systems, they are categorized into the following systems.

- 1. Single-processor system
- 2. Multiprocessor system
- 3. Clustered Systems:
- 1. Single-Processor Systems:

Some computers use only one processor such as microcomputers (or personal computers PCs). On a single-processor system, there is only one CPU that performs all the activities in the computer system. However, most of these systems have other special purpose processors, such as I/O processors that move data quickly among different components of the computers. These processors execute only a limited system programs and do not run the user program. Sometimes they are managed by the operating system. Similarly, PCs contain a special purpose microprocessor in the keyboard, which converts the keystrokes into computer codes to be sent to the CPU. The use of special purpose microprocessors is common in microcomputer. But it does not mean that this system is multiprocessor. A system that has only one general-purpose CPU, is considered as single- processor system.

# 2. Multiprocessor Systems:

In multiprocessor system, two or more processors work together. In this system, multiple programs (more than one program) are executed on different processors at the same time. This type of processing is known as multiprocessing. Some operating systems have features of multiprocessing. UNIX is an example of multiprocessing operating system. Some versions of Microsoft Windows also support multiprocessing.

Multiprocessor system is also known as parallel system. Mostly the processors of multiprocessor system share the common system bus, clock, memory and peripheral devices. This system is very fast in data processing.

Types of Multiprocessor Systems:

The multiprocessor systems are further divided into two types; (i). Asymmetric multiprocessing system (ii). Symmetric multiprocessing system

# (i) Asymmetric Multiprocessing System(AMS):

The multiprocessing system, in which each processor is assigned a specific task, is known as Asymmetric Multiprocessing System. For example, one processor is dedicated for handling user's requests, one processor is dedicated for running application program, and one processor is dedicated for running image processing and so on. In this system, one processor works as master processor, while other processors work as slave processors. The master processor controls the operations of system. It also schedules and distributes tasks among the slave processors. The slave processors perform the predefined tasks.

# (ii) Symmetric Multiprocessing System(SMP):

The multiprocessing system, in which multiple processors work together on the same task, is known as Symmetric Multiprocessing System. In this system, each processor can perform all types of tasks. All processors are treated equally and no master-slave relationship exists between the processors.

For example, different processors in the system can communicate with each other. Similarly, an I/O can be processed on any processor. However, I/O must be controlled to ensure that the data reaches the appropriate processor. Because all the processors share the same memory, so the input data given to the processors and their results must be separately controlled. Today all modern operating systems including Windows and Linux provide support for SMP.

It must be noted that in the same computer system, the asymmetric multiprocessing and symmetric multiprocessing technique can be used through different operating systems.

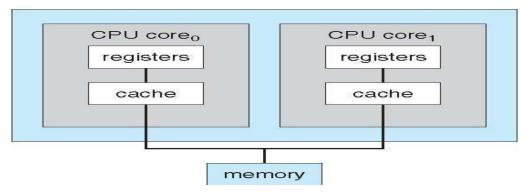

# A Dual-Core Design

# **3.** Clustered Systems:

Clustered system is another form of multiprocessor system. This system also contains multiple processors but it differs from multiprocessor system. The clustered system consists of two or more individual systems that are coupled together. In clustered system, individual systems (or clustered computers) share the same storage and are linked together ,via Local Area Network (LAN).

A layer of cluster software runs on the cluster nodes. Each node can monitor one or more of the other nodes over the LAN. If the monitored machine fails due to some technical fault (or due to other reason), the monitoring machine can take ownership of its storage. The monitoring machine can also restart the applications that were running on the failed machine. The users of the applications see only an interruption of service.

### Types of Clustered Systems:

Like multiprocessor systems, clustered system can also be of two types (i). Asymmetric Clustered System

- (ii). Symmetric Clustered System
- (i). Asymmetric Clustered System:

In asymmetric clustered system, one machine is in hot-standby mode while the other machine is running the application. The hot-standby host machine does nothing. It only monitors the active server. If the server fails, the hot-standby machine becomes the active server.

### (ii). Symmetric Clustered System:

In symmetric clustered system, multiple hosts (machines) run the applications. They also monitor each other. This mode is more efficient than asymmetric system, because it uses all the available hardware. This mode is used only if more than one application be available to run.

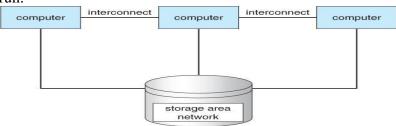

# **Operating System – Structure**

# **Operating System Structure**

- **Multiprogramming** needed for efficiency
- Single user cannot keep CPU and I/O devices busy at all times
- Multiprogramming organizes jobs (code and data) so CPU always has one to
- Execute A subset of total jobs in system is kept in memory

# Multiprogramming

When two or more programs are residing in memory at the same time, then sharing the processor is referred to the multiprogramming. Multiprogramming assumes a single shared processor. Multiprogramming increases CPU utilization by organizing jobs so that the CPU always has one to execute.

Following figure shows the memory layout for a multiprogramming system.

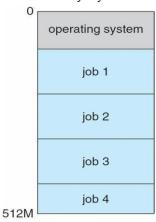

Operating system does the following activities related to multiprogramming.

- The operating system keeps several jobs in memory at a time.
- This set of jobs is a subset of the jobs kept in the job pool.
- The operating system picks and begins to execute one of the job in the memory.
- Multiprogramming operating system monitors the state of all active programs and system resources using memory management programs to ensures that the CPU is never idle unless there are no jobs

# Ad∨antages

- High and efficient CPU utilization.
- User feels that many programs are allotted CPU almost simultaneously.

### Disadvantages |

- CPU scheduling is required.
- To accommodate many jobs in memory, memory management is required.

### 2) Multitasking

# Multitasking

Multitasking refers to term where multiple jobs are executed by the CPU simultaneously by switching between them. Switches occur so frequently that the users may interact with each program while it is running. Operating system does the following activities related to multitasking.

- The user gives instructions to the operating system or to a program directly, and receives an immediate response.
- Operating System handles multitasking in the way that it can handle multiple operations / executes multiple programs at a time.
- Multitasking Operating Systems are also known as Time-sharing systems.
- These Operating Systems were developed to provide interactive use of a computer system at a reasonable cost.
- A time-shared operating system uses concept of CPU scheduling and multiprogramming to provide each user with a small portion of a time-shared CPU.
- Each user has at least one separate program in memory.

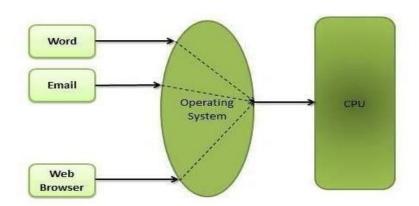

- A program that is loaded into memory and is executing is commonly referred to as a process.
- When a process executes, it typically executes for only a very short time before it either finishes or needs to perform I/O.

- Since interactive I/O typically runs at people speeds, it may take a long time to completed. During this time a CPU can be utilized by another process.
- Operating system allows the users to share the computer simultaneously. Since each action or command in a time-shared system tends to be short, only a little CPU time is needed for each user.
- As the system switches CPU rapidly from one user/program to the next, each user is given the impression that he/she has his/her own CPU, whereas actually one CPU is being shared among many users.

# **Operating-system Operations**

# 1) Dual-Mode Operation.

In order to ensure the proper execution of the operating system, we must be able to distinguish between the execution of operating-system code and user defined code. The approach taken by most computer systems is to provide hardware support that allows us to differentiate among various modes of execution.

At the very least we need two separate modes of operation.user mode and kernel mode.

A bit, called the mode bit is added to the hardware of the computer to indicate the current mode: kernel (0) or user (1).with the mode bit we are able to distinguish between a task that is executed on behalf of the operating system and one that is executed on behalf of the user, When the

computer system is executing on behalf of a user application, the system is in user mode. However, when a user application requests a service from the operating system (via a.. system call), it must transition from user to kernel mode to fulfill the request.

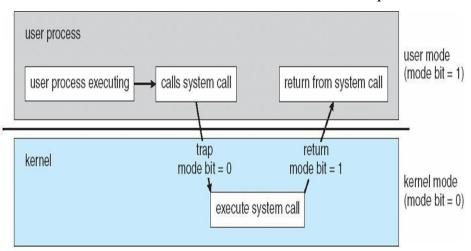

At system boot time, the hardware starts in kernel mode. The operating system is then loaded and starts user applications in user mode. Whenever a trap or interrupt occurs, the hardware switches from user mode to kernel mode (that is, changes the state of the mode bit to 0). Thus, whenever the operating system gains control of the computer, it is in kernel mode. The system always switches to user mode (by setting the mode bit to 1) before passing control to a user program.

The dual mode of operation provides us with the means for protecting the operating system from errant users-and errant users from one another. We accomplish this protection by

designating some of the machine instructions that may cause harm as privileged instructions. the hardware allows privileged instructions to be executed only in kernel mode. If an attempt is made to execute a privileged instruction in user mode, the hardware does not execute the instruction but rather treats it as illegal and traps it to the operating system. The instruction to switch to kernel mode is an example of a privileged instruction. Some other examples include I/O control timer management and interrupt management.

### Timer

We must ensure that the operating system maintains control over the CPU. We must prevent a user program from getting stuck in an infinite loop or not calling system services and never returning control to the operating system. To accomplish this goal, we can use a timer. A timer can be set to interrupt the computer after a specified period.

Before turning over control to the user, the operating system ensures that the timer is set to interrupt. If the timer interrupts, control transfers automatically to the operating system, which may treat the interrupt as a fatal error or may give the program more time. Clearly, instructions that modify the content of the timer are privileged.

Thus, we can use the timer to prevent a user program from running too long.

### **EVOLUTION OF OPERATING SYSTEMS**

Operating system and computer architecture have had a great deal of influence on each other. Operating systems were developed mainly to facilitate the use of the hardware and to bring it to the best advantage. Here we will briefly make a sketch of the evolutionary path of OS development.

#### Serial Processing

Before 1950's the programmers directly interact with computer hardware, there was no OS at that time. If the programmer want to execute the program on those days, he has to follow some serial steps:

- Type the program on punched card.
- Convert the punched card to card reader.
- Submit to the computing machine, if any error in the program, the error condition was indicated by lights.
- The programmer examine the registers and main memory to identify the cause of error.
- · Take the output on the printers.
- Then the programmer is ready for the next program.

This type of processing is difficult for users, it takes much time and next program should wait for the completion of previous one. The programs are submitted to the machine one after the other. So, this method is called as "Serial processing".

### **Batch Processing**

In olden days(before 1960's), it is difficult to execute a program using computer. Because the computer is located in different rooms, one room for card reader and one for executing the program and another room for printing the output. The user or machine operator, running between these three rooms to complete a job. This problem was solved by batch processing system.

In batch processing technique similar type of jobs batch together and execute at a time. The operator carries the group of jobs at a time from one room to another. Therefore the programmer need not run between these three rooms several times.

The batch processing had an advantage In that for one batch, the compiler, assembler, the loader etc had to be loaded only once, thus reducing the setup time to some extent. For example, FORTRAN programs were grouped together as one batch say batch 1, the PASCAL programs into another batch say Batch 2, the COBOL programs into another batch say Batch 3, and so on. Now the operator can arrange for the execution of these source programs which has been batched together one by one. After the execution of batch1 was over, the operator would load the compiler, assembler and loader, etc for the batch 2 and so on.

| Setup    | Runtime | Setup    | Runtime |          |     | ٦ |
|----------|---------|----------|---------|----------|-----|---|
| time for | for     | time for | for     | <br>**** | *** | - |
| batch 1  | batch 1 | batch 2  | batch 2 |          |     |   |

Fig. Batch Processing

The main advantage of batch processing is setup time will be reduced to a large extent, but the disadvantage is that the CPU is idle for the time in between two batches.

If the programs were not batched up together, the set up time would be much more higher.

| Setup time for | Runtime<br>for | Setup time<br>for | Runtime<br>for | <br>T |  |
|----------------|----------------|-------------------|----------------|-------|--|
| program 1      | program 1      | program 2         | program 2      |       |  |

Multiprogramming CET

Multiprogramming is a rudimentary form of parallel processing in which several programs are run at the same time on a uniprocessor. Since there is only one processor, there can be no true simultaneous execution of different programs. Instead the processor executes part of one program, then part of another, and so on. But to the user it appears that all programs are executing at the same time.

In multiprogramming, number of processes are reside in main memory at a time. The OS picks and begins to execute one of the jobs in the main memory. For example, consider the main memory consisting of 5 jobs at a time, the CPU executes one by one.

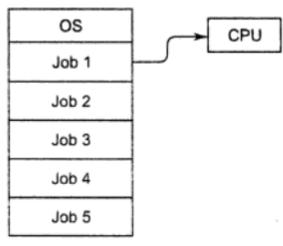

Fig. Multiprogramming

In non-multiprogramming system, the CPU can execute only one program at a time, if the running program waiting for any I/O device, the CPU becomes idle, so it will effect on the performance of the CPU.

But in multiprogramming environment, any I/O wait happened in a process, then the CPU switches from that job to another job in the job pool. If enough jobs could be held in main memory at once, the CPU is not idle at any time.

For Example: The idea is common in other life situations. The doctor does not have only one patient at a time, number of patients reside in the hospital under treatment. If the doctor has enough patients a doctor never needs to be idle.

# **Distributed Systems**

A recent trend in computer system is to distribute computation among several processors. The processors in distribute system may vary in size and function, and referred by a number of different names such as sites, nodes, computers and so on depending on the context.

A distributed system is basically a collection of autonomous (independent by function) computer systems which co-operate with one another through their hardware and software interconnections.

In distributed systems, the processors cannot share memory or time, each processor has its own local memory. The processors communicate with one another through various communication lines such as high speed buses. These systems are also called as "Loosely Coupled systems".

Distributed system = Network + Transparency(Invisible)

# **Advantages**

- Resource sharing: If a number of sites connected by a high speed communication lines, it is
  possible to share the resources from one site to another site.
  - For example,  $S_1$  and  $S_2$  are two sites, these are connected by some communication lines, the site  $S_1$  having the printer, but  $S_2$  does not having the printer. Then the system can use the printer at  $S_1$  without moving from  $S_2$  to  $S_1$ . Therefore resource sharing is possible in distributed systems.
- Computation speedup: A big computation is partitioned into number of partitions, these subpartitions run concurrently in distributed systems.
  - For example, site S<sub>1</sub> need to execute a big computation, this computation is divided into sub computations and these are executed by some other machines in different sites.
- Reliability: If a resource or a system failed in one site due to technical problems. We can use
  other systems or other resources in some other sites.
- Communication: Distributed systems provides communication which is not at all possible, that much in a centralized system. For Example, E-mail

# **Time Sharing Systems**

Multiprogramming features were superimposed on batch processing to ensure good utilization of CPU but from the point of view of a user the service was poor as the response time, *i.e.*, the time elapsed between submitting a job and getting the results was unacceptably high. Development of interactive terminals changed the scenario. Computation became an on-line activity. A user could provide inputs to a computation from a terminal and could also examine the output of the computation on the same terminal. Hence the response time needed to be drastically reduced. This was achieved by storing programs of several users in memory and providing each user a slice of time on CPU to process his/her program.

Time sharing or multitasking is a logical extension of multiprogramming. In time sharing environment, a number of jobs are loaded on to the memory and a number of users are communicating with the computer through different terminals. The OS allocates a fixed time interval (TIME SLICE) to each program in memory. Thus each program in memory is executed for a fixed interval of time.

As soon as the time allotted for a particular program is completed, the CPU starts executing the next program. This process is continued till all the programs in the memory are executed. A program may need number of time slices for its complete execution. Although the computer system is executing one job at a time, due to the speed of the CPU, every user on a terminal has the feeling that his program that is being executed continuously, because, after every time slice, the user gets a response from the computer. The user on the terminal is communicating with his running program, and is able to debug and experiment with his program.

Thus, the OS for a time sharing computer system has all the capabilities of a multiprogramming OS, but along with an additional capacity of allocating a fixed time slice of CPU to each program.

- Main advantage of time sharing system is efficient CPU utilization.
- The user can interact with the job while it is executing, but it is not possible in batch systems.

# **Personal-Computer Systems(PCs)**

A personal computer (PC) is a small, relatively inexpensive computer designed for an individual user. In price, personal computers range anywhere from a few hundred dollars to thousands of dollars. All are based on the microprocessor technology that enables manufacturers to put an entire CPU on one chip.

At home, the most popular use for personal computers is for playing games. Businesses use personal computers for word processing, accounting, desktop publishing, and for running spreadsheet and database management applications.

# **Parallel Systems**

Almost all the systems are uni-processor systems i.e., they have only one CPU. Systems in which there are more than one CPU is called as Multi-processor systems. These systems have been developed to enhance the computing power of a computing system, and the features of this system is that, they share the memory, bus and the peripheral devices. These systems are referred as "Tightly coupled systems". A system consisting of more than one processor and it is a tightly coupled, then the system is called "Parallel system".

In parallel systems number of processors executing their jobs in parallel (simultaneous process). Multi-processor systems are divided into following categories:

- Symmetric
- Asymmetric

In symmetric multi-processing, each processor runs a shared copy of operating system. The processors can communicate with each other and execute these copies concurrently. Thus, in a symmetric system, all the processors share an equal amount of load. Encore's version of UNIX for the Multimax computer is an example of symmetric multiprocessing. In this system various processors execute copies of UNIX operating system, thereby executing M processes if there are M processors.

Asymmetric multi-processing is based on the principle of master-slave relationship. In this system, one of the processors runs the operating system and that processor is called the master processor. Other processors run user processes and are known as slave processors. In other words, the master processor controls, schedules and allocates the task to the slave processors. Asymmetric multi-processing is more common in extremely large systems, where one of the time consuming tasks is processing I/O requests. In the asymmetric systems the processors do not share the equal load.

## Advantages:

- It results in saving money compared to the stand alone systems, since CPU'S can share memory, bus and peripherals.
- Throughput can be increased
- 3. They increase the reliability.

Since there are more than one CPU, the failure of one or more of the CPU does not halt the entire system, but only slows down the work. For example, if there are five processors, all the five working together gives full efficiency. If two CPU's fail, then the system still works but only at 60% efficiency. This indicates increased aspect of reliability compared to stand alone systems.

# **Special purpose systems**

### a) Real-Time EmbeddedSystems

These devices are found everywhere, from car engines and manufacturing robots to DVDs and microwave ovens. They tend to have very specific tasks.

They have little or no user interface, preferring to spend their time monitoring and managing hardware devices, such as automobile engines and robotic arms.

# b) Multimedia Systems

Most operating systems are designed to handle conventional data such as text files, programs, word-processing documents, and spreadsheets. However, a recent trend in technology is the incorporation of multimedia data into computer systems. Multimedia data consist of audio and video files as well as conventional files. These data differ from conventional data in that multimedia data-such as frames of video-must be delivered (streamed) according to certain time restrictions (for example, 30 frames per second). Multimedia describes a wide range of applications in popular use today. These include audio files such as MP3, DVD movies, video conferencing, and short video clips of movie previews or news stories downloaded over the Internet. Multimedia applications may also include live webcasts (broadcasting over the World Wide Web)

#### c) Hand held Systems

Handheld Systems include personal digital assistants (PDAs, cellular telephones. Developers of handheld systems and applications face many challenges, most of which are due to the limited size of such devices. For example, a PDA is typically about 5 inches in height and 3 inches in width, and it weighs less than one-half pound. Because of their size, most handheld devices have small amounts of memory, slow processors, and small display screens.

#### **REAL-TIME OS**

In a time shared computer system, generally the computer response time is of the order of 0.5 to 2 seconds, which means a user will get computers attention after this much of time. Longer response times may be irritating but not hazardous.

However a real-time OS is needed for the computer systems controlling a process or a real time situation, such as a machine or a satellite. In this case two important points to be noticed are:

- · The OS should provide for interactive processing.
- · The response time should be very small.

The sensors bring in the data from a device, the OS instructs the computer to analyze the data and send appropriate signals back to the device. Any delay on the part of the computer system or the OS can be catastrophic. Thus, the real-time OS have to work strict time limits and have to be quick. Apart from this, these systems must be highly reliable to avoid failure of the system being controlled.

Here the main job of OS is instant handling of the signals or interrupts sent by the device which is being controlled by the computer system.

Real-time systems are systems that have in-built characteristics as supplying immediate response. A primary objective of the real-time system is to provide quick response time. User convenience and resource utilization are of secondary concern to real-time systems.

Real time System is of two types:

#### Hard real-time

- Guarantees that critical tasks complete within time.
- All the delays in the system are bounded.
- Secondary storage limited or absent, data stored in short term memory, or read-only memory (ROM)
- Conflicts with time-sharing systems, not supported by general-purpose operating systems.

# Soft real-time

- Critical time tasks gets priority over other tasks, and retails that priority until it completes.
- Limited utility in industrial control of robotics
- Useful in applications (multimedia, virtual reality) requiring advanced operating-system features.

# **Operating System Services**

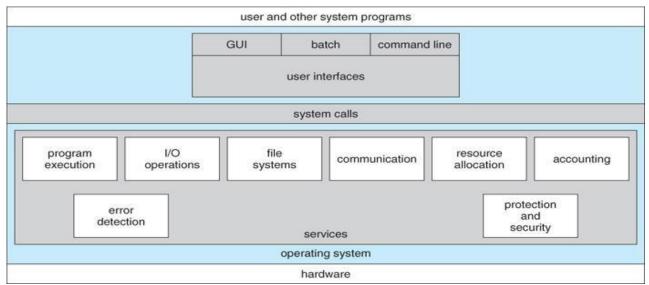

- One set of operating-system services provides functions that are helpful to the user Communications Processes may exchange information, on the same computer or between computers over a network Communications may be via shared memory or through message passing (packets moved by the OS)
  - Error detection OS needs to be constantly aware of possible errors May occur in the CPU and
- memory hardware, in I/O devices, in user program For each type of error, OS should take the appropriate
- action to ensure correct and consistent computing Debugging facilities can greatly enhance the user's
- and programmer's abilities to efficiently use the system
- Another set of OS functions exists for ensuring the efficient operation of the system itself via resource
- sharing
- **Resource allocation -** When multiple users or multiple jobs running concurrently, resources must be allocated to each of them
- Many types of resources Some (such as CPU cycles, main memory, and file storage) may have special allocation code, others (such as I/O devices) may have general request and release code

**Accounting -** To keep track of which users use how much and what kinds of computer resources

• **Protection and security** - The owners of information stored in a multiuser or networked computer system may want to control use of that information, concurrent processes should not interfere with each other

**Protection** involves ensuring that all access to system resources is controlled

- **Security** of the system from outsiders requires user authentication, extends to defending external I/O devices from invalid access attempts
- If a system is to be protected and secure, precautions must be instituted throughout it. A chain is only as strong as its weakest link.

User Operating System Interface - CLI

Command Line Interface (CLI) or command interpreter allows direct command entry

Sometimes implemented in kernel, sometimes by systems program Sometimes multiple flavors implemented – shells Primarily fetches a command from user and executes it

# User Operating System Interface - GUI

- User-friendly desktop metaphor interface
- Usually mouse, keyboard, and monitor
- Icons represent files, programs, actions,
- etc

Various mouse buttons over objects in the interface cause various actions (provide information, options, execute function, open directory (known as a folder)

- Invented at Xerox PARC
- Many systems now include both CLI and GUI
- interfaces Microsoft Windows is GUI with CLI
- "command" shell
- Apple Mac OS X as "Aqua" GUI interface with UNIX kernel underneath and shells available Solaris is CLI with optional GUI interfaces (Java Desktop, KDE)

## **System Calls**

- Programming interface to the services provided by
- the OS Typically written in a high-level language (C
- or C++)

Mostly accessed by programs via a high-level Application Program Interface (API) rather than direct system call usenThree most common APIs are Win32 API for Windows, POSIX API for POSIX-based systems (including virtually all versions of UNIX, Linux, and Mac OS X), and Java API for the Java virtual machine (JVM)

• Why use APIs rather than system calls?(Note that the system-call names used throughout this text are generic)

### Example of System Calls

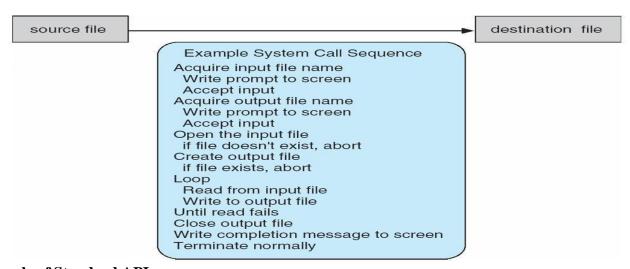

# **Example of Standard API**

Consider the ReadFile() function in the Win32 API—a function for reading from a file

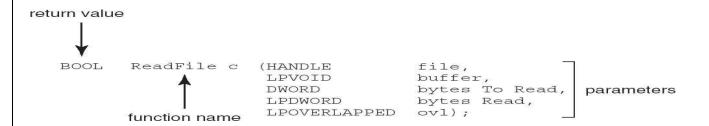

A description of the parameters passed to ReadFile() HANDLE file—the file to be read LPVOID buffer—a buffer where the data will be read into and written

- from DWORD bytesToRead—the number of bytes to be read into the
- buffer LPDWORD bytesRead—the number of bytes read during the
- last read LPOVERLAPPED ovl—indicates if overlapped I/O is being
- used

# System Call Implementation

- Typically, a number associated with each system call
- System-call interface maintains a table indexed according to
- these Numbers
- The system call interface invokes intended system call in OS kernel and returns status of the system call and any return values
- The caller need know nothing about how the system call is
- implemented Just needs to obey API and understand what OS will
- do as a result call Most details of OS interface hidden from programmer by API

Managed by run-time support library (set of functions built into libraries included with compiler) API – System Call – OS Relationship

## Standard C Library Example

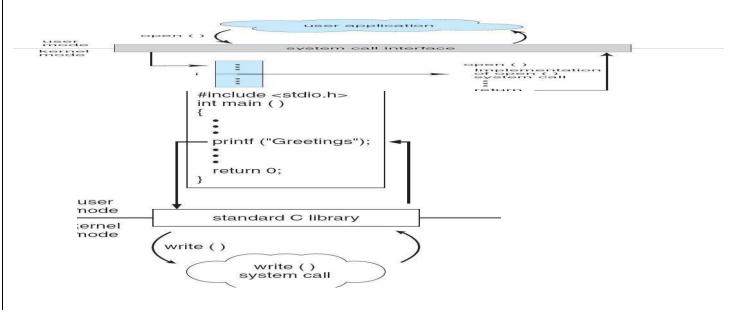

# **System Call Parameter Passing**

- Often, more information is required than simply identity of desired system
- call Exact type and amount of information vary according to OS and call
- Three general methods used to pass parameters to the
- OS Simplest: pass the parameters in *registers*

In some cases, may be more parameters than registers

- Parameters stored in a *block*, or table, in memory, and address of block passed as a parameter in a register
- ☐ This approach taken by Linux and Solaris
- Parameters placed, or *pushed*, onto the *stack* by the program and *popped* off the stack by the operating system
- Block and stack methods do not limit the number or length of parameters being passed

# Parameter Passing via Table

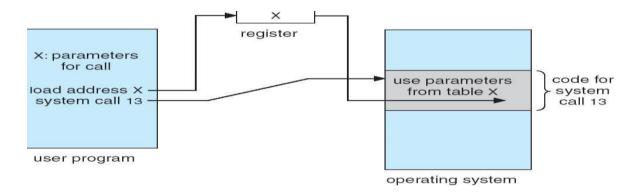

# **Types of System Calls**

- 1. Process control
- 2. File management
- 3. Device management
- 4. Information maintenance
- 5. Communications

### **Process control**

A running needs to halt its execution either normally or abnormally.

If a system call is made to terminate the running program, a dump of memory is sometimes taken and an error message generated which can be diagnosed by a debugger

- o end, abort
- o load, execute
- o create process, terminate process
- o get process attributes, set process attributes
- o wait for time
- o wait event, signal event
- o allocate and free memory

# File management

OS provides an API to make these system calls for managing files

- o create file, delete file
- o open, close file
- o read, write, reposition
- o get and set file attributes

# **Device management**

Process requires several resources to execute, if these resources are available, they will be granted and control retuned to user process. Some are physical such as video card and other such as file. User program request the device and release when finished

- o request device, release device
- o read, write, reposition
- o get device attributes, set device attributes
- o logically attach or detach devices

### **Information maintenance**

System calls exist purely for transferring information between the user program and OS. It can return information about the system, such as the number of current users, the version number of the operating system, the amount of free memory or disk space and so on.

- get time or date, set time or date
- o get system data, set system data
  - get and set process, file, or device attributes

### **Communications**

### Two common models of communication

**Message-passing model**, information is exchanged through an inter process-communication facility provided by the OS.

**Shared-memory model**, processes use map memory system calls to gain access to regions of memory owned by other processes.

- o create, delete communication connection
- o send, receive messages
- o transfer status information
- o attach and detach remote devices

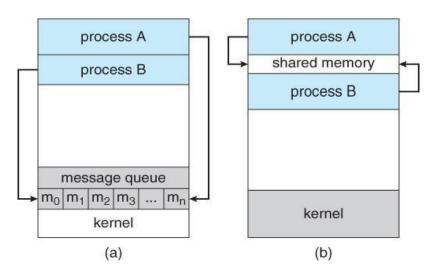

Examples of Windows and Unix System Calls

|                            | Windows                                                                              | Unix                                |
|----------------------------|--------------------------------------------------------------------------------------|-------------------------------------|
| Process<br>Control         | CreateProcess()<br>ExitProcess()<br>WaitForSingleObject()                            | fork() exit() wait()                |
| File<br>Manipulation       | CreateFile() ReadFile() WriteFile() CloseHandle()                                    | open() read() write() close()       |
| Device<br>Manipulation     | SetConsoleMode()<br>ReadConsole()<br>WriteConsole()                                  | ioctl() read() write()              |
| Information<br>Maintenance | <pre>GetCurrentProcessID() SetTimer() Sleep()</pre>                                  | <pre>getpid() alarm() sleep()</pre> |
| Communication              | CreatePipe()<br>CreateFileMapping()<br>MapViewOfFile()                               | <pre>pipe() shmget() mmap()</pre>   |
| Protection                 | SetFileSecurity()<br>InitlializeSecurityDescriptor()<br>SetSecurityDescriptorGroup() | chmod()<br>umask()<br>chown()       |

# MS-DOS execution

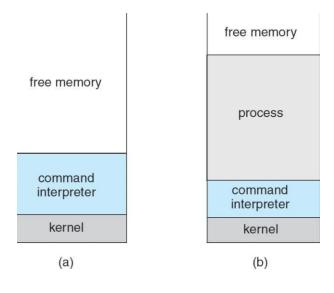

- (a) At system startup
- (b) running a

### program FreeBSD Running Multiple Programs

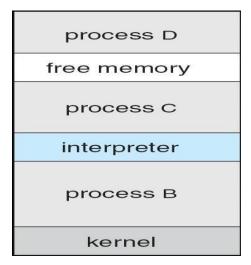

# **System Programs**

System programs provide a convenient environment for program development and execution. The can be divided into:

- File manipulation
- Status information
- File modification
- Programming language support
- Program loading and execution
- Communications
- Application programs

Most users' view of the operation system is defined by system programs, not the actual system calls provide a convenient environment for program development and execution

Some of them are simply user interfaces to system calls; others are considerably more complex File management - Create, delete, copy, rename, print, dump, list, and generally manipulate files and directories

• Status information

Some ask the system for info - date, time, amount of available memory, disk space, number of users Others provide detailed performance, logging, and debugging information

Typically, these programs format and print the output to the terminal or other output devices Some systems implement a registry - used to store and retrieve configuration information

• File modification

Text editors to create and modify files

Special commands to search contents of files or perform transformations of the text Programming-language support - Compilers, assemblers, debuggers and interpreters sometimes provided

- Program loading and execution- Absolute loaders, relocatable loaders, linkage editors, and overlay-loaders, debugging systems for higher-level and machine language
- Communications Provide the mechanism for creating virtual connections among processes, users, and computer systems

Allow users to send messages to one another's screens, browse web pages, send electronic-mail messages, log in remotely, transfer files from one machine to another

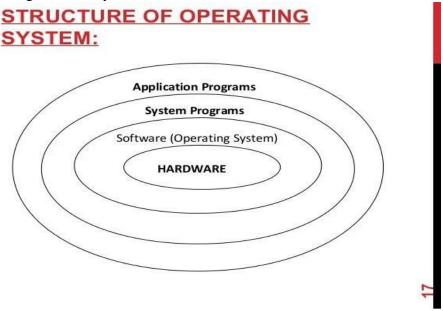

# **Operating System Design and Implementation**

Design and Implementation of OS not "solvable", but some approaches have proven successful Internal structure of different Operating Systems can vary widely

Start by defining goals and specifications Affected by

choice of hardware, type of system User goals and

System goals

User goals – operating system should be convenient to use, easy to learn, reliable, safe, and fast

System goals – operating system should be easy to design, implement, and maintain, as well as flexible, reliable, error-free, and efficient

Important principle to separate

**Policy:** What will be done? **Mechanism:** How to do it?

Mechanisms determine how to do something, policies decide what will be done

The separation of policy from mechanism is a very important principle, it allows maximum flexibility if policy decisions are to be changed later

# Simple Structure

- MS-DOS written to provide the most functionality in the least space Not divided into
- modules

Although MS-DOS has some structure, its interfaces and levels of Functionality are not well separated MS-DOS Layer Structure

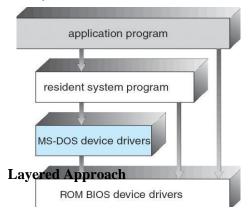

- The operating system is divided into a number of layers (levels), each built on top of lower layers. The bottom layer (layer 0), is the hardware; the highest (layer N) is the user interface.
- With modularity, layers are selected such that each uses functions (operations) and services of only lower-level layers

# Traditional UNIX System Structure

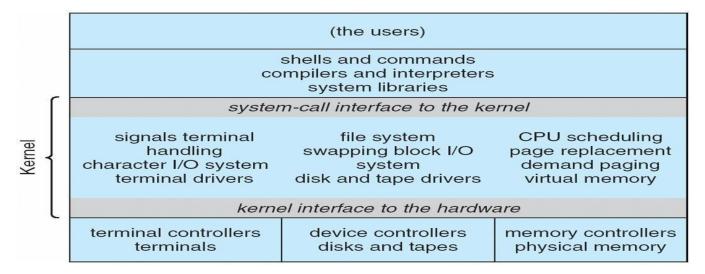

### **UNIX**

• UNIX – limited by hardware functionality, the original UNIX operating system had limited structuring. The UNIX OS consists of two separable parts

Systems programs • The kernel

Consists of everything below the system-call interface and above the physical hardware Provides the file system, CPU scheduling, memory management, and other operating-system functions; a large number of functions for one level

# Layered Operating System

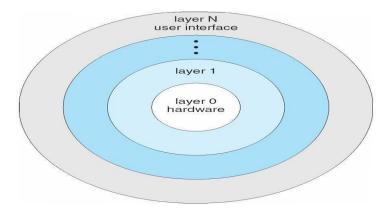

# Micro kernel System Structure

Moves as much from the kernel into "user" space

Communication takes place between user modules using message passing Benefits:

Easier to extend a microkernel

Easier to port the operating system to new architectures More reliable (less code is running in kernel mode)

More secure

Detriments:

Performance overhead of user space to kernel space communication

### MacOS X Structure

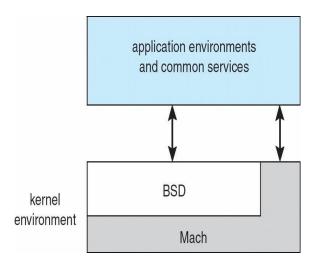

### Modules

Most modern operating systems implement kernel modules

Uses object-oriented approach

Each core component is separate

Each talks to the others over known interfaces

Each is loadable as needed within the kernel

Overall, similar to layers but with more flexible

# Solaris Modular Approach

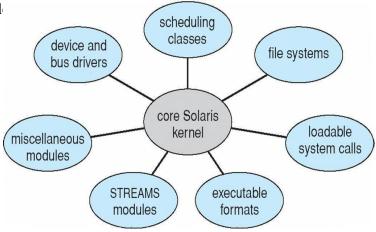

#### **Virtual Machines**

A virtual machine takes the layered approach to its logical conclusion. It treats hardware and the operating system kernel as though they were all hardware

A virtual machine provides an interface *identical* to the underlying bare hardware

The operating system host creates the illusion that a process has its own processor and (virtual memory) Each guest provided with a (virtual) copy of underlying computer

# Virtual Machines History and Benefits

First appeared commercially in IBM mainframes in 1972

Fundamentally, multiple execution environments (different operating systems) can share the same hardware Protect from each other

Some sharing of file can be permitted, controlled

Commutate with each other, other physical systems via networking

Useful for development, testing

Consolidation of many low-resource use systems onto fewer busier systems

"Open Virtual Machine Format", standard format of virtual machines, allows a VM to run within many different virtual machine (host) platforms

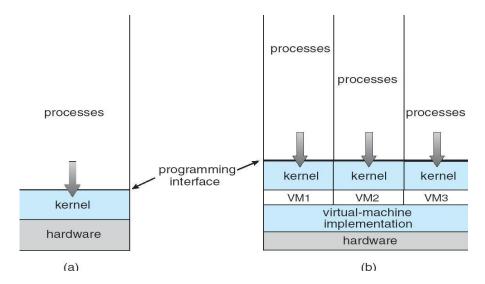

### Para-virtualization

Presents guest with system similar but not identical to hardware Guest must be modified to run on par virtualized hardware

Guest can be an OS, or in the case of Solaris 10 applications running in containers Solaris 10 with Two Containers

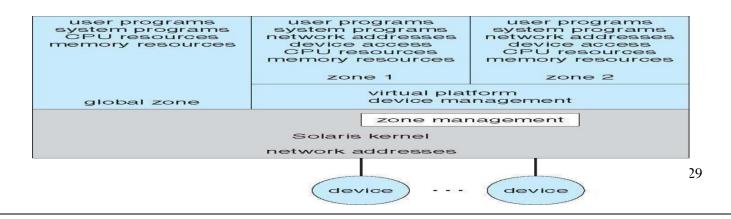

### **VMware Architecture**

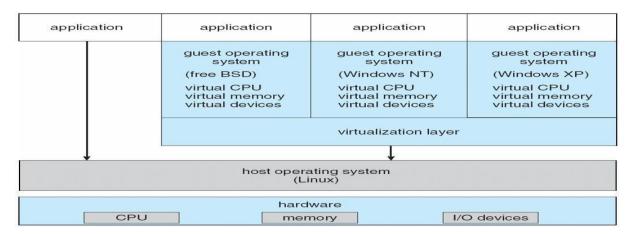

### The Java Virtual Machine

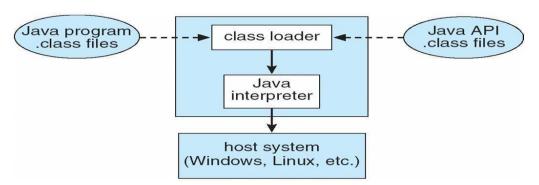

# **Operating-System Debugging**

Debugging is finding and fixing errors, or bugs generate log files containing error information

Failure of an application can generate core dump file capturing memory of the process Operating system failure can generate crash dump file containing kernel memory Beyond crashes, performance tuning can optimize system performance

Kernighan's Law: "Debugging is twice as hard as writing the code in the rst place. Therefore, if youwrite the code as cleverly as possible, you are, by definition, not smart enough to debug it."

DTrace tool in Solaris, FreeBSD, Mac OS X allows live instrumentation on production systems Probes fire when code is executed, capturing state data and sending it to consumers of those probes

### **Unit II**

Memory Management Early Systems: Single-User Contiguous Scheme -Fixed Partitions-Dynamic PartitionsBest-Fit versus First-Fit Allocation -Deallocation - Relocatable Dynamic Partitions.Virtual Memory: Paged Memory Allocation-Demand Paging-Page Replacement Policies and Concepts - Segmented Memory AllocationSegmented/Demand Paged Memory Allocation-Virtual Memory-Cache Memory

### **MEMORY MANAGEMENT:**

In general, to rum a program, it must be brought into memory.

Input queue – collection of processes on the disk that are waiting to be brought into memory to run the program. User programs go through several steps before being run

Address binding: Mapping of instructions and data from one address to another address in memory. Three different stages of binding:

Compile time: Must generate absolute code if memory location is known in prior.

Load time: Must generate relocatable code if memory location is not known at compile time Execution time: Need hardware support for address maps (e.g., base and limit registers).

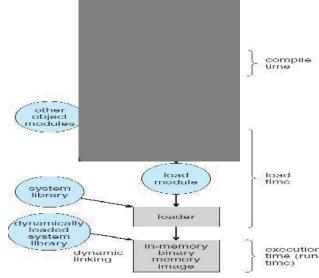

Logical vs. Physical Address Space

Logical address – generated by the CPU; also referred to as "virtual address"

Physical address – address seen by the memory unit.

Logical and physical addresses are the same in compile-time and load-time address-binding schemes"

Logical (virtual) and physical addresses differ in execution-time address- binding scheme"Memory-Management Unit (MMU)

It is a hardware device that maps virtual / Logical address to physical address

In this scheme, the relocation register's value is added to Logical address generated by a user process. The user program deals with logical addresses; it never sees the real physical addresses

Logical address range: 0 to max

Physical address range: R+0 to R+max, where R—value in relocation register.

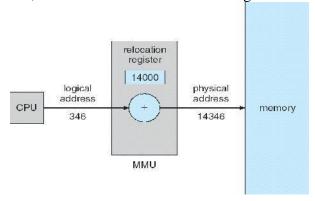

Dynamic Loading Through this, the routine is not

loaded until it is called.

Better memory-space utilization; unused routine is never loaded

Useful when large amounts of code are needed to handle infrequently occurring cases

No special support from the operating system is required implemented through program designDynamic Linking

Linking postponed until execution time & is particularly useful for libraries

Small piece of code called stub, used to locate the appropriate memory- resident library routine or function. Stub replaces itself with the address of the routine, and executes the routine

Operating system needed to check if routine is in processes' memory address

Shared libraries: Programs linked before the new library was installed will continue using the older

### library. Swapping

A process can be swapped temporarily out of memory to a backing store (SWAP OUT) and then brought back into memory for continued execution (SWAP IN).

Backing store – fast disk large enough to accommodate copies of all memory images for all users & it must provide direct access to these memory images

Roll out, roll in – swapping variant used for priority-based scheduling algorithms; lower-priority process is swappedout so higher-priority process can be loaded and executed

Transfer time: Major part of swap time is transfer time. Total transfer time is directly proportional to the amount of memory swapped.

Example: Let us assume the user process is of size 1MB & the backing store is a standard hard disk with a transferrate of 5MBPS.

Transfer time = 1000KB/5000KB per second

= 1/5 sec = 200 ms

# Contiguous Allocation

Each process is contained in a single contiguous section of memory.

There are two methods namely:

Fixed - Partition Method

Variable – Partition Method

Fixed – Partition Method:

Divide memory into fixed size partitions, where each partition has exactly one process.

The drawback is memory space unused within a partition is

wasted.(eg.whenprocess size < partition size)

Variable-partition method:

Divide memory into variable size partitions, depending upon the size of the incoming process. When a process terminates, the partition becomes available for another process. As processes complete and leave they create holes in the main memory.

Hole – block of available memory; holes of various size are scattered throughout memory. Dynamic Storage- Allocation Problem:

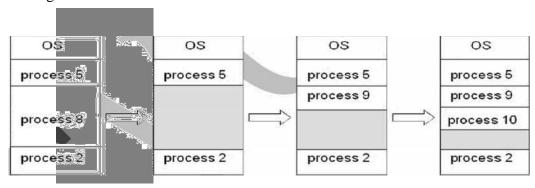

How to satisfy a request of size n' from a list of free

### holes?Solution:

First-fit: Allocate the first hole that is big enough.

Best-fit: Allocate the smallest hole that is big enough; must search entire list, unless ordered by size.

Produces the smallest leftover hole.

Worst-fit: Allocate the largest hole; must also search entire list. Produces the largest leftoverhole.

NOTE: First-fit and best-fit are better than worst-fit in terms of speed and storage utilization Fragmentation:

o External Fragmentation - This takes place when enough total memory space exists to satisfy a request, but it is not contiguous i.e, storage is fragmented into a large number of small holes scattered throughout the main memory.

o Internal Fragmentation – Allocated memory may be slightly larger than requested memory.

hole = 184 bytes Process size = 182 bytes.

We are left with a hole of 2 bytes.

o Solutions

Coalescing: Merge the adjacent holes together.

Compaction: Move all processes towards one end of memory, hole towards other end of memory, producing one large hole of available memory. This scheme is expensive as it can be done if relocation is dynamic and done at execution time.

Permit the logical address space of a process to be non-contiguous. This is achieved through two memory management schemes namely paging and segmentation. Segmentation

Memory-management scheme that supports user view of memory

A program is a collection of segments. A segment is a logical unit such as: Main program, Procedure, Function, Method, Object, Local variables, global variables, Common block, Stack, Symbol table, arrays

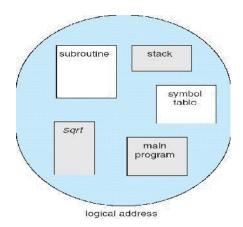

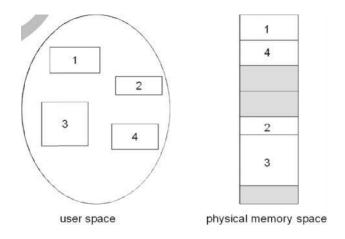

## **Segmentation Hardware**

- o Logical address consists of a two tuple:
- <Segment-number, offset>
  - o **Segment table** maps two-dimensional physical addresses; each table entry has:
    - ? **Base** contains the starting physical address where the segments reside in memory
    - ? **Limit** specifies the length of the segment
  - o Segment-table base register (STBR) points to the segment table's location in memory
  - o *Segment-table length register (STLR)* indicates number of segments used by a program; Segment number=s' is legal, if *s*
  - < STLR oRelocation.
    - ? dynamic
    - ? by segment table
  - o Sharing.
    - ? shared segments
    - ? same segment number
  - o Allocation.
    - ? first fit/best fit
    - ? external fragmentation
  - o **Protection:** With each entry in segment table associate:
    - ? validation bit =  $0 \square$  illegal segment
    - ? read/write/execute privileges
  - o Protection bits associated with segments; code sharing occurs at segment level
  - o Since segments vary in length, memory allocation is a dynamic storage- allocation problem
  - o A segmentation example is shown in the following diagram

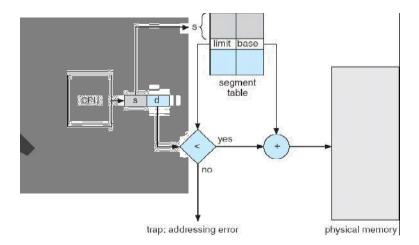

# **EXAMPLE**:

o Another advantage of segmentation involves the sharing of code or data.

- o Each process has a segment table associated with it, which the dispatcher uses to define the hardware segment table when this process is given the CPU.
- o Segments are shared when entries in the segment tables of two different processes point to the same physical location.

### Segmentation with paging

- The IBM OS/ 2.32 bit version is an operating system running on top of the Intel 386 architecture. The 386 uses segmentation with paging for memory management. The maximum number of segments per process is 16 KB, and each segment can be as large as 4 gigabytes.
- o The local-address space of a process is divided into two partitions.
  - ? The first partition consists of up to 8 KB segments that are private to that process.
  - ? The second partition consists of up to 8KB segments that are shared among all the processes.
  - o Information about the first partition is kept in the **local descriptor table** (**LDT**), information about the second partition is kept in the **global descriptor table** (**GDT**).
  - o Each entry in the LDT and GDT consist of 8 bytes, with detailed information about a particular segment including the base location and length of the segment.

The logical address is a pair (selector, offset) where the selector is a16-bit number:

s g p

Where s designates the segment number, g indicates whether the segment is in the GDT or LDT, and p deals with protection. The offset is a 32-bit number specifying the location of the byte within the segment in question.

- o The base and limit information about the segment in question are used to generate a linear-address.
- o First, the limit is used to check for address validity. If the address is not valid, a memory fault is generated, resulting in a trap to the operating system. If it is valid, then the value of the offset is added to the value of the base, resulting in a 32-bit linear address. This address is then translated into a physical address.
- o The linear address is divided into a page number consisting of 20 bits, and a page offset consisting of 12 bits. Since we page the page table, the page number is further divided into a 10-bit page directory pointer and a 10-bit

page table pointer. The logical address is as follows.

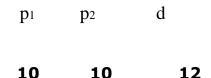

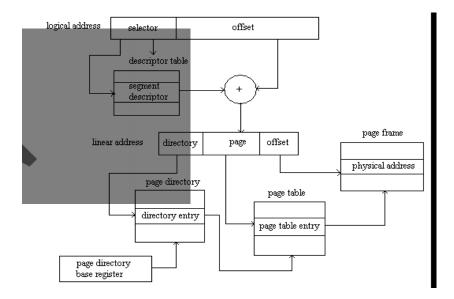

o To improve the efficiency of physical memory use. Intel 386 page tables can be swapped to disk. In this case, an invalid bit is used in the page directory entry to indicate whether the table to which the entry is pointing is in memory or on disk.

o If the table is on disk, the operating system can use the other 31 bits to specify the disk location of the table; the table then can be brought into memory on demand.

### **Paging**

- It is a memory management scheme that permits the physical address space of a process to be noncontiguous.
- It avoids the considerable problem of fitting the varying size memory chunks on to the backing store.

### (i) Basic Method:

o Divide logical memory into blocks of same size called **"pages"**. o Divide physical memory into fixed-sized blocks called **"frames"** o Page size is a power of 2, between 512 bytes and 16MB.

#### **Address Translation Scheme**

- O Address generated by CPU(logical address) is divided into:
- ? Page number (p) used as an index into a page table which containsbase address of each page in physical memory
- ? Page offset (d) combined with base address to define the physical address i.e.,

Physical address = base address + offset

### **Paging Hardware**

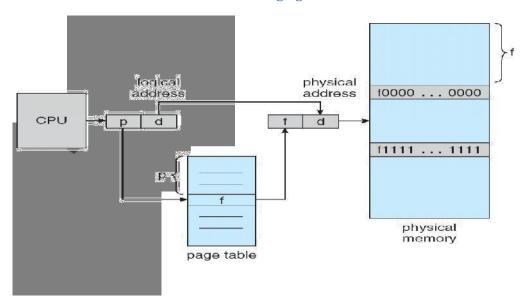

### **Demand Paging**

- o It is similar to a paging system with swapping.
- o Demand Paging Bring a page into memory only when it is needed
- o To execute a process, swap that entire process into memory. Rather than swapping the entire process into memory however, we use LazySwapper "
- o Lazy Swapper Never swaps a page into memory unless that pagewill be needed.
  - o **Advantages** 
    - ? Less I/O needed
    - ? Less memory needed
    - ? Faster response
    - ? More users

### **Page Replacement**

- o If no frames are free, we could find one that is not currently beingused & free it.
- o We can free a frame by writing its contents to swap space & changing the page table to indicate that the page is no longer in memory.
- o Then we can use that freed frame to hold the page for which the process faulted.

### **Basic Page Replacement**

- 1. Find the location of the desired page on disk
- 2. Find a free frame
  - If there is a free frame, then use it.
  - If there is no free frame, use a page replacement algorithm to select a **victim** frame
  - Write the victim page to the disk, change the page & frame tables accordingly.

### **Logical And Physical Addresses**

An address generated by the CPU is commonly referred as **Logical Address**, whereas the address seen by the memory unit, that is one loaded into the memory address register of the memory is commonly referred as the **Physical Address**. The compile time and load time address binding generates the identical **logical and physical addresses**. However, the execution time address binding scheme results in differing **logical and physical addresses**.

The set of all **logical addresses** generated by a program is known as **Logical Address Space**, where as the set of all **physical addresses** corresponding to these logical addresses is **Physical Address Space**. Now, the run time mapping from virtual address to **physical address** is done by a hardware device known as **Memory Management Unit**. Here in the case of mapping the base register is known as **relocation register**. The value in the relocation register is added to the address generated by a user process at the time it is sent to memory .Let's understand this situation with the help of example: If the base register contains the value 1000, then an attempt by the user to address location 0 is dynamically relocated to location 1000, an access to location 346 is mapped to location 1346.

### Memory-Management Unit (MMU)

Hardware device that maps virtual to physical address

- In MMU scheme, the value in the relocation register is added to every address generated by a user process at the time it is sent to memory
- The user program deals with *logical* addresses; it never sees the *real* physical addresses

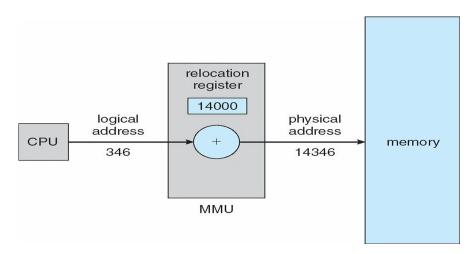

The user program never sees the **real physical address** space, it always deals with the **Logical addresses**. As we have two different type of addresses **Logical address** in the range (0 to max) and **Physical addresses** in the range (R to R+max) where R is the value

of relocation register. The user generates only **logical addresses** and thinks that the process runs in location to 0 to max. As it is clear from the above text that user program supplies only logical addresses, these **logical addresses** must be mapped to **physical address** before they are used.

### Base and Limit Registers

A pair of **base** and **limit** registers define the logical address space

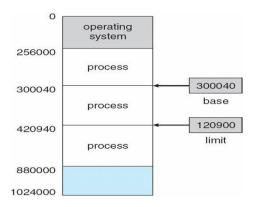

### HARDWARE PROTECTION WITH BASE AND LIMIT

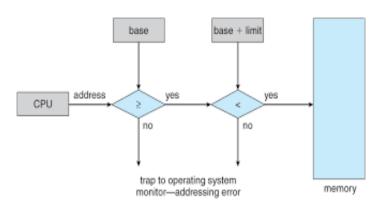

Binding of Instructions and Data to Memory

Address binding of instructions and data to memory addresses can happen at three different stages

• **Compile time**: If memory location known a priori, **absolute code** can be generated; must recompile code if starting location changes

Load time: Must generate relocatable code if memory location is not known at compile time

• **Execution time**: Binding delayed until run time if the process can be moved during its execution from

one memory segment to another. Need hardware support for address maps (e.g., base and limit registers)

### Multistep Processing of a User Program

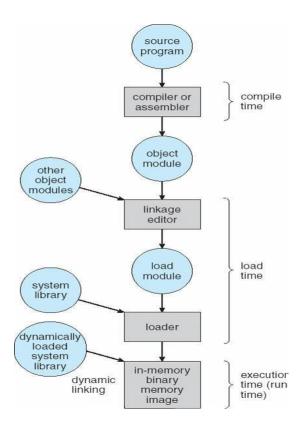

### **Dynamic Loading**

- Routine is not loaded until it is called
- Better memory-space utilization; unused routine is never loaded
- Useful when large amounts of code are needed to handle infrequently occurring cases
- No special support from the operating system is required implemented through program design

### Dynamic Linking

- Linking postponed until execution time
- Small piece of code, *stub*, used to locate the appropriate memory-resident library
- routine Stub replaces itself with the address of the routine, and executes the routine
- Operating system needed to check if routine is in processes' memory
- address Dynamic linking is particularly useful for libraries
- System also known as shared libraries

### **Swapping**

A process can be swapped temporarily out of memory to a backing store, and then brought back into memory for continued executionn**Backing store** – fast disk large enough to accommodate copies of all memory images for all users; must provide direct access to these memory imagesn**Roll out, roll in** – swapping variant used for priority-based scheduling algorithms; lower-priority process is swapped out so higher-priority process can be loaded and executednMajor part of swap time is transfer time; total transfer time is directly proportional to the amount of memory swappednModified versions of swapping are found on many systems (i.e., UNIX, Linux, and Windows)

System maintains a **ready queue** of ready-to-run processes which have memory images on disk

### Schematic View of Swapping

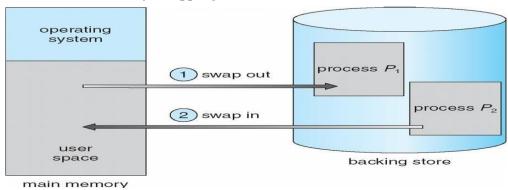

# **Contiguous Allocation**

- Main memory usually into two partitions:
- Resident operating system, usually held in low memory with interrupt vector
- User processes then held in high memorynRelocation registers used to protect user processes from each other, and from changing operating-system code and data

  Base register contains value of smallest physical address
  - Limit register contains range of logical addresses each logical address must be less than the limit register
- MMU maps logical address dynamically

### Hardware Support for Relocation and Limit Registers

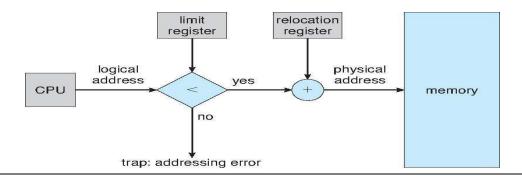

- Multiple-partition allocation
- Hole block of available memory; holes of various size are scattered throughout
- memory When a process arrives, it is allocated memory from a hole large enough to accommodate it

**Contiguous memory allocation** is one of the efficient ways of allocating main memory to the processes. The memory is divided into two partitions. One for the Operating System and another for the user processes. Operating System is placed in low or high memory depending on the interrupt vector placed. In contiguous memory allocation each process is contained in a single contiguous section of memory.

### Memory protection

Memory protection is required to protect Operating System from the user processes and user processes from one another. A relocation register contains the value of the smallest physical address for example say 100040. The limit register contains the range of logical address for example say 74600. Each logical address must be less than limit register. If a logical address is greater than the limit register, then there is an addressing error and it is trapped. The limit register hence offers memory protection.

The MMU, that is, Memory Management Unit maps the logical address dynamically, that is at run time, by adding the logical address to the value in relocation register. This added value is the physical memory address which is sent to the memory.

The CPU scheduler selects a process for execution and a dispatcher loads the limit and relocation registers with correct values. The advantage of relocation register is that it provides an efficient way to allow the Operating System size to change dynamically.

### Memory allocation

There are two methods namely, multiple partition method and a general fixed partition method. In multiple partition method, the memory is divided into several fixed size partitions. One process occupies each partition. This scheme is rarely used nowadays. Degree of multiprogramming depends on the number of partitions. Degree of multiprogramming is the number of programs that are in the main memory. The CPU is never left idle in multiprogramming. This was used by IBM OS/360 called MFT. MFT stands for Multiprogramming with a Fixed number of Tasks.

Generalization of fixed partition scheme is used in MVT. MVT stands for Multiprogramming with a Variable number of Tasks. The Operating System keeps track of which parts of memory are available and which is occupied. This is done with the help of a table that is maintained by

the Operating System. Initially the whole of the available memory is treated as one large block of memory called a **hole**. The programs that enter a system are maintained in an input queue. From the hole, blocks of main memory are allocated to the programs in the input queue. If the hole is large, then it is split into two, and one half is allocated to the arriving process and the other half is returned. As and when memory is allocated, a set of holes in scattered. If holes are adjacent, they can be merged.

Now there comes a general dynamic storage allocation problem. The following are the solutions to the dynamic storage allocation problem.

- First fit: The first hole that is large enough is allocated. Searching for the holes starts from the beginning of the set of holes or from where the previous first fit search ended.
- Best fit: The smallest hole that is big enough to accommodate the incoming process is allocated. If the available holes are ordered, then the searching can be reduced.
- Worst fit: The largest of the available holes is allocated.

First and Best fits decrease time and storage utilization. First fit is generally faster. Fragmentation

The disadvantage of contiguous memory allocation is **fragmentation**. There are two types of fragmentation, namely, Internal fragmentation and External fragmentation.

### **Internal fragmentation**

When memory is free internally, that is inside a process but it cannot be used, we call that fragment as internal fragment. For example say a hole of size 18464 bytes is available. Let the size of the process be 18462. If the hole is allocated to this process, then two bytes are left which is not used. These two bytes which cannot be used forms the internal fragmentation. The worst part of it is that the overhead to maintain these two bytes is more than two bytes.

### **External fragmentation**

All the three dynamic storage allocation methods discussed above suffer external fragmentation. When the total memory space that is got by adding the scattered holes is sufficient to satisfy a request but it is not available contiguously, then this type of fragmentation is called external fragmentation.

The solution to this kind of external fragmentation is compaction. **Compaction** is a method by which all free memory that are scattered are placed together in one large memory block. It is to be noted that compaction cannot be done if relocation is done at compile time or assembly time. It is possible only if dynamic relocation is done, that is relocation at execution time.

One more solution to external fragmentation is to have the logical address space and physical

address space to be non contiguous. Paging and Segmentation are popular non contiguous allocation methods.

### **Paging**

A computer can address more memory than the amount physically installed on the system. This extra memory is actually called virtual memory and it is a section of a hard that's set up to emulate the computer's RAM. Paging technique plays an important role in implementing virtual memory.

Paging is a memory management technique in which process address space is broken into blocks of the same size called **pages** (size is power of 2, between 512 bytes and 8192 bytes). The size of the process is measured in the number of pages.

Similarly, main memory is divided into small fixed-sized blocks of (physical) memory called **frames** and the size of a frame is kept the same as that of a page to have optimum utilization of the main memory and to avoid external fragmentation.

### Paging Hardware

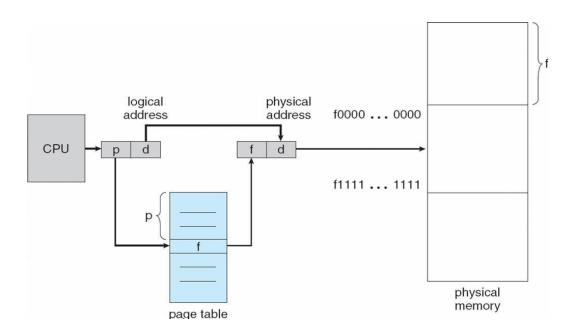

### **Address Translation**

Page address is called **logical address** and represented by **page number** and the **offset**.

Logical Address = Page number + page offset

Frame address is called **physical address** and represented by a **frame number** and the **offset**.

Physical Address = Frame number + page offset

A data structure called **page map table** is used to keep track of the relation between a page of a process to a frame in physical memory.

### Paging Model of Logical and Physical Memory

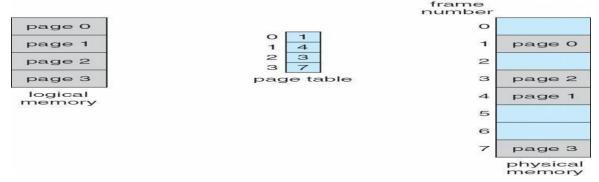

# **Paging Example**

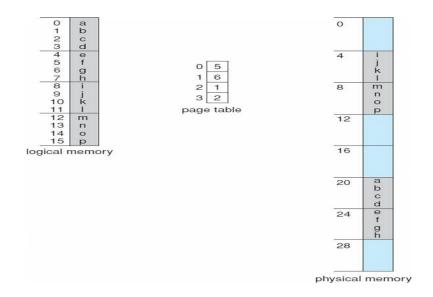

32-byte memory and 4-byte pages

Free Frames

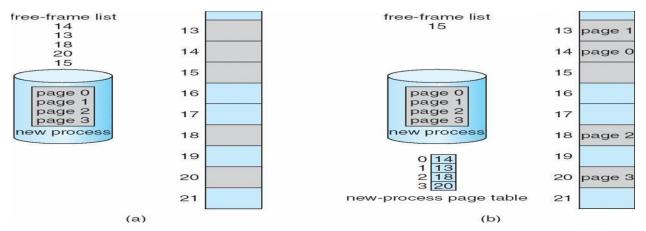

When the system allocates a frame to any page, it translates this logical address into a physical address and create entry into the page table to be used throughout execution of the program.

When a process is to be executed, its corresponding pages are loaded into any available memory frames. Suppose you have a program of 8Kb but your memory can accommodate only 5Kb at a given point in time, then the paging concept will come into picture. When a computer runs out of RAM, the operating system (OS) will move idle or unwanted pages of memory to secondary memory to free up RAM for other processes and brings them back when needed by the program.

This process continues during the whole execution of the program where the OS keeps removing idle pages from the main memory and write them onto the secondary memory and bring them back when required by the program.

### **Implementation of Page Table**

- Page table is kept in main memory
- Page-table base register (PTBR) points to the page table
- Page-table length register (PRLR) indicates size of the page table
- In this scheme every data/instruction access requires two memory accesses. One for the page table and one for the data/instruction.

The two memory access problem can be solved by the use of a special fast-lookup hardware cache called **associative memory** or **translation look-aside buffers (TLBs)** 

#### Paging Hardware With TLB

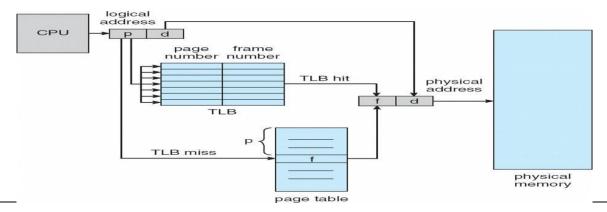

$$= 2 + e - a$$

### **Memory Protection**

- Memory protection implemented by associating protection bit with each frame
- Valid-invalid bit attached to each entry in the page table:
- "valid" indicates that the associated page is in the process' logical address space, and is thus a legal
- page "invalid" indicates that the page is not in the process' logical address space
- Valid (v) or Invalid (i) Bit In A Page Table

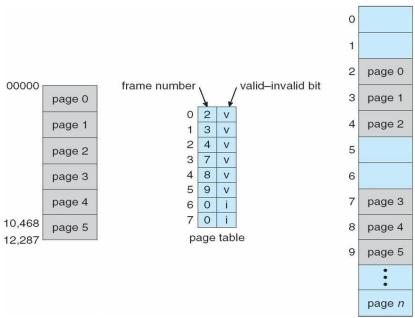

# **Shared Pages Shared code**

- One copy of read-only (reentrant) code shared among processes (i.e., text editors, compilers, window systems).
- Shared code must appear in same location in the logical address space of all processes *Private code and data*

Each process keeps a separate copy of the code and data

• The pages for the private code and data can appear anywhere in the logical address space

# Shared Pages Example

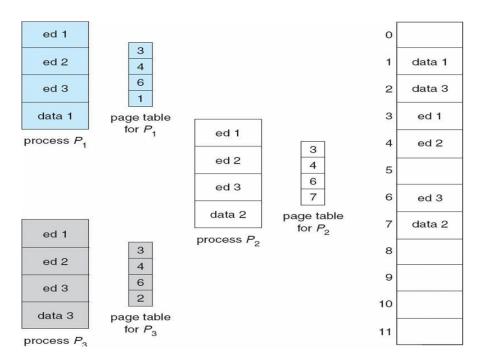

# **Structure of the Page Table**

- Hierarchical Paging
- Hashed Page Tables
- Inverted Page Tables

### Hierarchical Page Tables

Break up the logical address space into multiple page tables A simple technique is a two-level page table

### Two-Level Page-Table Scheme

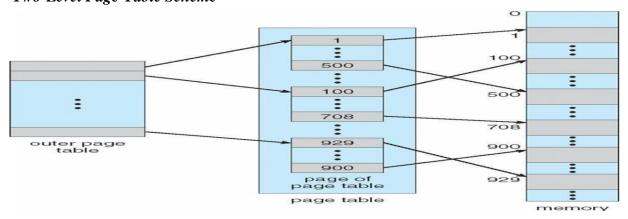

### **Two-Level Paging Example**

- A logical address (on 32-bit machine with 1K page size) is divided
- into: a page number consisting of 22 bits
- a page offset consisting of 10 bits
- Since the page table is paged, the page number is further divided into:
- a 12-bit page
- number a 10-bit
- page offset

Thus, a logical address is as follows:

where  $p_i$  is an index into the outer page table, and  $p_2$  is the displacement within the page of the outer page table

| Page number |                       | mber                  | page offset |  |
|-------------|-----------------------|-----------------------|-------------|--|
|             | <i>p</i> <sub>i</sub> | <b>p</b> <sub>2</sub> | d           |  |
|             | 12                    | 10                    | 10          |  |

### Address-Translation Scheme

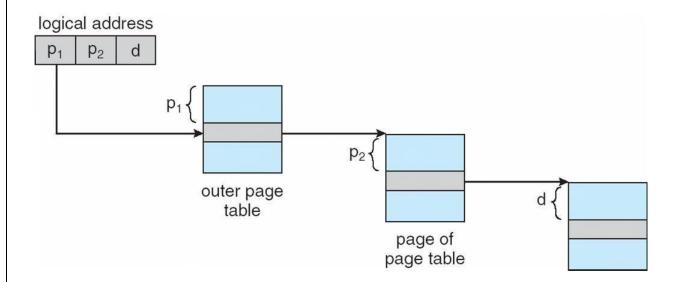

# **Three-level Paging Scheme**

outer page

| $\mathcal{P}_1$ | $p_2$      | d          |        |   |
|-----------------|------------|------------|--------|---|
| 42              | 10         | 12         |        |   |
| 2nd outer page  | outer page | inner page | offset |   |
| $p_1$           | $p_2$      | $p_3$      | d      |   |
| 32              | 10         | 10         | 12     | 1 |
|                 |            |            |        |   |

offset

### **Hashed Page Tables**

- Common in address spaces > 32 bits
- The virtual page number is hashed into a page table
- This page table contains a chain of elements hashing to the same
- location Virtual page numbers are compared in this chain searching
- for a match

If a match is found, the corresponding physical frame is extracted

# **Hashed Page Table**

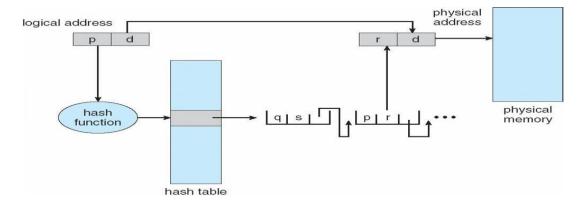

### Inverted Page Table

One entry for each real page of memory

- Entry consists of the virtual address of the page stored in that real memory location, with information about the process that owns that page
- Decreases memory needed to store each page table, but increases time needed to search the table when a page reference occurs
- Use hash table to limit the search to one or at most a few page-table entries

### **Inverted Page Table Architecture**

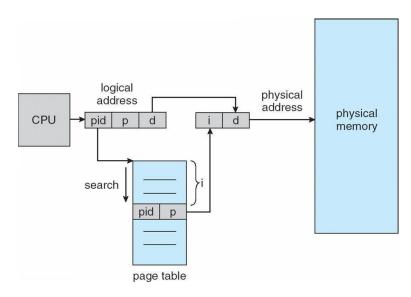

Advantages and Disadvantages of Paging

Here is a list of advantages and disadvantages of paging -

- Paging reduces external fragmentation, but still suffer from internal fragmentation.
- Paging is simple to implement and assumed as an efficient memory management technique.
- Due to equal size of the pages and frames, swapping becomes very easy.
- Page table requires extra memory space, so may not be good for a system having small RAM.

### **Segmentation**

Memory-management scheme that supports user view of memory A program is a collection of segments

- A segment is a logical unit such as:
- main program
- Procedure
- function method
- object
- local variables, global variables
- common block
- stack
- symbol table
- arrays

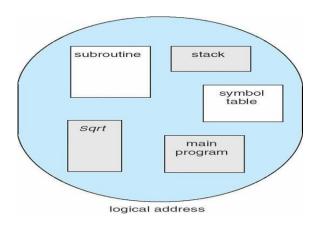

User's View of a Program

### **Segmentation Architecture**

- Logical address consists of a two tuple:
  - o <segment-number, offset>,
- Segment table maps two-dimensional physical adplaysical time in the segment table maps two-dimensional physical adplays ical time in the segment table maps two-dimensional physical adplays ical time in the segment table maps two-dimensional physical adplays ical time in the segment table maps two-dimensional physical adplays ical time in the segment table maps two-dimensional physical adplays ical time in the segment table maps two-dimensional physical adplays ical time in the segment table maps two-dimensional physical adplays ical time in the segment table maps two-dimensional physical adplays ical time in the segment table maps two-dimensional physical adplays ical time in the segment table maps two-dimensional physical adplays ical time in the segment table maps two-dimensional physical adplays ical time in the segment table maps two-dimensional physical adplays ical time in the segment table maps the segment table maps table maps table maps table map
- **base** contains the starting physical address where the segments reside in memory
- **limit** specifies the length of the segment
- Segment-table base register (STBR) points to the segment table's location in memory
- Segment-table length register (STLR) indicates number of segments used by a program; segment number s is legal if s < STLR
  - Protection
  - With each entry in segment table associate:
  - $\sqcap$  validation bit = 0 P illegal
  - □ segment read/write/execute
  - privileges
  - Protection bits associated with segments; code sharing occurs at segment level
  - Since segments vary in length, memory allocation is a dynamic storage-allocation problem A segmentation example is shown in the following diagram

### Segmentation Hardware

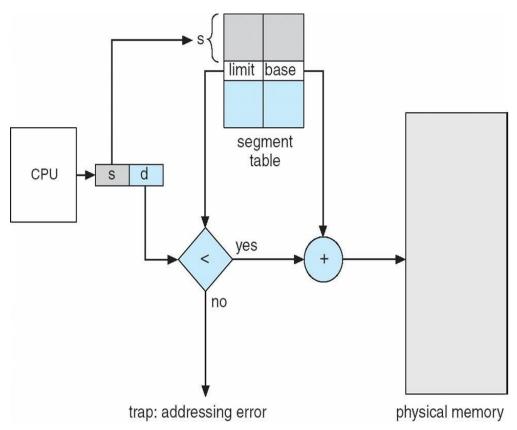

**Example of Segmentation** 

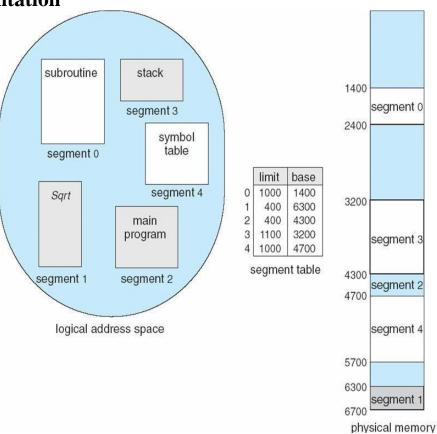

### Segmentation with paging

Instead of an actual memory location the segment information includes the address of a <u>page table</u> for the segment. When a program references a memory location the offset is translated to a memory address using the page table. A segment can be extended simply by allocating another memory page and adding it to the segment's page table.

An implementation of <u>virtual memory</u> on a system using segmentation with paging usually only moves individual pages back and forth between main memory and secondary storage, similar to a paged non-segmented system. Pages of the segment can be located anywhere in main memory and need not be contiguous. This usually results in a reduced amount of input/output between primary and secondary storage and reduced memory fragmentation.

### **Virtual Memory**

Virtual Memory is a space where large programs can store themselves in form of pages while their execution and only the required pages or portions of processes are loaded into the main memory. This technique is useful as large virtual memory is provided for user programs when a very small physical memory is there.

In real scenarios, most processes never need all their pages at once, for following reasons:

- Error handling code is not needed unless that specific error occurs, some of which are quite rare.
- Arrays are often over-sized for worst-case scenarios, and only a small fraction of the arrays are actually used in practice.
- Certain features of certain programs are rarely used.

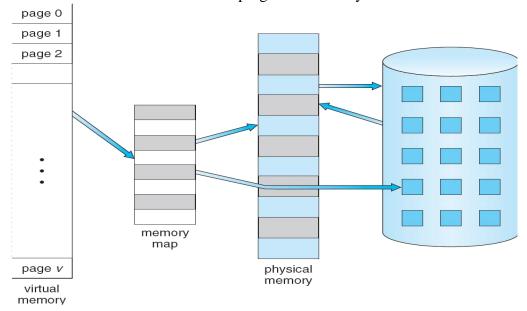

Fig. Diagram showing virtual memory that is larger than physical memory.

Virtual memory is commonly implemented by demand paging. It can also be implemented in a segmentation system. Demand segmentation can also be used to provide virtual memory.

### **Benefits of having Virtual Memory:**

- 1. Large programs can be written, as virtual space available is huge compared to physical memory.
- 2. Less I/O required, leads to faster and easy swapping of processes.

3. More physical memory available, as programs are stored on virtual memory, so they occupy very less space on actual physical memory.

### **Demand Paging**

A demand paging is similar to a paging system with swapping(Fig 5.2). When we want to execute a process, we swap it into memory. Rather than swapping the entire process into memory.

When a process is to be swapped in, the pager guesses which pages will be used before the process is swapped out again Instead of swapping in a whole process, the pager brings only those necessary pages into memory. Thus, it avoids reading into memory pages that will not be used in anyway, decreasing the swap time and the amount of physical memory needed.

Hardware support is required to distinguish between those pages that are in memory and those pages that are on the disk using the valid-invalid bit scheme. Where valid and invalid pages can be checked checking the bit and marking a page will have no effect if the process never attempts to access the pages. While the process executes and accesses pages that are memory resident, execution proceeds normally.

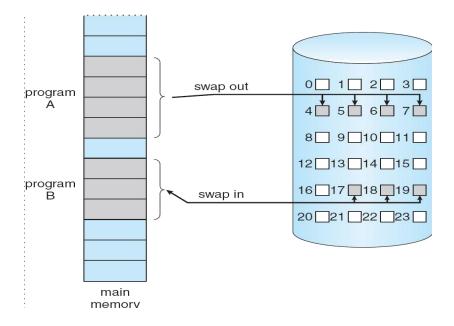

Fig. Transfer of a paged memory to continuous disk space

Access to a page marked invalid causes a page-fault trap. This trap is the result of the operating system's failure to bring the desired page into memory.

Initially only those pages are loaded which will be required the process immediately. The pages that are not moved into the memory, are marked as invalid in the page table. For an invalid entry the rest of the table is empty. In case of pages that are loaded in the memory, they are marked as valid along with the information about where to find the swapped out page. When the process requires any of the page that is not loaded into the memory, a page fault trap is triggered and following steps are followed,

- 1. The memory address which is requested by the process is first checked, to verify the request made by the process.
- 2. If its found to be invalid, the process is terminated.
- 3. In case the request by the process is valid, a free frame is located, possibly from a free-frame list, where the required page will be moved.
- 4. A new operation is scheduled to move the necessary page from disk to the specified memory location. (This will usually block the process on an I/O wait, allowing some other process to use the CPU in the meantime.)
- 5. When the I/O operation is complete, the process's page table is updated with the new frame number, and the invalid bit is changed to valid.

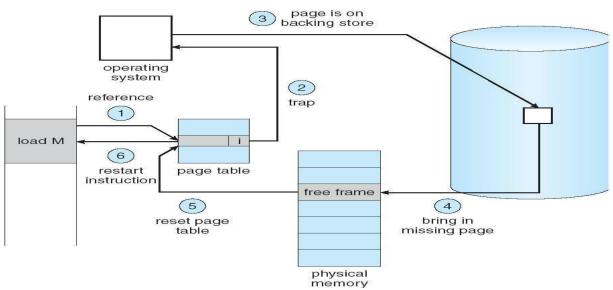

Fig. Steps in handling a page fault

6. The instruction that caused the page fault must now be restarted from the beginning. There are cases when no pages are loaded into the memory initially, pages are only loaded when demanded by the process by generating page faults. This is called **Pure Demand Paging**. The only major issue with Demand Paging is, after a new page is loaded, the process starts execution from the beginning. Its is not a big issue for small programs, but for larger programs it affects performance drastically.

### Advantages of Demand Paging:

- 1. Large virtual memory.
- 2. More efficient use of memory.
- 3. Unconstrained multiprogramming. There is no limit on degree of multiprogramming.

### Disadvantages of Demand Paging:

- 4. Number of tables and amount of processor over head for handling page interrupts are greater than in the case of the simple paged management techniques.
- 5. due to the lack of an explicit constraints on a jobs address space size.

### Page Replacement

As studied in Demand Paging, only certain pages of a process are loaded initially into the memory. This allows us to get more number of processes into the memory at the same time. but what happens when a process requests for more pages and no free memory is available to bring them in. Following steps can be taken to deal with this problem:

- 1. Put the process in the wait queue, until any other process finishes its execution thereby freeing frames.
- 2. Or, remove some other process completely from the memory to free frames.
- 3. Or, find some pages that are not being used right now, move them to the disk to get free frames. This technique is called **Page replacement** and is most commonly used. We have some great algorithms to carry on page replacement efficiently.

### **Page Replacement Algorithm**

Page replacement algorithms are the techniques using which an Operating System decides which memory pages to swap out, write to disk when a page of memory needs to be allocated. Paging happens whenever a page fault occurs and a free page cannot be used for allocation purpose accounting to reason that pages are not available or the number of free pages is lower than required pages.

When the page that was selected for replacement and was paged out, is referenced again, it has to read in from disk, and this requires for I/O completion. This process determines the quality of the page replacement algorithm: the lesser the time waiting for page-ins, the better is the algorithm.

A page replacement algorithm looks at the limited information about accessing the pages provided by hardware, and tries to select which pages should be replaced to minimize the total

number of page misses, while balancing it with the costs of primary storage and processor time of the algorithm itself. There are many different page replacement algorithms. We evaluate an algorithm by running it on a particular string of memory reference and computing the number of page faults,

### Reference String

The string of memory references is called reference string. Reference strings are generated artificially or by tracing a given system and recording the address of each memory reference. The latter choice produces a large number of data, where we note two things.

- For a given page size, we need to consider only the page number, not the entire address.
- If we have a reference to a page **p**, then any immediately following references to page **p** will never cause a page fault. Page p will be in memory after the first reference; the immediately following references will not fault.
- For example, consider the following sequence of addresses 123,215,600,1234,76,96
- If page size is 100, then the reference string is

### 1,2,6,12,0,0 First InFirst Out(FIFO) algorithm

- Oldest page in main memory is the one which will be selected for replacement.
- Easy to implement, keep a list, replace pages from the tail and add new pages at the head.

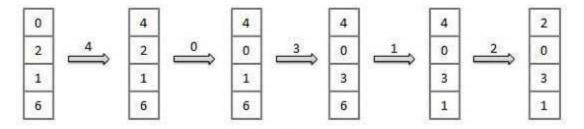

Fault Rate = 9 / 12 = 0.75

### Optimal Page algorithm

- An optimal page-replacement algorithm has the lowest page-fault rate of all algorithms. An optimal page-replacement algorithm exists, and has been called OPT or MIN.
- Replace the page that will not be used for the longest period of time. Use the time when a page is to be used.

Reference String: 0, 2, 1, 6, 4, 0, 1, 0, 3, 1, 2, 1

Misses :xxxxx x

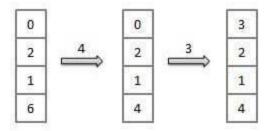

Fault Rate = 6 / 12 = 0.50

### Least Recently Used (LRU) algorithm

- Page which has not been used for the longest time in main memory is the one which will be selected for replacement.
- Easy to implement, keep a list, replace pages by looking back into time.

Reference String: 0, 2, 1, 6, 4, 0, 1, 0, 3, 1, 2, 1

Misses :xxxxxx x x

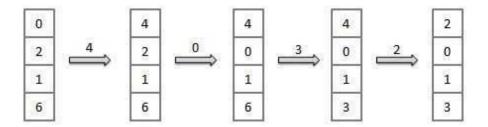

Fault Rate = 8 / 12 = 0.67

### Page Buffering algorithm

- To get a process start quickly, keep a pool of free frames.
- On page fault, select a page to be replaced.
- Write the new page in the frame of free pool, mark the page table and restart the process.
- Now write the dirty page out of disk and place the frame holding replaced page in free pool.

Least frequently Used(LFU) algorithm

- The page with the smallest count is the one which will be selected for replacement.
- This algorithm suffers from the situation in which a page is used heavily during the initial phase of a process, but then is never used again.

Most frequently Used(MFU) algorithm

• This algorithm is based on the argument that the page with the smallest count was probably just brought in and has yet to be used.

### **Allocation of Frames in Operating System:**

Normally, there are fixed amounts of free memory with various processes at different time in a system. The question is how this fixed amount of free memory is allocated among the different processes.

The simplest case is the single process system. All available memory for user programs can initially be put on the free frame list (pure demand paging). When the user program starts its execution, it will generate a sequence of page faults. The user program would get all free frames from the free frame list. As soon as this list was exhausted, and the more free frames are required, the page replacement algorithm can be used to select one of the in-used pages to be replaced with the next required page and so on. After the program was terminated, all used pages are put on the free frame list again.

The frame allocation procedure is more complicated when there are two of more programs in memory at the same time.

### 1. Minimum Number of Frames:

We cannot allocate more than the total number of available frames in the system. On the other hand, there is a minimum number of frames which must be allocated. This minimum number is determined by the instruction architecture. It is obvious that we must provide enough frames to hold all the different pages that any single instruction can reference. For example, all memory reference instructions of-a machine have only one memory address. So we need at least one frame for the instruction code and one frame for the memory reference. If one level indirect addressing is allowed, a load instruction on page m can refer to an address on page. It is an indirect reference to page k. We need three pages.

### 2. Algorithms:

The simplest way is to divide m available frames among n processes to give everyone an equal share, m/n frames. This is called equal allocation. Various processes will need different amounts of memory. If the equal allocation is applied, there can be some frames

wasted. Therefore, other allocation scheme can be used to give available memory to each process according to its size. This is called, proportional allocation. Let the size of the virtual memory for process  $p_i$  be  $s_i$ , the number of frames allocated to the process  $p_i$  be  $a_i$ , and define  $S = \sum s_i$ 

If the total number of available frames is m, then  $a_i$  can be calculated:  $a_i = (s_i/S) * m$ .

Of course  $a_i$  must be adjust to be a integer, greater than the minimum number of frames required by the instruction set with a sum not exceeding m.

In both of theses cases, the number of frames allocated to each process may vary according to the multiprogramming level; say l. If l increases, each process will lose some of the allocated frames to provide memory needed for the new process. Otherwise, the frames allocated to the departed process can be now spread over the remaining processes.

Within these two allocation schemes, a high-priority process is treated the same as low-priority process. By definition, it is desirable to give more memory to high-priority process to speed up its execution.

### 3. Replacement Scope:

When its necessary to find free page frames, what set of pages should become candidates for replacement?

- Local replacement policies replace pages that belong to the process that needs the new frame.
- Global policies consider all unlocked frames. Most systems use global replacement because it is easy to implement, has minimal overhead, and performs reasonably well.

|                        | Local Replacement                                                                                                    | Global Replacement |
|------------------------|----------------------------------------------------------------------------------------------------|--------------------|
| Fixed<br>Allocation    | Rarely used -A process is given a fixed number of frames. Page faults are satisfied from this set.                                                                                 |                    |
| Variable<br>Allocation | The process is given a fixed allocation and pages to be replaced are chosen from this set. Periodically, the resident, set size is re-evaluated. Pages can be added or subtracted. |                    |

# Thrashing

If the number of frames allocated to a low-priority process falls below the minimum number required by the computer architecture, we must suspend that process' execution. We should then page out its remaining pages, freeing all its allocated frames. This provision introduces a swap-in, swap-out level of intermediate CPU scheduling.

In fact, look at any process that does not have "enough" frames. Although it is technically possible to reduce the number of allocated frames to the minimum, there is some (larger) number of pages in active use. If the process does not have this number of frames, it will quickly page fault. At this point, it must replace some page. However, since all its pages are in active use, it must replace a page that will be needed again right away. Consequently, it quickly faults again, and again, and again. The process continues to fault, replacing pages for which it then faults and brings back in right away.

This high paging activity is called **thrashing**. A process is thrashing if it is spending more time paging than executing.

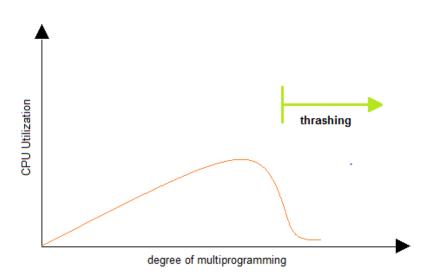

#### Unit III

Processor Management Overview-About Multi-Core Technologies-Job Scheduling Versus Process SchedulingProcess SchedulingProcess Scheduling Policies-Process Scheduling Algorithms -A Word About Interrupts-Deadlock-Seven Cases of Deadlock -Conditions for DeadlockModeling Deadlock-Strategies for Handling Deadlocks -Starvation-Concurrent Processes: What Is Parallel Processing-Evolution of Multiprocessors-Introduction to Multi-Core Processors-Typical Multiprocessing Configurations--Process Synchronization Software

#### **Process**

A process is a program at the time of execution.

### **Differences between Process and Program**

| Process                                      | Program                                       |
|----------------------------------------------|-----------------------------------------------|
| Process is a dynamic object                  | Program is a static object                    |
| Process is sequence of instruction execution | Program is a sequence of instructions         |
| Process loaded in to main memory             | Program loaded into secondary storage devices |
| Time span of process is limited              | Time span of program is unlimited             |
| Process is a active entity                   | Program is a passive entity                   |

#### **Process States**

When a process executed, it changes the state, generally the state of process is determined by the current activity of the process. Each process may be in one of the following states:

1. New : The process is beingcreated.

2. Running : The process is beingexecuted.

3. Waiting : The process is waiting for some event tooccur.

4. Ready : The process is waiting to be assigned to a processor.

5. Terminated: The Process has finished execution.

Only one process can be running in any processor at any time, But many process may be in ready and waiting states. The ready processes are loaded into a "ready queue".

### Diagram of process state

a) New -> Ready : OS creates process and prepares the process to be executed, then OS moved the process into readyqueue.

b) **Ready->Running** : OS selects one of the Jobs from ready Queue and move themfrom ready to Running.

- c) Running->Terminated: When the Execution of a process has Completed, OSterminatesthatprocess from running state. Sometimes OS terminates the process for someother reasons including Time exceeded, memory unavailable, access violation, protection Error, I/O failure and soon.
- **d) Running->Ready** : When the time slot of the processor expired (or) If the processorreceivedanyinterrupt signal, the OS shifted Running -> ReadyState.
- e) **Running -> Waiting**: A process is put into the waiting state, if the process need an event occur (or) an I/O Devicerequire.
- **f) Waiting->Ready** : A process in the waiting state is moved to ready state whenthe eventforwhichit has beenCompleted.

#### **Process Control Block:**

Each process is represented in the operating System by a Process Control Block.

It is also called Task Control Block. It contains many pieces of information associated with a specific Process.

| Process State                   |
|---------------------------------|
| Program Counter                 |
| CPU Registers                   |
| CPU Scheduling Information      |
| Memory – Management Information |
| Accounting Information          |
| I/O Status Information          |

#### **Process Control Block**

ProcessState : The State may be new, ready, running, and waiting, Terminated...
 ProgramCounter : indicates the Address of the next Instruction to be executed.

3. **CPUregisters** : registers include accumulators, stack pointers, General

purpose Registers....

- 4. **CPU-SchedulingInfo** : includes a process pointer, pointers to schedulingQueues,other scheduling parametersetc.
- 5. **Memory management Info**: includes page tables, segmentation tables, value of base and limit registers.
- 6. **AccountingInformation:** includes amount of CPU used, time limits, Jobs(or)Process numbers.
- 7. **I/O StatusInformation**: Includes the list of I/O Devices Allocated to the processes, list of open files.

#### **Threads:**

A process is divide into number of light weight process, each light weight process is said to be a Thread. The Thread has a program counter (Keeps track of which instruction to execute next), registers (holds its current working variables), stack (execution History).

#### **Thread States:**

1. bornState : A thread is justcreated.

2. readystate : The thread is waiting for CPU.

3. running : System assigns the processor to thethread.

**4.** sleep : A sleeping thread becomes ready after the designated sleep timeexpires.

5. dead : The Execution of the threadfinished.

### Eg: Word processor.

Typing, Formatting, Spell check, saving are threads.

#### **Differences between Process and Thread**

| Process                                         | Thread                                        |  |
|-------------------------------------------------|-----------------------------------------------|--|
| Process takes more time to create.              | Thread takes less time to create.             |  |
| it takes more time to complete execution &      | Less time to terminate.                       |  |
| terminate.                                      |                                               |  |
| Execution is very slow.                         | Execution is very fast.                       |  |
| It takes more time to switch b/w two processes. | It takes less time to switch b/w two threads. |  |
| Communication b/w two processes is difficult.   | Communication b/w two threads is easy.        |  |
| Process can't share the same memory area.       | Threads can share same memory area.           |  |
| System calls are requested to communicate each  | System calls are not required.                |  |
| other.                                          |                                               |  |
| Process is loosely coupled.                     | Threads are tightly coupled.                  |  |
| It requires more resources to execute.          | Requires few resources to execute.            |  |

### **Multithreading**

A process is divided into number of smaller tasks each task is called a Thread. Number of Threads with in a Process execute at a time is called Multithreading.

If a program, is multithreaded, even when some portion of it is blocked, the whole program is not blocked. The rest of the program continues working If multiple CPU's are available. Multithreading gives best performance. If we have only a single thread, number of CPU's available, No performance benefits achieved.

- Process creation is heavy-weight while thread creation is light-weight
- Can simplify code, increase efficiency
- Kernels are generally multithreaded

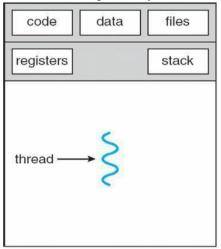

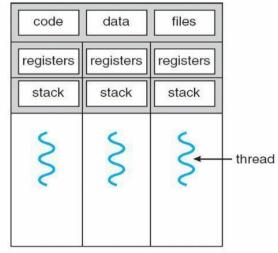

single-threaded process

multithreaded process

**CODE-** Contains instruction

DATA- holds global variable

FILES- opening and closing

files

**REGISTER-** contain information about CPU state

**STACK-**parameters, local variables, functions

### **Types OfThreads:**

1) User Threads: Thread creation, scheduling, management happen in user space by Thread Library. user threads are faster to create and manage. If a user thread performs a system call, which blocks it, all the other threads in that process one also automatically blocked, whole process is blocked.

#### **Advantages**

- Thread switching does not require Kernel modeprivileges.
- User level thread can run on any operating system.
- Scheduling can be application specific in the user levelthread.
- User level threads are fast to create andmanage.

### **Disadvantages**

- In a typical operating system, most system calls are blocking.
- Multithreaded application cannot take advantage of multiprocessing.
- 2) **Kernal Threads**: kernel creates, schedules, manages these threads .these threads are slower, manage. If one thread in a process blocked, over all process need not be blocked.

### **Advantages**

- Kernel can simultaneously schedule multiple threads from the same process on multiple processes.
- If one thread in a process is blocked, the Kernel can schedule another thread of the sameprocess.
- Kernel routines themselves can multithreaded.

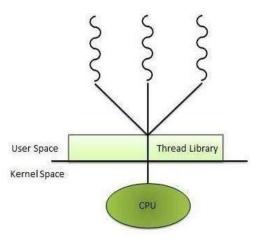

### **Disadvantages**

- Kernel threads are generally slower to create and manage than the userthreads.
- Transfer of control from one thread to another within same process requires a mode switch to the Kernel.

### **Multithreading Models**

Some operating system provides a combined user level thread and Kernel level thread facility. Solaris is a good example of this combined approach. In a combined system, multiple threads within the same application can run in parallel on multiple processors and a blocking system call need not block the entire process. Multithreading models are three types

- Many to many relationship.
- Many to one relationship.
- One to one relationship.

### Many to Many Model

In this model, many user level threads multiplexes to the Kernel thread of smaller or equal numbers. The number of Kernel threads may be specific to either a particular application or a particular machine.

Following diagram shows the many to many model. In this model, developers can create as many user threads as necessary and the corresponding Kernel threads can run in parallels on a multiprocessor.

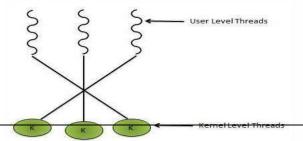

### Many to One Model

Many to one model maps many user level threads to one Kernel level thread. Thread management is done in user space. When thread makes a blocking system call, the entire process will be blocks. Only one thread can access the Kernel at a time, so multiple threads are unable to run in parallel on multiprocessors.

If the user level thread libraries are implemented in the operating system in such a way that system does not support them then Kernel threads use the many to one relationship modes.

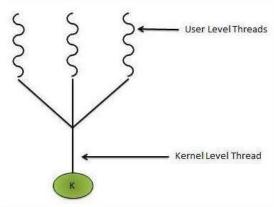

### One to One Model

There is one to one relationship of user level thread to the kernel level thread. This model provides more concurrency than the many to one model. It also another thread to run when a thread makes a blocking system call. It support multiple thread to execute in parallel on microprocessors.

Disadvantage of this model is that creating user thread requires the corresponding Kernel thread. OS/2, windows NT and windows 2000 use one to one relationship model.

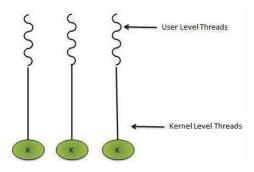

### Difference between User Level & Kernel Level Thread

| S.N. | User Level Threads                                                   | Kernel Level Thread                                      |  |
|------|----------------------------------------------------------------------|----------------------------------------------------------|--|
| 1    | User level threads are faster to create and manage.                  | Kernel level threads are slower to create and manage.    |  |
| 2    | Implementation is by a thread library at the user level.             | Operating system supports creation of Kernel threads.    |  |
| 3    | User level thread is generic and can run on any operating system.    | Kernel level thread is specific to the operating system. |  |
| 4    | Multi-threaded application cannot take advantage of multiprocessing. | Kernel routines themselves can be multithreaded.         |  |

### PROCESS SCHEDULING:

CPU is always busy in **Multiprogramming**. Because CPU switches from one job to another job. But in **simple computers** CPU sit idle until the I/O request granted.

**scheduling** is a important OS function. All resources are scheduled before use.(cpu, memory, devices.....)

SCHEDULING QUEUES: people live in rooms. Process are present in rooms knows as

queues. There are 3types

- **1. job queue**: when processes enter the system, they are put into a **job queue**, which consists all processes in the system. Processes in the job queue reside on mass storage and await the allocation of main memory.
- **2. ready queue**: if a process is present in main memory and is ready to be allocated to cpu for execution, is kept in **readyqueue**.
- **3. device queue**: if a process is present in waiting state (or) waiting for an i/o event to complete is said to bein device queue.

  (or)

The processes waiting for a particular I/O device is called device queue.

**Schedulers**: There are 3 schedulers

- 1. Long term scheduler.
- 2. Medium term scheduler
- 3. Short term scheduler.

#### Scheduler duties:

- maintains the queue.
- Select the process from queues assign to CPU.

### Types of schedulers

### 1. Long term scheduler:

select the jobs from the job pool and loaded these jobs into main memory (ready queue). Long term scheduler is also called job scheduler.

### 2. Short term scheduler:

select the process from ready queue, and allocates it to the cpu.

If a process requires an I/O device, which is not present available then process enters device queue. short term scheduler maintains ready queue, device queue. Also called as cpu scheduler.

**Medium term scheduler**: if process request an I/O device in the middle of the execution, then the process removed from the main memory and loaded into the waiting queue. When the I/O operation completed, then the job moved from waiting queue to ready queue. These two operations performed by medium term scheduler.

# Comparison between Scheduler

|      | r                                                                       |                                                            |                                                                             |  |  |  |  |
|------|-------------------------------------------------------------------------|------------------------------------------------------------|-----------------------------------------------------------------------------|--|--|--|--|
| S.N. | Long Term Scheduler                                                     | Short Term Scheduler                                       | Medium Term Scheduler                                                       |  |  |  |  |
| 1    | It is a job scheduler                                                   | It is a CPU scheduler                                      | It is a process swapping scheduler.                                         |  |  |  |  |
| 2    | Speed is lesser than short term scheduler                               | Speed is fastest among other two                           | Speed is in between both short and long term scheduler.                     |  |  |  |  |
| 3    | It controls the degree of multiprogramming                              | It provides lesser control over degree of multiprogramming | It reduces the degree of multiprogramming.                                  |  |  |  |  |
| 4    | It is almost absent or minimal in time sharing system                   | It is also minimal in time sharing system                  | It is a part of Time sharing systems.                                       |  |  |  |  |
| 5    | It selects processes from pool and loads them into memory for execution | It selects those processes which are ready to execute      | It can re-introduce the process into memory and execution can be continued. |  |  |  |  |

**Context Switch**: Assume, main memory contains more than one process. If cpu is executing a process, if time expires or if a high priority process enters into main memory, then the scheduler saves information about current process in the PCB and switches to execute the another process. The concept of moving CPU by scheduler from one process to other process is known as context switch.

**Non-Preemptive Scheduling**: **CPU** is assigned to one process, CPU do not release until the completition of that process. The CPU will assigned to some other process only after the previous process has finished.

**Preemptive scheduling**: here CPU can release the processes even in the middle of the execution. CPU received a signal from process p2. OS compares the priorities of p1 ,p2. If p1>p2, CPU continues the execution of p1. If p1<p2 CPU preempt p1 and assigned to p2.

**Dispatcher:** The main job of dispatcher is switching the cpu from one process to another process. Dispatcher connects the cpu to the process selected by the short term scheduler.

**Dispatcher latency**: The time it takes by the dispatcher to stop one process and start another process is known as dispatcher latency. If the dispatcher latency is increasing, then the degree of multiprogramming decreases.

### **SCHEDULING CRITERIA;**

- 1. **Throughput:** how many jobs are completed by the cpu with in a timeperiod.
- 2. **Turn around time**: The time interval between the submission of the process and time of the completion is turn aroundtime.

TAT = Waiting time in ready queue + executing time + waiting time in waiting queue for I/O.

- 3. **Waiting time**: The time spent by the process to wait for cpu to be allocated.
- 4. **Response time**: Time duration between the submission and firstresponse.
- 5. **Cpu Utilization**: CPU is costly device, it must be kept as busy aspossible.

Eg: CPU efficiency is 90% means it is busy for 90 units, 10 units idle.

#### .CPU SCHEDULINGALGORITHMS:

1. **First come First served scheduling: (FCFS):** The process that request the CPU first is holds the cpu first. If a process request the cpu then it is loaded into the ready queue, connect CPU to that process.

Consider the following set of processes that arrive at time 0, the length of the cpu burst time given in milli seconds.

burst time is the time, required the cpu to execute that job, it is in milli seconds.

| Process | Burst time(milliseconds) |
|---------|--------------------------|
| P1      | 5                        |
| P2      | 24                       |
| P3      | 16                       |
| P4      | 10                       |
| P5      | 3                        |

#### Chart:

| P1 | P2 | P3 | P4 | P5 |    |
|----|----|----|----|----|----|
| 0  | 5  | 29 | 45 | 55 | 58 |

### Average turn around time:

### **Turn around time= waiting time + burst time**

Turn around time for p1=0+5=5.

Turn around time for p2=5+24=29

Turn around time for p3=29+16=45

Turn around time for p4=45+10=55

Turn around time for p5=55+3=58

Average turn around time= (5+29+45+55+58/5) = 187/5 = 37.5 millisecounds

### Average waiting time:

### waiting time= starting time- arrival time

Waiting time for p1=0

Waiting time for p2=5-0=5

Waiting time for p3=29-

0=29 Waiting time for

p4=45-0=45 Waiting time

for p5=55-0=55

Average waiting time= 0+5+29+45+55/5 = 125/5 = 25 ms.

### **Average Response Time:**

Formula: First Response - Arrival

Time Response Time for P1 =0

Response Time for  $P2 \Rightarrow 5-0 = 5$ 

Response Time for  $P3 \Rightarrow 29-0 =$ 

29 Response Time for  $P4 \Rightarrow 45-0$ 

= 45 Response Time for P5 => 55-

0 = 55

Average Response Time => (0+5+29+45+55)/5 => 25ms

## 1) First Come FirstServe:

It is Non Primitive Scheduling Algorithm.

| PROCESS | BURST<br>TIME | ARRIVAL<br>TIME |
|---------|---------------|-----------------|
| P1      | 3             | 0               |
| P2      | 6             | 2               |
| Р3      | 4             | 4               |
| P4      | 5             | 6               |
| P5      | 2             | 8               |

Process arrived in the order P1, P2, P3, P4,

P5. P1 arrived at 0 ms.

P2 arrived at 2

ms. P3 arrived at

4 ms. P4 arrived

at 6 ms. P5

arrived at 8 ms.

| P1 |   | P2 | P3  | P4  | P5   |
|----|---|----|-----|-----|------|
|    |   |    |     |     |      |
| 0  | 3 | C  | ) 1 | 3 1 | 8 20 |

## **Average Turn Around Time:** waiting time + burst time

Formula: Turn around Time =

Turn Around Time for  $P1 \Rightarrow 0+3=$ 

3

Turn Around Time for  $P2 \Rightarrow 1+6 = 7$ 

Turn Around Time for  $P3 \Rightarrow 5+4=9$ 

Turn Around Time for  $P4 \Rightarrow 7+5=$ 

12 Turn Around Time for P5 => 2+

10 = 12

Average Turn Around Time => (3+7+9+12+12)/5 =>43/5 = 8.50 ms.

## **Average Response Time:**

**Formula :** Response Time = First Response - Arrival Time

Response Time of P1 = 0

Response Time of  $P2 \Rightarrow 3-2 = 1$ 

Response Time of  $P3 \Rightarrow 9-4 = 5$ 

Response Time of P4  $\Rightarrow$  13-6 =

7 Response Time of P5  $\Rightarrow$  18-8

=10

Average Response Time => (0+1+5+7+10)/5 => 23/5 = 4.6 ms

Advantages: Easy to Implement, Simple.

Disadvantage: Average waiting time is very high.

## 2) Shortest Job First Scheduling (SJF):

Which process having the smallest CPU burst time, CPU is assigned to that process . If two process having the same CPU burst time, FCFS is used.

| PROCESS | CPU BURST TIME |
|---------|----------------|
| P1      | 5              |
| P2      | 24             |
| Р3      | 16             |
| P4      | 10             |
| P5      | 3              |

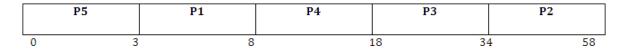

P5 having the least CPU burst time (3ms). CPU assigned to that (P5). After completion of P5 short term scheduler search for nest (P1).......

## **Average Waiting Time:**

Formula = Staring Time - Arrival

Time waitting Time for  $P1 \Rightarrow 3-0 = 3$ 

waiting Time for  $P2 \Rightarrow 34-0 = 34$ 

waiting Time for  $P3 \Rightarrow 18-0 = 18$ 

waiting Time for P4 = >8-0=8

waiting time for P5=0

Average waiting time => (3+34+18+8+0)/5 => 63/5 =12.6 ms

## Average Turn Around Time:

**Formula** = waiting Time + burst Time

Turn Around Time for P1  $\Rightarrow$  3+5 =8

Turn Around for  $P2 \Rightarrow 34+24 = 58$ 

Turn Around for  $P3 \Rightarrow 18+16 = 34$ 

Turn Around Time for  $P4 \Rightarrow 8+10$ 

=18 Turn Around Time for P5 => 0+3 = 3

Average Turn around time => (8+58+34+18+3)/5 => 121/5 = 24.2 ms

## **Average Response Time:**

Formula: First Response - Arrival Time

First Response time for P1 = 3-0 = 3

First Response time for  $P2 \Rightarrow 34-0 =$ 

34 First Response time for P3 => 18-0

= 18 First Response time for P4 => 8-0

= 8 First Response time for P5 = 0

Average Response Time  $\Rightarrow$  (3+34+18+8+0)/5  $\Rightarrow$  63/5 = 12.6

ms SJF is Non primitive scheduling algorithm

## **Advantages**: Least average waiting time

# Least average turn around time Least average

# response time

Average waiting time ( FCFS ) = 25 ms Average waiting time ( SJF ) =

12.6 ms 50% time saved in SJF.

## **Disadvantages:**

- knowing the length of the next CPU burst time is difficult.
- Aging (Big Jobs are waiting for long time for CPU)

## 3) Shortest Remaining Time First (SRTF):

This is primitive scheduling algorithm.

Short term scheduler always chooses the process that has term shortest remaining time. When a new process joins the ready queue, short term scheduler compare the remaining time of executing process and new process. If the new process has the least CPU burst time, The scheduler selects that job and connect to CPU. Otherwise continue the old process.

| PROCESS | BURST<br>TIME | ARRIVAL<br>TIME |
|---------|---------------|-----------------|
| P1      | 3             | 0               |
| P2      | 6             | 2               |
| Р3      | 4             | 4               |
| P4      | 5             | 6               |
| P5      | 2             | 8               |

|   | P1  | P2 | P3 | P5  | P2   | P4   |
|---|-----|----|----|-----|------|------|
|   |     |    |    |     |      |      |
| 0 | ) 3 | 3  | 4  | 3 1 | .0 1 | 5 20 |

P1 arrives at time 0, P1 executing First , P2 arrives at time 2. Compare P1 remaining time and P2 (3-2=1) and 6. So, continue P1 after P1, executing P2, at time 4, P3 arrives, compare P2 remaining time (6-1=5) and 4 (4<5). So, executing P3 at time 6, P4 arrives. Compare P3 remaining time and P4 (4-2=2) and 5 (2<5). So, continue P3, after P3, ready queue consisting P5 is the least out of three. So execute P5, next P2, P4.

## FORMULA: Finish time - Arrival

Time Finish Time for P1 => 3-0=3Finish Time for P2 => 15-2=13Finish Time for P3 => 8-4=4 Finish Time for P4 => 20-6= 14 Finish Time for P5 => 10-8=2

Average Turn around time  $\Rightarrow$  36/5 = 7.2 ms.

## 4) ROUND ROBIN SCHEDULING ALGORITHM:

It is designed especially for time sharing systems. Here CPU switches between the processes. When the time quantum expired, the CPU switched to another job. A small unit of time, called a time quantum or time slice. A time quantum is generally from 10 to 100 ms. The time quantum is generally depending on OS. Here ready queue is a circular queue. CPU scheduler picks the first process from ready queue, sets timer to interrupt after one time quantum and dispatches the process.

| PROCESS | BURST TIME |
|---------|------------|
| P1      | 30         |
| P2      | 6          |
| P3      | 8          |

| P1 | P2 | Р3   | P1  | P2  | P3  | P1 | P1 | P1   | P1   |
|----|----|------|-----|-----|-----|----|----|------|------|
| 0  | 5  | 10 1 | 5 2 | 0 2 | 1 : | 24 | 29 | 34 3 | 9 44 |

## **AVERAGE WAITING TIME:**

Waiting time for P1 => 0+(15-5)+(24-20) => 0+10+4=14 Waiting time for P2 => 5+(20-10) => 5+10=15 Waiting time for P3 => 10+(21-15) => 10+6=16 Average waiting time => (14+15+16)/3=15 ms.

## **AVERAGE TURN AROUND TIME:**

**FORMULA:** Turn around time = waiting time + burst

Time Turn around time for P1  $\Rightarrow$  14+30  $\Rightarrow$ 44

Turn around time for  $P2 \Rightarrow 15+6 = 21$  Turn

around time for  $P3 \Rightarrow 16+8 = 24$ 

Average turn around time => (44+21+24)/3 = 29.66 ms

## 5) PRIORITY SCHEDULING:

| PROCESS | BURST<br>TIME | PRIORITY |
|---------|---------------|----------|
| P1      | 6             | 2        |
| P2      | 12            | 4        |
| P3      | 1             | 5        |
| P4      | 3             | 1        |
| P5      | 4             | 3        |

P4 has the highest priority. Allocate the CPU to process P4 first next P1, P5, P2, P3.

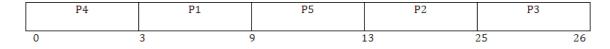

## **AVERAGE WAITING TIME:**

Waiting time for  $P1 \Rightarrow 3-0 = 3$ 

Waiting time for  $P2 \Rightarrow 13-0 =$ 

13 Waiting time for  $P3 \Rightarrow 25-0$ 

= 25 Waiting time for  $P4 \Rightarrow 0$ 

Waiting time for  $P5 \Rightarrow 9-0 \Rightarrow 9$ 

Average waiting time => (3+13+25+0+9)/5 = 10 ms

## **AVERAGE TURN AROUND TIME:**

```
Turn around time for P1 =>3+6 = 9

Turn around time for P2 => 13+12=

25 Turn around time for P3 => 25+1

= 26

Turn around time for P4 => 0+3= 3

Turn around time for P5 => 9+4 =

13
```

Average Turn around time => (9+25+26+3+13)/5 = 15.2 ms

## disadvantage: Starvation

**Starvation** means only high priority process are executing, but low priority process are waiting for the CPU for the longest period of the time.

## <u>6</u> Multilevel QueueScheduling:

ready queue is partitioned into number of ready queues. Each ready queue is capable to load same type of jobs. Each ready queue has its own scheduling algorithm. ready queue is partitioned into 4 ready queues. one ready queue for system processes, one ready queue for background processes, one ready queue for foreground processes, another ready queue for student processes. No student process run unless system, foreground, background process were all empty.

Each queue gets a certain portion of the cpu time, which it can then schedule among its various processes.

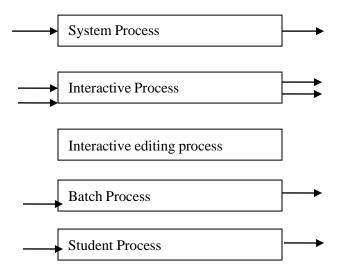

#### 7) Multilevel FeedbackQueues:

This algorithm allows a process to move between the queues. if a process uses too much cpu time,it will be moved to next low priority queue.a process that waits too long in a lower priority queue may be moved to a higher priority queue. It prevents starvation.

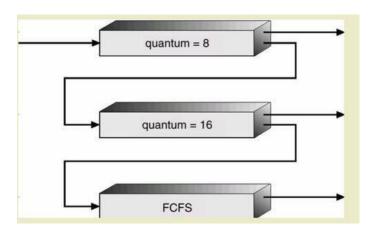

E.G: It has 3 queues(Q0,Q1,Q2),Scheduler first executes all process in Q0.only when Q0 is empty will it execute Q1.The process in Q2 will only be executed ,if Q0,Q1 are empty. high priority queue is Q0,low priority queue is Q2.

A process entering the ready queue is put in Q0.A process in Q0 is given a time quantum of 8 ms.if it does not finish with in this time, moved to tail of Q1.if Q0 is empty, the process at the head of the queue

Q1 is given a time quantum of 16 ms.if it does not complete,put into Q2.Q2 processes are run on FCFS basis.but these processes are run only when Q0,Q1 are empty.

This algorithm gives highest priorities to any process with a CPU burst of 8 ms (or) less.process that need more than 8 but less than 24 ms are also served quickly.long processes automatically sink to Q2, are served in FCFS.

#### **Thread Scheduling**

Kernel-level threads scheduled by the Operating system. user level threads managed by a thread library. To run a CPU, user level threads must ultimately be mapped to an associated kernel level thread. **Contention scope:** 

Defines whether a thread is to contend for processing resources relative to other threads with in the same process (or) relative to other threads within the same system.

## a) Process contentionscope:

Competition for the CPU takes palce among threads belonging to the same process.

#### b) System contentionscope:

Completion for the CPU takes place among all threads in the system.

#### **Multiple – processorscheduling:**

When multiple processes are available, then the scheduling gets more complicated , because there is more than one CPU which must be kept busy and in effective use at all times.

**Load sharing** resolves around balancing the load between multiple processors.multi processor systems may be heterogeneous(It contains different kinds of CPU's) ( or ) Homogeneous(all the same kind of CPU).

## 1) Approaches to multiple-processor

## scheduling a)Asymmetric multiprocessing

One processor is the master, controlling all activities and running all kernel code, while the other runs only user code.

## b)Symmetric multiprocessing:

Each processor schedules its own job.each processor may have its own private queue of ready processes.

## 2) Processor Affinity

successive memory accesses by the process are often satisfied in cache memory.what happens if the process migrates to another processor.the contents of cache memory must be invalidated for the first processor, cache for the second processor must be repopulated.most Symmetric multi processor systems try to avoid migration of processes from one processor to another processor, keep a process running on the same processor.this is called processor affinity.

## a) Soft affinity:

Soft affinity occurs when the system attempts to keep processes on the same processor but makes no guarantees.

#### b) Hard affinity:

Process specifies that it is not to be moved between processors.

#### 3) Load balancing:

One processor wont be sitting idle while another is overloaded.

Balancing can be achived through push migration or pull migration.

## **Push migration:**

Push migration involves a separate process that runs periodically(e.g every 200 ms) and moves processes from heavily loaded processors onto less loaded processors.

## **Pull migration:**

Pull migration involves idle processors taking processes from the ready queues of the other processors.

#### 4) Multicore processors:

A multi-core processor is a single computing component with 2 or more independent actual processing units(cores), which are the units that read and execute program instructions.

When a processor acceses memory, it spends some time waiting for the data to become available this is known as memory stall. To remedy this, design multithreaded processor cores in which 2 or more hardware threads are assigned to each core. If one thread stall while waiting for memory, the core can switch to another thread.

From operating system perspective, each hardware thread appears as a logical processor that is available to run a software thread thus on a dual threaded, dual core system, four logical processors are presented to the operating system.

## 5) Virtualization and scheduling:

In virtualization, single-CPU system, frequently acts like a multiprocessor system. the virtualization software presents one or more virtual CPU's to each of the virtual machines running on the system and then schedules the use of the physical CPU's among the virtual machines. most virtual environments

have one host OS, many guest OS. The host OS creates and manages the virtual machines, each virtual machine has a guest OS installed and applications running within that guest.

## **Real time scheduling:**

Real time scheduling is generally used in the case of multimedia operating systems. Here multiple processes compete for the CPU. How to schedule processes A,B,C so that each one meets its deadlines. The general tendency is to make them pre-emptable, so that a process in danger of missing its deadline can preempt another process, when this process sends its frame, the preempted process can continue from where it had left off, here throughput is not so significant. Important is that tasks start and end as per their deadlines.

#### **Process coordination:**

**Process synchronization** refers to the idea that multiple processes are to join up orhandshake at a certain point, in order to reach an agreement or commit to a certain sequence of action. Coordination of simultaneous processes to complete a task is known as process synchronization.

#### The critical section problem

Consider a system ,assume that it consisting of n processes. Each process having a segment of code. This segment of code is said to be critical section.

E.G: Railway Reservation System.

Two persons from different stations want to reserve their tickets, the train number, destination is common, the two persons try to get the reservation at the same time. unfortunately, the available berths are only one, both are trying for that berth.

It is also called the critical section problem.solution is when one process is executing in its critical section,,no other process is to be allowed to execute in its critical section.

The critical section problem is to design a protocol that the processes can use to cooperate. Each process must request permission to enter its critical section. The section of code implementing this request is the **entry section**. The critical section may be followed by an **exit section**. The remaining code is the **remainder section**.

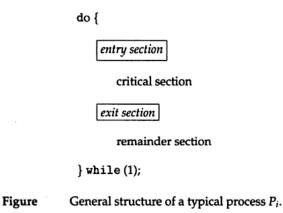

## A solution to the critical section problem must satisfy the following 3 requirements:

#### 1.mutual exclusion:

Only one process can execute their critical section at any time.

#### 2. Progress:

When no process is executing a critical section for a data, one of the processes wishing to enter a critical section for data will be granted entry.

#### 3. Bounded wait:

No process should wait for a resource for infinite amount of time.

#### **Critical section:**

The portion in any program that acceses a shared resource is called as critical section (or) critical region.

#### **Peterson's solution:**

Peterson solution is one of the solutions to critical section problem involving two processes. This solution states that when one process is executing its critical section then the other process executes the rest of the code and vice versa.

Peterson solution requires two shared data items:

- 1) **turn**: indicates whose turn it is to enter into the critical section. If turn == i ,then process i is allowed into their critical section.
- 2) **flag:** indicates when a process wants to enter into critical section.when process i wants to entertheir critical section, it sets flag[i] to true.

```
do {
flag[i] =
TRUE; turn =
j;
while (flag[j] && turn == j);
critical section
flag[i] = FALSE;
remainder section
} while (TRUE);
```

#### **Synchronization hardware**

In a uniprocessor multiprogrammed system, mutual exclusion can be obtained by disabling the interrupts before the process enters its critical section and enabling them after it has exited the critical section.

Disable interrupts Critical section Enable interrupts

Once a process is in critical section it cannot be interrupted. This solution cannot be used in multiprocessor environment. since processes run independently on different processors.

In multiprocessor systems, Testandset instruction is provided, it completes execution without

interruption. Each process when entering their critical section must set **lock**,to prevent other processes from entering their critical sections simultaneously and must release the lock when exiting their critical sections.

```
do {
acquire lock
critical section
release lock
remainder section
} while (TRUE);
```

A process wants to enter critical section and value of lock is false then **testandset** returns false and the value of lock becomes true. thus for other processes wanting to enter their critical sections **testandset** returns true and the processes do busy waiting until the process exits critical section and sets the value of lock to false.

## **Definition:**

lock=false:

```
boolean TestAndSet(boolean&lock){
boolean temp=lock;
Lock=true;
return temp;
Algorithm for TestAndSet
do{
      while testandset(&lock)
      //do nothing
      //critical section
      lock=false
remainder section
}while(TRUE);
Swap instruction can also be used for mutual exclusion
Definition
Void swap(boolean &a, boolean &b)
boolean temp=a;
a=b;
b=temp;
Algorithm
do
key=true;
while(key=true)
swap(lock,key);
critical section
```

```
remainder section
}while(1);
```

lock is global variable initialized to false.each process has a local variable key. A process wants to enter critical section, since the value of lock is false and key is true.

## lock=false

#### key=true

after swap instruction,

## lock=true key=false

now key=false becomes true, process exits repeat-until, and enter into critical section.

When process is in critical section (lock=true), so other processes wanting to enter critical section will have

## lock=true key=true

Hence they will do busy waiting in repeat-until loop until the process exits critical section and sets the value of lock to false.

## **Semaphores**

A semaphore is an integer variable.semaphore accesses only through two operations.

1) wait: wait operation decrements the count by 1.

If the result value is negative, the process executing the wait operation is blocked.

## 2) signaloperation:

Signal operation increments by 1,if the value is not positive then one of the process blocked in wait operation unblocked.

```
wait (S) {
while S <= 0; // no-op
S--;
}
signal (S)
{
S++;
}</pre>
```

In binary semaphore count can be 0 or 1.

The value of semaphore is initialized to 1.

```
do {
  wait (mutex);
// Critical Section
  signal (mutex);
// remainder section
} while (TRUE);
```

First process that executes wait operation will be immediately granted sem.count to 0.

If some other process wants critical section and executes wait() then it is blocked, since value becomes -

1. If the process exits critical section it executes signal().sem.count is incremented by 1.blocked process is removed from queue and added to ready queue.

#### **Problems:**

## 1) Deadlock

Deadlock occurs when multiple processes are blocked.each waiting for a resource that can only be freed by one of the other blocked processes.

#### 2) Starvation

one or more processes gets blocked forever and never get a chance to take their turn in the critical section.

#### 3) Priority inversion

If low priority process is running ,medium priority processes are waiting for low priority process,high priority processes are waiting for medium priority processes.this is called Priority inversion.

The two most common kinds of semaphores are **counting semaphores** and **binary semaphores**.

Counting semaphores represent multiple resources, while binary semaphores, as the name implies, represents two possible states (generally 0 or 1; locked or unlocked).

## Classic problems of synchronization

## 1) Bounded-buffer problem

Two processes share a common ,fixed -size buffer.

Producer puts information into the buffer, consumer takes it out.

The problem arise when the producer wants to put a new item in the buffer,but it is already full. The solution is for the producer has to wait until the consumer has consumed at least one buffer. similarly if the consumer wants to remove an item from the buffer and sees that the buffer is empty,it goes to sleep until the producer puts something in the buffer and wakes it up.

synchronisation problems:

- i) we must guard against attempting to write data to the buffer when the buffer is full; ie the producer must wait for an 'empty space'.
- ii) we must prevent the consumer from attempting to read data when the buffer is empty; ie, the consumer must wait for 'data available'.

To provide for each of these conditions, we require to employ three semaphores which are defined in the following table:

| Semaphore | Purpose                            | Initial Value |
|-----------|------------------------------------|---------------|
| free      | mutual exclusion for buffer access | 1             |
| space     | space available in buffer          | N             |
| data      | data available in buffer           | 0             |

## The structure of the producer process

```
do {
// produce an item in nextp wait
(empty);
wait (mutex);
// add the item to the buffer signal
```

```
(mutex);
signal (full);
} while (TRUE);

The structure of the consumer process
do {
  wait (full); wait
  (mutex);
// remove an item from buffer to nextc signal
  (mutex);
signal (empty);
// consume the item in nextc
} while (TRUE);
```

#### 2) The readers-writers problem

A database is to be shared among several concurrent processes.some processes may want only to read the database, some may want to update the database. If two readers access the shared data simultaneously no problem. If a write, some other process access the database simultaneously problem arised. Writes have excusive access to the shared database while writing to the database. This problem is known as readers- writes problem.

## First readers-writers problem

No reader be kept waiting unless a writer has already obtained permission to use the shared resource.

#### **Second readers-writes problem:**

Once writer is ready, that writer performs its write as soon as possible.

A process wishing to modify the shared data must request the lock in write mode. multiple processes are permitted to concurrently acquire a reader-writer lock in read mode. A reader writer lock in read mode, but only one process may acquire the lock for writing as exclusive access is required for writers.

Semaphore mutex initialized to 1

- o Semaphore wrt initialized to 1
- o Integer read count initialized to 0

## The structure of a writer process

```
do {
  wait (wrt);
// writing is performed
  signal (wrt);
} while (TRUE);
```

## The structure of a reader process

```
do {
  wait (mutex);
  readcount ++;
  if (readcount == 1)
  wait (wrt);
  signal (mutex)
// reading is performed
  wait (mutex);
  readcount --;
  if (readcount == 0)
  signal (wrt);
  signal (mutex);
} while (TRUE);
```

## 3) Dining Philosophers problem

Five philosophers are seated on 5 chairs across a table. Each philosopher has a plate full of noodles. Each philosopher needs a pair of forks to eat it. There are only 5 forks available all together. there is only one fork between any two plates of noodles.

In order to eat, a philosopher lifts two forks, one to his left and the other to his right. if he is successful in obtaining two forks, he starts eating after some time, he stops eating and keeps both the forks down.

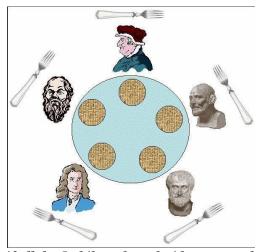

What if all the 5 philosophers decide to eat at the same time?

All the 5 philosophers would attempt to pick up two forks at the same time. So, none of them succeed.

One simple solution is to represent each fork with a semaphore.a philosopher tries to grab a fork by executing wait() operation on that semaphore.he releases his forks by executing the signal() operation. This solution guarantees that no two neighbours are eating simultaneously. Suppose all 5 philosophers become hungry simultaneously and each grabs his left fork, he will be delayed forever.

## The structure of Philosopher *i*:

```
do{
  wait ( chopstick[i] );
  wait ( chopStick[ (i + 1) % 5] );
  // eat
  signal ( chopstick[i] );
  signal (chopstick[ (i + 1) % 5] );
  // think
} while (TRUE);
```

#### **Several remedies:**

- 2) Allow at most 4 philosophers to be sitting simultaneously at the table.
- 3) Allow a philosopher to pickup his fork only if both forks are available.
- 4) An odd philosopher picks up first his left fork and then right fork. an even philosopher picks up his right fork and then his left fork.

#### **MONITORS**

The disadvantage of semaphore is that it is unstructured construct. Wait and signal operations can be scattered in a program and hence debugging becomes difficult.

A monitor is an object that contains both the data and procedures needed to perform allocation of a shared resource. To accomplish resource allocation using monitors, a process must call a **monitor entry routine**. Many processes may want to enter the monitor at the same time. but only one process at a time is allowed to enter. Data inside a monitor may be either global to all routines within the monitor (or) local to a specific routine. Monitor data is accessible only within the monitor. There is no way for processes outside the monitor to access monitor data. This is a form of information hiding.

If a process calls a monitor entry routine while no other processes are executing inside the monitor, the process acquires a lock on the monitor and enters it. while a process is in the monitor, other processes may not enter the monitor to acquire the resource. If a process calls a monitor entry routine while the other monitor is locked the monitor makes the calling process wait outside the monitor until the lock on the monitor is released. The process that has the resource will call a monitor entry routine to release the resource. This routine could free the resource and wait for another requesting process to arrive monitor entry routine calls signal to allow one of the waiting processes to enter the monitor and acquire the resource. Monitor gives high priority to waiting processes than to newly arriving ones.

#### **Structure:**

```
monitor monitor-name {
// shared variable declarations
procedure P1 (...) { .... }
procedurePn (...) { .... }
Initialization code (...) { .... }
}
```

Processes can call procedures p1,p2,p3..... They cannot access the local variables of the monitor

## Schematic view of a Monitor

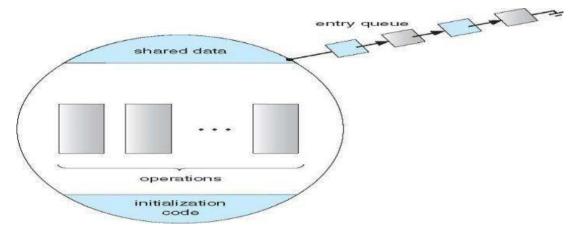

## **Monitor with Condition Variables**

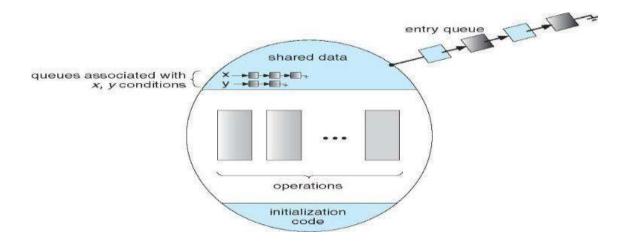

Monitor provides condition variables along with two operations on them i.e. wait and signal.

# wait(condition variable) signal(condition variable)

Every condition variable has an associated queue. A process calling wait on a particular condition variable is placed into the queue associated with that condition variable. A process calling signal on a particular condition variable causes a process waiting on that condition variable to be removed from the queue associated with it.

## Solution to Producer consumer problem using monitors:

## monitor producerconsumer

condition full, empty;

int count;

```
procedure insert(item)
if(count==MAX)
wait(full);
insert_item(item);
count=count+1;
if(count==1)
signal(empty);
procedure remove()
if(count==0)
wait(empty);
remove_item(item);
count=count-1;
if(count==MAX-1)
signal(full);
procedure producer()
producerconsumer.insert(item);
procedure consumer()
producerconsumer.remove();
}
```

## Solution to dining philosophers problem using monitors

```
monitor dp
{
    enum {thinking, hungry, eating} state[5];
    condition self[5];

    void pickup(int i) {
        state[i] = hungry;
        test(i);
        if (state[i] != eating)
            self[i].wait();
    }

    void putdown(int i) {
        state[i] = thinking;
        test((i + 4) % 5);
        test((i + 1) % 5);
}
```

```
void test(int i) {
    if ((state[(i + 4) % 5] != eating) &&
        (state[i] == hungry) &&
        (state[(i + 1) % 5] != eating)) {
        state[i] = eating;
        self[i].signal();
    }
}

void init() {
    for (int i = 0; i < 5; i++)
        state[i] = thinking;
}</pre>
```

Figure A monitor solution to the dining-philosopher problem.

A philosopher may pickup his forks only if both of them are available. A philosopher can eat only if his two neighbours are not eating. some other philosopher can delay himself when he is hungry.

**Diningphilosophers.Take\_forks():** acquires forks ,which may block the process.

Eat noodles ()

**Diningphilosophers.put\_forks():** releases the forks.

## Resuming processes within a monitor

If several processes are suspended on condion x and x.signal() is executed by some process. then *how do we determine which of the suspended processes should be resumed next?* solution is FCFS(process that has been waiting the longest is resumed first). In many circumstances, such simple technique is not adequate. alternate solution is to assign priorities and wake up the process with the highest priority.

# Resource allocation using monitor

```
boolean
inuse=false;
conditionavailable;
//conditionvariable
monitorentry void get resource()
if(inuse)
                             //is resource inuse
wait(available);
                                             wait until available issignaled
inuse=true;
                             //indicate resource is now inuse
monitor entry void return resource()
                             //indicate resource is not in use
inuse=false;
signal(available); //signal a waiting process to proceed
}
```

#### **Unit IV**

Device Management Types of Devices-Sequential Access Storage Media-Direct Access Storage DevicesMagnetic Disk Drive Access Times- Components of the I/O SubsystemCommunication among Devices-Management of I/O Requests

## **Device Management Functions**

- ➤ The management of I/O devices such as printers, card readers, taps, diskand supporting devices such as control unit and control channel.
- > The basic function of I/O devices are:
- 1. Track status of all devices which are requires special mechanism.
- 2. Deciding the policy on determine which process gets a device, for howlong and where.
  - > There are three basic techniques for implementing a device for policy.
  - 1.Dedicated: A technique where a device is assign to a single process. 2.Shared
  - : A technique where a device shared by many processes. 3. Virtual : A technique where one physical device this simulated on
    - another physical device. Its Combination of dedicated devices that have been transformed into shared devices.
- 3. Allocation: Physically ascending a device to process with controlling unitand channel
- 4. De-allocation: De-allocate the devices at 2 levels.
  - 1. On job level: A device assign only for as long as the job exits in the system.
  - 2. On process level : A device assign only for as long as the process needs it.

# **Device characteristics**

Devices can be categorizes into two groups.

- 1. Input/Output Device.
- 2. Storage devices.
- 1. Input/Output Devices:
  - ➤ An input devices takes data from the outside world.
  - An output device which produce data to the outside world.
  - > Example : Card reader (Input device)

## Printer (output Device)

## 2. Storage Device:

- ➤ It is a mechanism by which the computer may store the information insuch a way that information may be retrieve at later time.
- > There are following three types of storage devices.
  - 1. Serial Access Devices.
  - 2. Completely Direct Access.
  - 3. Direct Access Storage device (DASD).
- 1. Serial Access Devices: It can be characterized as one that dependence on physical sequential positioning and accessing information.
- Example, Magnetic tap unit where information is stored as a group of byte called records of any length.
- ➤ Each record can be identify by it physical position on the tap Example, the first record is one second record is second and So on.

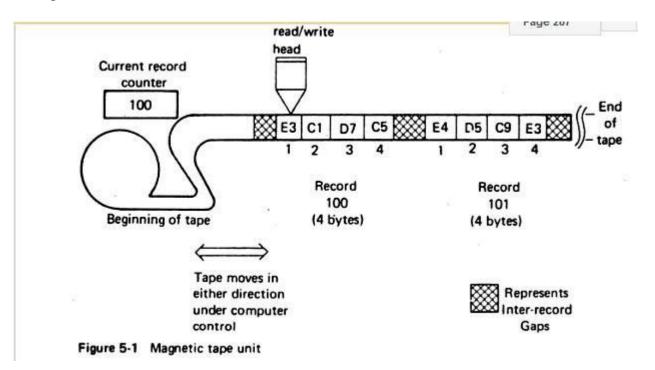

## 2. Completely direct access devices:

- ➤ A completely direct access devices is one in which the access time is constant.
- ➤ It requires less time and less cost.
- > Example, Magnetic code memory,
- > semiconductor memory

- ➤ And read only wired memory
- ➤ In figure the 16 circles represent magnetic cores. All cores are connected by wires, each core having two selection wires through it.
- ➤ When hardware receives a read request for some address, the address is decomposed into x and y position. The hardware then selects the appropriate core.

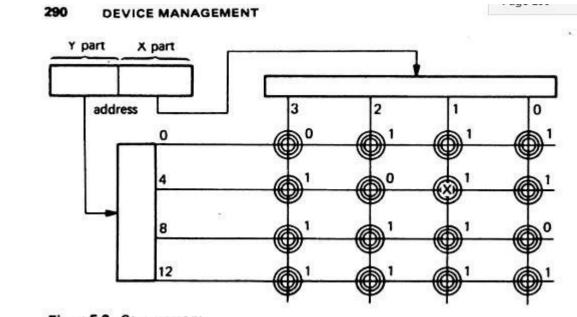

Figure 5-3 Core memory

## 3. Direct Access storage device (DASD):

- > A direct access device is one that is characterized by small variances in theaccess time. These have been called direct access storage devices.
- > Example : Magnetic drum and disk.
- ➤ In a magnetic drum can be viewed as several adjacent strips of magnetic tape wrapped around a drum so that the ends of each tape strip join. Each tape strip ,called track, and its separate read/write head.
- The drum continuously revolves at high speed so that record repeatedlypass under the read/write head. (e.g record1,record2..., then record1 again,record2...etc). Each individual record is identified by a track number and then a record number.

#### Fixed head drum

Example: record (2,1) is X'C4C9E2D2' and record (5,1) is X'D1D6C5D5'.

Each record is identified by track no and record number.

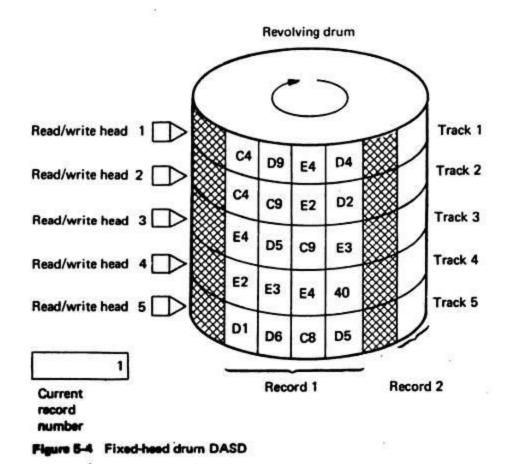

Three Factors Contribute To Time Required To Access a File

- > Seek time -- time required to position the read/write head on the propertrack.
- > Search time (rotational delay) -- time it takes to rotate DASD until requested record is under read/write head.
- > Transfer time -- when data is actually transferred from secondary storageto main memory.

Four types of technology.

- [1] CD-ROM Technology -- commonly used optical storage DASD.
- > Stores very large databases, reference works, complex games, large software packages, system documentation, and user training material.
- [2] CD-Recordable Technology (CD-R):
- > CD-R drives record data on optical discs using a write-once technique.
- > WORM (write once, read many).
- > Only a finite amount of data can be recorded on each disc and, once datais written, it can't be erased or modified.
- [3] CD-Rewritable Technology (CD-RW)
- > CD-RW discs can be written and rewritten many times by focusing a low-energy laser beam on surface.
- ➤ Useful for storing large quantities of data and for sound, graphics, and multimedia applications.
- [4] Digital Video Disc (DVD) Technology
- DVD uses infrared laser to read disc (holds equivalent of 13 CD-ROM discs).
- > By using compression technologies, has more than enough space to hold a2-hour of movie with enhanced audio.
  - ➤ Single layered DVDs can hold 4.7 GB
  - ➤ Double-layered disc can hold 8.5 GB on each side of the disc. DVDs are used to store music, movies, and multimedia applications.
- > DVD-RAM is a writable technology that uses a red laser to read, modify, and write data to DVD discs.

## [4.2.3] Direct Memory Access (DMA)

- ➤ It is an I/O technique that allows a control unit to access main memory directly.
- ➤ Once reading or writing begins, remainder of data can be transferred to and from memory without CPU intervention.
- > To activate this process CPU sends enough info to control unit to initiate transfer of data
- > Then CPU goes to another task while control unit completes transfer independently.

> Without DMA the CPU is responsible for moving or transferring the datawhich is time consuming process.

## [4.2.4] Device Driver

- ➤ It is a software module that controls an I/O device and handle its interrupts.
- > Each device has its own device driver.

## [4.2.5] BIOS:

- ➤ BIOS is the position of a device manager that handles the device driver software and is stored in both ROM and RAM.
- ➤ We can also write on your own device driver, if you have know assembly languages and information about hardware.

Disk space Management.

#### Boot block:

- > To reboot or to start the computer, it must have bootstrap program. Which initialize the system from CPU registers to device controllerand the contained of main memory and started a operating system.
  - > Boot strap is stored in read only memory (RAM).
  - > It stored in the boot block at the fixed location on the disk.
  - > A disk that has boot partition is call boot disk.
- > Hard disk is divided into one or more partitions and a partition Identified as a boot partition that contains operating system and device Drivers.

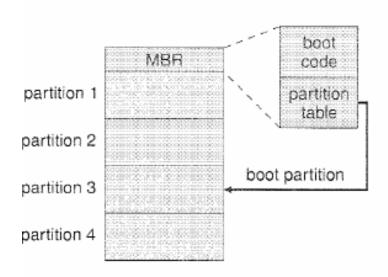

➤ Operating system stored boot card in the first sector of hard diskWhich is called master boot records (MBR) and this sector is known As boot sector.

#### Bad block

- > If one ore more sector of hard disk become defective that known
- > as bad block.
- > This block are handle in different ways.
- 1. Bad block are handle manually.
- 2. Sector sparing.
- 3. Sector slipping.
- 1. Bad block are handle manually: in this process disk is scanned to find the bad blocks. After that a special value is returned in to FAT( File allocation table) to allocation routine not to that block.

## 2. Sector sparing:

- > the device controller maintain a list of bad block on the disk.
- ➤ The list is initialized during low level formatting. Low level Formatting also set spare sectors, which replaces bad sector logically. This process is known as sector sparing or forwading.

## 3. Sector slipping:

> Some controller can be instructed to replace a bad block by sector slipping.

E.G suppose logical block no 17 becomes defective and first available spare sector is 202. then sector slipping technique ramps all the sector form 17 to 202. the sector 202 is copied into another spare sectors. Then 201 to 202 and so on. Until the sector 18 is copied the sector 19. In this way this technique frees Up the space of sector 18 so, sector 17 can we mapped into it.

## Buffering:

➤ A buffer is a memory area that stores data being transferred between twodevices or between a device and application.

## Spooling:

> Spooling is a buffer that holds output for a device, such as printer. Each application output is spooled to a separate disk file. When the application finished and printing the spooling system queues the corresponding spoolfile for output to printer.

- > The spooling system copied the queues spool files to the printer on at atime.
- ➤ Device Manager divides task into 3 parts, with each handled by specific software component of I/O subsystem.

## Management of I/O Requests

- > I/O traffic controller watches status of all devices, control units, and channels.
- ➤ I/O scheduler implements policies that use to allocate devices, controlunits, and channels. Access I/O request from jobs.
- > I/O device handler processes the I/O interrupts, handles error conditions, and provides detailed scheduling algorithms, which are extremely devicedependent.

## Disk Scheduling.

- ➤ The operating system is responsible for using hardware efficiently for the disk drives, this means having a fast access time and disk bandwidth.
- > Access time has two major components
  - O *Seek time* is the time for the disk are to move the heads to the cylinder containing the desired sector.
  - O *Rotational latency* is the additional time waiting for the disk to rotate the desired sector to the disk head.
- > Minimize seek time
- ➤ Seek time ≈ seek distance
- ➤ Disk bandwidth is the total number of bytes transferred, divided by the total time between the first request for service and the completion of thelast transfer.

## FCFS: FIRST COME FIRST SERVES.

- First-come first served scheduling follow first in first out method.
- > It serves the request in the same order as they are received
- > The average waiting time for FCFS is often quite long. It is non-preemptive.
- ➤ In the below example the disk head is initially at cylinder 53, it will firstmove 53 to 98 then to 183,37,122,14,124,65 and finally to 67 for a total head movement of 640 cylinders.

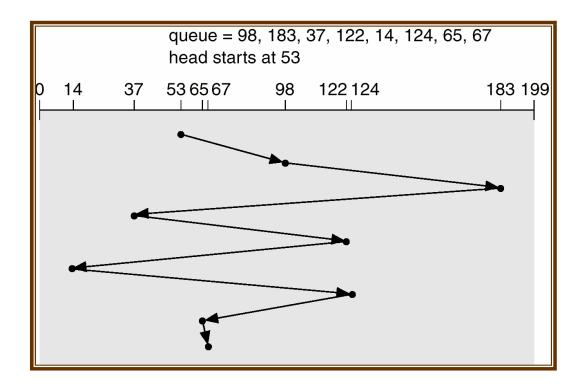

$$ex - 98-53 = 45$$
  
Total head movement =  $45+85+146+85+108+110+59+2$   
=  $640$ 

- > Advantages:
- > Simple ,fair to all request.
- > No starvation.
- > Disadvantages:
- > Not efficient because the average seek time is high.

## SSTF: SHORTEST SEEKTIME FIRST SCHEDULING

- > Selects the request with the minimum seek time from the current head position.
- > SSTF scheduling is a form of SJF scheduling; may cause starvation of some requests.
- ➤ Illustration shows total head movement of 236 cylinders.

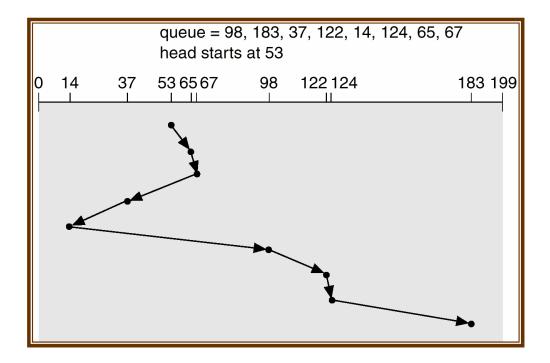

Total head movement = 12+2+30+23+84+24+2+59= 236

- ➤ Advantages :
- > More efficient than FCFS.
- ➤ Disadvantages:
- > Starvation is possible for request involving longerseektime.

## SCAN SCHEDULING

- > The disk arm starts at one end of the disk, and moves toward the other end, servicing requests until it gets to the other end of the disk, where thehead movement is reversed and servicing continues.
- > Sometimes called the *elevator algorithm*.
- The head starts at the one end of the disk and moves toward on the another end. it serves all the request coming in the way.
- ➤ After reaching another end the direction of head movement is reverse.
- ➤ Illustration shows total head movement of 236 cylinders.

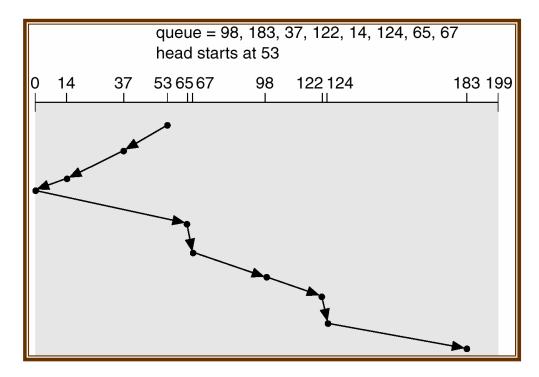

Total head movement = 16+23+14+65+2+31+24+2+59= 236

- ➤ Advantages :
- > More efficient than FCFS.
- ➤ No starvation for any request.
- Disadvantages :Not so fair, because cylinder which are just behind thehead will wait longer.
  - Requires extra head movement between two extreme points.
  - ➤ For example, after serving 5<sup>th</sup> cylinder, there is noneed to visit 0<sup>th</sup> cylinder.

## C-SCAN [Circular SCAN] SCHEDULING

- The circular SCAN algorithm improves upon SCAN b treating all the request in a circular queue fashion.- once the head reaches the end of thedisk, it returns to the other end without processing any request, and thenstarts again from the beginning of the disk.
- > The head moves from one end of the disk to the other. servicing requests as it goes. When it reaches the other end, however, it immediately returns to the beginning of the disk, without servicing any requests on the return trip.
- > Treats the cylinders as a circular list that wraps around from the last cylinder to the first one.
- > Illustration shows total head movement of 382 cylinders, plus returntime.
- > Provides a more uniform wait time than SCAN.

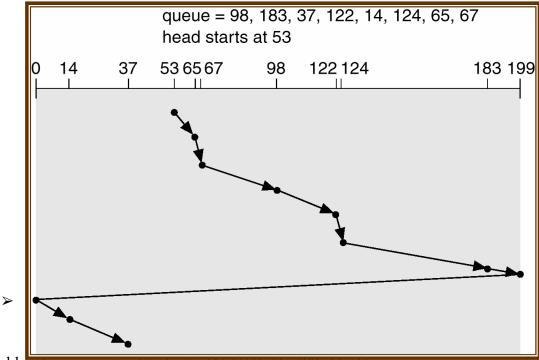

Total head movement = 12+2+31+24+2+59+16+199+14+23

## LOOK

- ➤ it is same like SCAN scheduling but the difference that end points are not visited unnecessary.
- ➤ Arm only goes as far as the last request in each direction, then reverses direction immediately, without first going all the way to the end of the disk.
- ➤ Advantages :
- > More efficient than FCFS.
- > No starvation for any request.
- > No extra head movement.
- ➤ Disadvantages :
- ➤ Not so fair, because cylinder behind the head with longer.

## C-LOOK [ circular – LOOK]

- ➤ Version of C-SCAN
- ➤ Arm only goes as far as the last request in each direction, then reverses direction immediately, without first going all the way to the end of the disk.

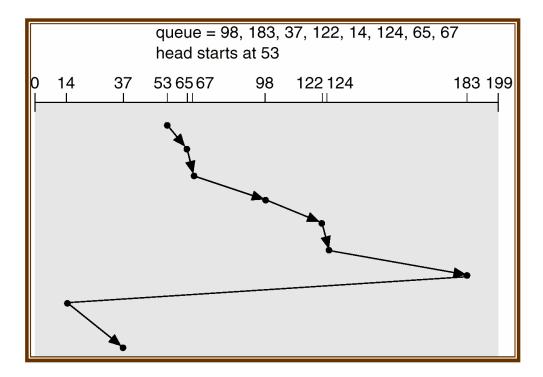

## Selecting a Disk-Scheduling Algorithm

- SSTF is common and has a natural appeal
- SCAN and C-SCAN perform better for systems that place a heavy load onthe disk.

- Performance depends on the number and types of requests.
- Requests for disk service can be influenced by the file-allocation method.
- The disk-scheduling algorithm should be written as a separate module of the operating system, allowing it to be replaced with a different algorithmif necessary.
- Either SSTF or LOOK is a reasonable choice for the default algorithm.
- Newer disks have
- Lower seek time relative to latency
- Built in scheduling send requests in batches
- OS level scheduling is important at a coarser grain level, for importantdisk activity, e.g., VM

## [4.5] Allocation Methods

- > An allocation method refers to how disk blocks are allocated for files:
- > Contiguous allocation
- ➤ Linked allocation
- ➤ Indexed allocation

## 1. Contiguous allocation:

- > Each file occupies a set of contiguous blocks on disk.
- ➤ When file is created, a disk is search to find free memory having enough size to store a file, once the free memory found then memories allocated.
- > Each directory entry contains.
  - > File name
  - > Starting address of the first block.
  - > Length in block.

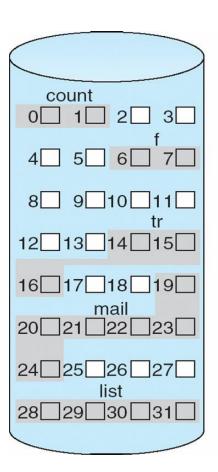

|       |       | •      |   |
|-------|-------|--------|---|
| file  | start | length |   |
| count | 0     | 2      |   |
| tr    | 14    | 3      | ı |

6

4

2

directory

19

28

6

tr

mail

list

f

Example of Contiguous Allocation Methods

## Advantages:

- > It supports fast sequential and direct access.
- > It provides a good performance.
- > The number of disk seek required is minimal.
- > Simple to implement, there are two things required.
  - 1. starting block number
  - 2. length of the file.

## ➤ Disadvantages :

- > Find free spaces for new file, its time consuming.
- > If size of the existing file increase that it may not be possible to accommodate such a data.
- > External fragmentation is possible.

## 2. Linked Allocation Methods

- ➤ In this method, each file is linked list of disk blocks, each block contain pointer to next block.
- > Each directory entry contains.
  - > File name
  - > Starting block no.
  - > Ending block no.

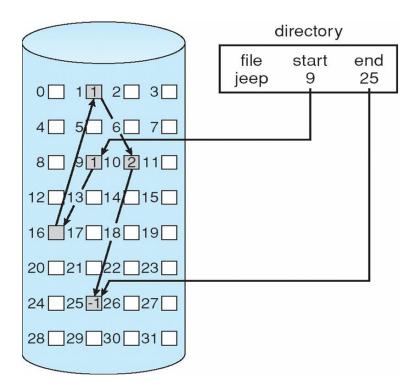

- > When new file is created a new directory entry is created an initially it contain null Value.
- > A write operation to the required free blocks to be added to the file at theend of link list.
- > To read a file all blocks are read by the pointer from 1 block to another.
- > A view of the linked list.
- > --□9 □16 □1 □10 □25
- > Advantages:
  - > It does not suffer from external fragmentation.

- ➤ Disadvantages :
  - > File access is time consuming because it required to search link list reach at same block.
  - > Direct access is not supported.
  - > Memory space required for the pointers.
  - > Reliability is compromised if the pointers are lost or damaged.

## File Allocation Table (FAT)

- > This is an extension of the linked allocation
- > Instead of putting the pointers in the file, keep a table of the pointersaround
- > This table can be quickly searched to find any random block in the file.
- ➤ All the blocks on disk must be included in the table
- > A nice side effect of FAT is for the free list,
  - whether a block is free or not can be recorded in the table.
- > This method works well for both sequential and random access
- > This is the method used by Windows.

**FAT** 

5 1

last block

directory

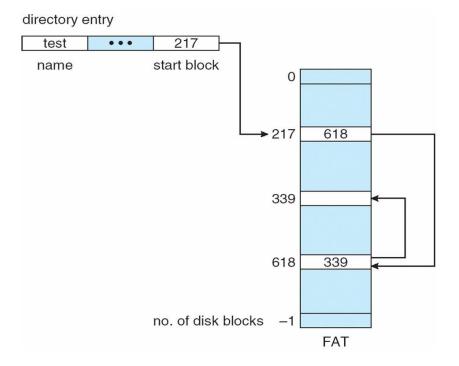

# 3.Index allocation:

- ➤ link allocation method can not support direct access to solved this problem index allocation is used.
- > It store all pointer together in the index table.
- > It bring all the pointer together in to one location called the index block.
- > Each file contain its own index block, the entry in the index block points toblock no of the file
- > Directory entry contains.
  - > File name
  - > Index block
- ➤ When the first block is return a free block is allocated and its addressshown in the entry in the index block.

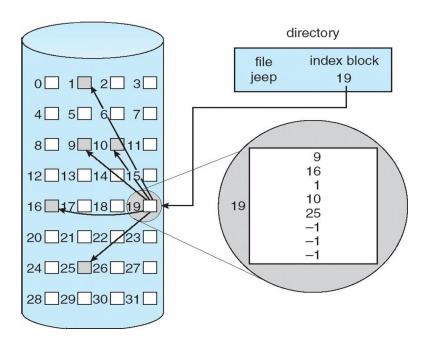

- > No external fragmentation.
- > Support Direct access.
- > Support sequential access
- > Number of disk seeks is minimal.
- > It suffer from wastage spaces.
- > Maximum allowable file size depends on size of anindex block.

### Unit: V

File Management The File Manager -Interacting with the File Manager -File Organization-Physical Storage Allocation -Access Methods-Levels in a File Management System - Access Control Verification Module

## File System

## **File Concept:**

Computers can store information on various storage media such as, magnetic disks, magnetic tapes, optical disks. The physical storage is converted into a logical storage unit by operating system. The logical storage unit is called FILE. A file is a collection of similar records. A record is a collection of related fields that can be treated as a unit by some application program. A field is some basic element of data. Any individual field contains a single value. A data base is collection of related data.

| Student | Marks | Marks | Fail/Pas |
|---------|-------|-------|----------|
| KUMA    | 85    | 86    | P        |
| LAKSH   | 93    | 92    | P        |

## DATA FILE

Student name, Marks in sub1, sub2, Fail/Pass are fields. The collection of fields is called a

## RECORD. RECORD:

| LAKSH | 93 | 92 | P |
|-------|----|----|---|

Collection of these records is called a data file.

## FILE ATTRIBUTES:

- 1. <u>Name</u>: A file is named for the convenience of the user and is referred by its name. A name is usually a string of characters.
- 2. <u>Identifier</u>: This unique tag, usually a number, identifies the file within the file system.
- 3. <u>Type</u>: Files are of so many types. The type depends on the extension of the file.

Example: .exe Executable file

.obj Object file

.src Source file

- 4. <u>Location</u>: This information is a pointer to a device and to the location of the file on thatdevice.
- 5. <u>Size</u>: The current size of the file (in bytes, words,blocks).

- 6. <u>Protection</u>: Access control information determines who can do reading, writing, executing and so on.
- 7. <u>Time, Date, User identification</u>: This information may be kept for creation, last modification, last use.

#### **FILE OPERATIONS**

- 1. Creating a file: Two steps are needed to create a file. They are:
- *Check whether the space is available ornot.*
- If the space is available then made an entry for the new file in the directory. The entry includes name of the file, path of the file, etc...
- 2. <u>Writing a file</u>: To write a file, we have to know 2 things. One is name of the file and second is the information or data to be written on the file, the system searches the entired given location for the file. If the file is found, the system must keep a <u>write pointer</u> to the location in the file where the next write is to take place.
- 3. <u>Reading a file</u>: To read a file, first of all we search the directories for the file, if the file is found, the system needs to keep a read pointer to the location in the file where the next read is to take place. Once the read has taken place, the read pointer is updated.
- 4. <u>Repositioning within a file</u>: The directory is searched for the appropriate entry and the current file position pointer is repositioned to a given value. This operation is also called file seek.
- 5. <u>Deleting a file</u>: To delete a file, first of all search the directory for named file, then released the file space and erase the directoryentry.
- 6. <u>Truncating a file</u>: To truncate a file, remove the file contents only but, the attributes are as itis.

**FILE TYPES:**The name of the file split into 2 parts. One is name and second is Extension. The file type is depending on extension of the file.

| File Type   | Extension | Purpose        |
|-------------|-----------|----------------|
| Executable  | .exe      | Ready to run   |
|             | .com      | (or) ready to  |
|             | .bin      | run machine    |
| Source code | .c        | Source code in |
|             | .cpp      | various        |
|             | .asm      | languages.     |
| Object      | .obj      | Compiled,      |
|             | .0        | machine        |
| Batch       | .bat      | Commands to    |
|             | .sh       | the command    |
| Text        | .txt      | Textual        |
|             | .doc      | data,          |
|             |           | documents      |

| Word processor | .doc  | Various word     |
|----------------|-------|------------------|
|                | .wp   | process          |
|                | .rtf  | or               |
|                |       | formats          |
| Library        | .lib  | Libraries of     |
|                | .dll  | routines for     |
| Print or View  | .pdf  | Binary file in a |
|                | .jpg  | format for       |
| Archive        | .arc  | Related files    |
|                | .zip  | grouped into a   |
| Multimedia     | .mpeg | Binary file      |
|                | .mp3  | containing audio |
|                | .avi  | or audio/video   |

#### FILE STRUCTURE

File types also can be used to indicate the internal structure of the file. The operating system requires that an executable file have a specific structure so that it can determine where in memory to load the file and what the location of the first instruction is. If OS supports multiple file structures, the resulting size of OS is large. If the OS defines 5 different file structures, it needs to contain the code to support these file structures. All OS must support at least one structure that of an executable file so that the system is able to load and run programs.

#### INTERNAL FILE STRUCTURE

In UNIX OS, defines all files to be simply stream of bytes. Each byte is individually addressable by its offset from the beginning or end of the file. In this case, the logical record size is 1 byte. The file system automatically packs and unpacks bytes into physical disk blocks, say 512 bytes per block.

The logical record size, physical block size, packing determine how many logical records are in each physical block. The packing can be done by the user's application program or OS. A file may be considered a sequence of blocks. If each block were 512 bytes, a file of 1949 bytes would be allocated 4 blocks(2048 bytes). The last 99 bytes would be wasted. It is called internal fragmentation all file systems suffer from internal fragmentation, the larger the block size, the greater the internal fragmentation.

#### FILE ACCESS METHODS

Files stores information, this information must be accessed and read into computer memory. There are so many ways that the information in the file can be accessed.

## 1. <u>Sequential file access</u>:

Information in the file is processed in order i.e. one record after the other. Magnetic tapes are supporting this type of file accessing.

Eg: A file consisting of 100 records, the current position of read/write head is 45<sup>th</sup> record, suppose we want to read the 75<sup>th</sup> record then, it access sequentially from 45, 46, 47

...... 74, 75. So the read/write head traverse all the records between 45 to 75.

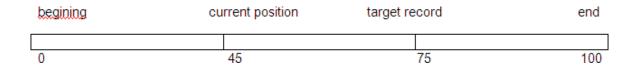

Direct access:

Direct access is also called relative access. Here records can read/write randomly without any order. The direct access method is based on a disk model of a file, because disks allow random access to any file block.

Eg: A disk containing of 256 blocks, the position of read/write head is at 95<sup>th</sup> block. The block is to be read or write is 250<sup>th</sup> block. Then we can access the 250<sup>th</sup> block directly without any restrictions.

Eg: CD consists of 10 songs, at present we are listening song 3, If we want to listen song 10, we can shift to 10.

# 2. INDEXED SEQUENTIAL FILEACCESS

The main disadvantage in the sequential file is, it takes more time to access a Record .Records are organized in sequence based on a key field.

## Eg:

A file consisting of 60000 records,the master index divide the total records into 6 blocks, each block consisting of a pointer to secondary index. The secondary index divide the 10,000 records into 10 indexes. Each index consisting of a pointer to its original location. Each record in the index file consisting of 2 field, A key field and a pointer field.

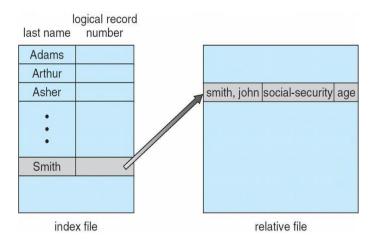

#### DIRECTORY STRUCTURE

Sometimes the file system consisting of millions of files, at that situation it is very hard to manage the files. To manage these files grouped these files and load one group into one partition.

Each partition is called a directory a directory structure provides a mechanism for organizing many files in the file system.

# **OPERATION ON THE DIRECTORIES:**

1. <u>Search for a file</u>: Search a directory structure for requiredfile.

2. <u>createafile</u>: New files need to be created, added to the directory.

3. <u>Deleteafile</u>: When a file is no longer needed, we want to remove it from the

directory.

4. <u>List adirectory</u>: We can know the list of files in the directory.

5. Renameafile : When ever we need to change the name of the file, we can change

thename.

6. <u>Traverse the file system</u>: We need to access every directory and every file with in a directory structure we can traverse the file system

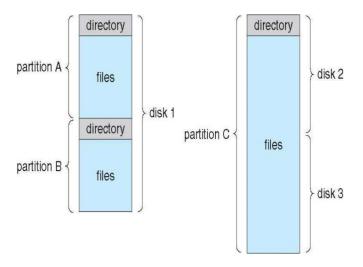

The various directory structures

## 1. Single level directory:

The directory system having only one directory, it consisting of all files some times it is said to be root directory.

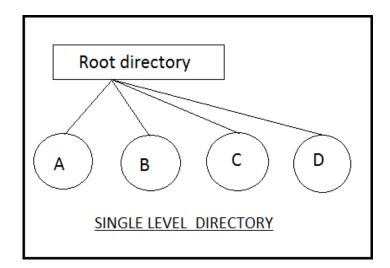

E.g :- Here directory containing 4 files (A,B.C,D).the advantage of the scheme is its simplicity and the ability to locate files quickly.The problem is different users may accidentally use the same names for their files.

E.g :- If user 1 creates a files called sample and then later user 2 to creates a file called sample, then user 2's file will overwrite user 1 file. Thats why it is not used in the multi user system.

# 2. Two level directory:

The problem in single level directory is different user may be accidentally use the same name for their files. To avoid this problem each user need a private directory,

Names chosen by one user don't interfere with names chosen by a different user.

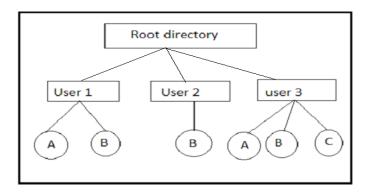

Root directory is the first level directory.user 1,user2,user3 are user level of directory A,B,C are files.

# 3. Tree structured directory:

Two level directory eliminates name conflicts among users but it is not satisfactory for users with a large number of files. To avoid this create the sub-directory and load the same type of files into the sub-directory.so, here each can have as many directories are needed.

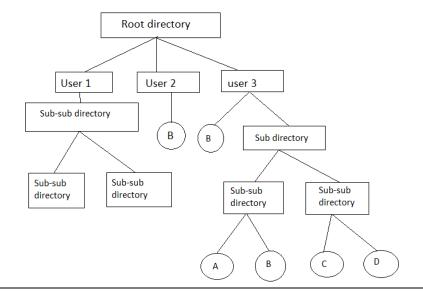

There are 2 types of path

- 1. Absoulte path
- 2. Relative path

<u>Absoulte path</u>: Begging with root and follows a path down to specified files giving directory, directory name on the path.

<u>Relative path</u>: A path from current directory.

## 4. Acyclic graphdirectory

Multiple users are working on a project, the project files can be stored in a comman sub-directory of the multiple users. This type of directory is called acyclic graph directory .The common directory will be declared a shared directory. The graph contain no cycles with shared files, changes made by one user are made visible to other users.A file may now have multiple absolute paths. when shared directory/file is deleted, all pointers to the directory/ files also to be removed.

# 5. General graph directory:

When we add links to an existing tree structured directory, the tree structure is destroyed, resulting is a simple graph structure.

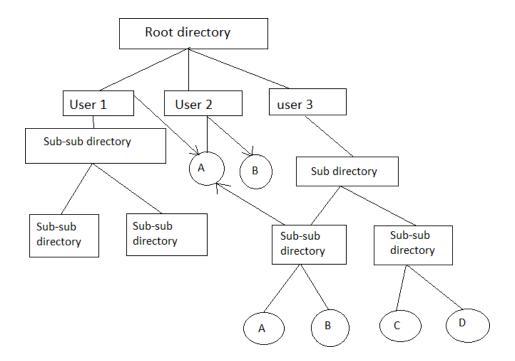

Advantages:- Traversing is easy. Easy sharing is possible.

## FILE SYSTEM MOUNTING

Assume there are 2 disks D1 and D2 connected to a system .D1 could be a hard disk and D2 could be a floppy disk (or) both could be hard disk (or) floppy disk.

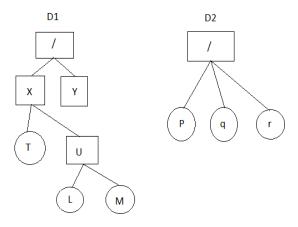

# Two file system on 2 Devices

assume to copy a file r from D2 to a directory u under D1. In MS-

DOS

UNIX adopts a different approach .UNIX allows to uproot the whole directory structure under D2 : mount (or) graft it on D1 : under a specific directory -say Y by using a mount command. After mounting, the directory structure looks as

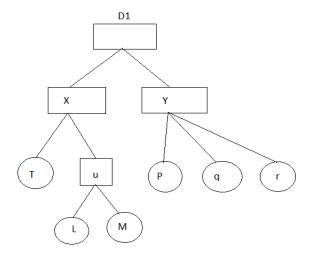

# A Directory structure after mounting

now copying of the file.

Similarly, a file system can be unmounted and separated into another independent file system with a separate root directory.

## **File Sharing**

In a Single User System, the concept of File Sharing is not needed. Only one user needs files stored on a computer. In Multi user scenario, there are multiple users accessing Multiple Computers. In Such a case, the need for accessing the files stored on other computers is felt many times. Here file sharing comes intopicture.

# **Managing Access Rights**

In Multi user scenario, it is very important to decide which user can access which files, specify specific actions that a user can perform on a particular file.

| Access Right | Meaning                                      |
|--------------|----------------------------------------------|
| None         | The user would not be able to                |
|              | perform any operation on                     |
|              | the file. The user may                       |
|              | not even be                                  |
| Read-only    | The user can read the file but can't perform |
| Read – Write | The user can perform all                     |
|              | kinds of read and update                     |
|              | operations                                   |
| Execute      | User can Execute the file                    |

| Who can have access rights? |                                                               |
|-----------------------------|---------------------------------------------------------------|
| Access right to whom?       | Meaning                                                       |
| User                        | The specified access rights are Provided to a particular user |
| Group                       | The specified access rights are provided to a group of users  |
| All                         | The specified access rights apply                             |

# **Remote File Systems**

Today, communication among remote computers is possible.

Networking allows the sharing of resources spread across a campus (or) even around the world.

Example: Share data in the form of files.

Remote file sharing methods have changed. The first method involves manually transferring files between machines via FTP. The second method uses a distributed file system (DFS) in which remote directories are visible from a local machine. The third method, the WWW. A Browser is needed to gain access to remote files and separate operations are used to transfer files.

FTP is used for both anonymous and authentication access. Anonymous access allows a user to transfer files without having an account on the remote system. WWW uses Anonymous File exchange. DFS involves a much tighter integration between the machine that is accessing the remote files and the mutual providing the files.

#### **Client & Server Model**

Remote file systems, the machine containing the files is the server, and the machine seeking access to the files is the client. The server declares that a resource is available to clients and specifies exactly which files and exactly which clients. A server can

serve multiple clients and a client can use multiple servers. The server usually specifies the available files on directory level. A client can be specified by an IP address. But these can be imitated as a result of imitating; an unauthorized client could be allowed to access the server. More secure Solutions include secure Authentication of the client via encrypted Keys. Once remote file system mounted, file operation requests are sent to server. Server checks if the user have credentials to access the file. The request is either allowed/denied. If allowed the file is return to client, client can read, write, other operations. The client closes the file when access is completed.

## **Distributed information systems**

To make client- server systems easier to manage, distributed information systems also known as distributed naming services, provide uniform access to the information needed for remote computing.

DNS (Domain name system), we can visit a website by typing in the domain name rather than the IP address (67.43.14.98). DNS translates domain names into IP address, allowing to access an internet location by its domain name. Before DNS became wide spread ,files containing the same information were sent via emails (or) FTP between all networked hosts.

In the case of Microsoft common Internet File System (CIFS) Network information is used in conjunction with user authentication (User name, password) to create a network login that the server uses to decide whether to allow (or) deny access to a requested file system.

#### **Failure Models**

Local file systems can fail for a variety of reasons, failure of disk corruption of the directory Structure, cable failure.....User(or) System administrator failure can also cause files to be lost. Human intervention will be required to repair the damage. remote file system have even more failure modes because of the complexity of the network systems and the required interaction between remote machines.

In the case of networks, the network can be interrupted between 2 hosts, such interruptions can result from h/w failure, poor h/w configuration etc.

Consider, a crash of the server, suddenly the remote file system is no longer reachable. The system can either terminate all operations to the lost server (or) delay operations until the server is again reachable.

To implement recovery from failure, state information may be maintained on both client, Server.

If both server, client maintain knowledge of the current activities, then they can recover from failure.

# **Consistency Semantics**

Consistency semantics represent an important criterion for evaluating any file system that supports file sharing. These semantics specify how multiple users of a system are to access a shared file simultaneously. They specify when modifications of data by one user will be observable by other users. These semantics are typically implemented as code with the file system.

#### **Protection**

When information stored in a computer system, we want to keep it safe from physical damage and improper access. Reliability is generally provided by duplicate copies of files. Many computers have systems programs that automatically copy disk files to tape at regular intervals(once per day (or) week) to maintain a copy should a file system be accidentally destroyed. File systems can be damaged by hardware problems, power failures, and temperature extremes. Files may be deleted accidentally. Bugs in the file system software also cause file contents to be lost. Protection can be provided in many ways. For a small single user system, we might provide protection by physically removing the floppy disks and locking them in a disk drawer. In multilayer system, other mechanisms areneeded.

# **Types of Access**

Protection mechanisms provide controlled access by limiting types of file access that can be made. Access is permitted/denied depending on several factors, one of which is the type of access requested.

Read: Read from the file Write: Write/rewrite the file

Execute: load the file into memory & execute it Append: Write new information at the end of the file Delete: delete the file and free its space for reuse List: list the name and attributes of the file.

Renaming, copying, editing the file may also be controlled

#### **Access Control**

Most common approach to the protection problem is to make access dependent on the identity of the user different users may need different types of access to a file. An access control list (ACL) specifying user names and types of access file, OS checks the list (ACL) associated with that file. If that user is listed for the requested access, the access is allowed. Otherwise protection violation occurs, and user process is denied access to the file.

Access can be provided to the following class of users:

- 1) Owner: The user who created the file is the owner.
- 2) Group: A set of users who are sharing the file.
- 3) Universe: All the other users in the system constitute the universe.

Other Protection approaches: Maintain password for each file.

## **Disadvantages**

- a) No of passwords that a user needs to remember may become large.
- b) If only one password is used for all files, then once it is discovered, all files areaccessible.
- c) Some systems allow a user to associate a password with a sub directory rather than individual file.

## File system structure:

Disk provides the bulk of secondary storage on which a file system is maintained. They have 2 characteristics that make them a convenient medium for storing multiple files.

- 1. A disk can be rewritten in place. It is possible to read a block from the disk, modify the block, and write it back into sameplace.
- 2. A disk can access directly any block of information it contains.

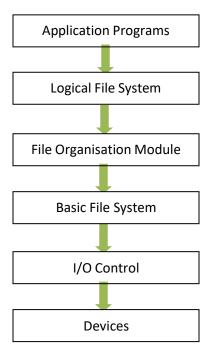

I/O Control: consists of device drivers and interrupt handlers to transfer information between the main memory and the disk system. The device driver writes specific bit patterns to special locations in the I/O controller's memory to tell the controller which device location to act on and what actions to take.

The Basic File System needs only to issue commands to the appropriate device driver to read and write physical blocks on the disk. Each physical block is identified by its numeric disk address (Eg. Drive 1, cylinder 73, track2, sector 10).

The File Organization Module knows about files and their logical blocks and physical blocks. By knowing the type of file allocation used and the location of the file, file organization module can translate logical block address to physical addresses for the basic file system to transfer. Each file's logical blocks are numbered from 0 to n. so, physical blocks containing the data usually do not match the logical numbers. A translation is needed to locate eachblock.

The Logical File System manages all file system structure except the actual data (contents of file). It maintains file structure via file control blocks. A file control block (inode in Unix file systems) contains information about the file, ownership, permissions, location of the file contents.

## **File System Implementation:** \_

## Overview:

A Boot Control Block (per volume) can contain information needed by the system to boot an OS from that volume. If the disk does not contain an OS, this block can beempty.

A Volume Control Block (per volume) contains volume (or partition) details, such as number of blocks in the partition, size of the blocks, a free block, count and free block pointers, free FCB count, FCB pointers.

## A Typical File Control Block

file permissions

file dates (create, access, write)

file owner, group, ACL

file size

file data blocks or pointers to file data blocks

A Directory Structure (per file system) is used to organize the files. A PER-FILE

FCB contains many details about the file.

A file has been created; it can be used for I/O. First, it must be opened. The open() call passes a file name to the logical file system. The open() system call First searches the system wide open file table to see if the file is already in use by another process. If it is, a *per process open file table* entry is created pointing to the existing *system wide open file table*. If the file is not already open, the directory structure is searched for the given file name. Once the file is found, FCB is copied into a system wide open file table in memory. This table not only stores the FCB but also tracks the number of processes that have the fileopen.

Next, an entry is made in the per – process open file table, with the pointer to the entry in the system wide open file table and some other fields. These are the fields include a pointer to the current location in the file ( for the next read/write operation) and the access mode in which the file is open. The open () call returns a pointer to the appropriate entry in the per-process file system table. All file operations are preformed via this pointer. When a process closes the file the per- process table entry is removed. And the system wide entry open count is decremented. When all users that have opened the file close it, any updated metadata is copied back to the disk base directory

structure. System wide open file table entry is removed.

System wide open file table contains a copy of the FCB of each open file, other information. Per process open file table, contains a pointer to the appropriate entry in the system wide open file table, other information.

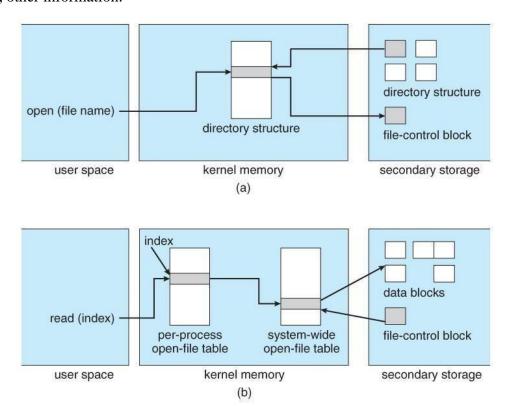

## **Virtual File Systems**

Virtual File Systems (VFS) on Unix provide an object-oriented way of implementing file

systems

VFS allows the same system call interface (the API) to be used for different types of file

systems

- o Separates file-system generic operations from implementation details
- o Implementation can be one of many file systems types, or network file system Implements vnodes which hold inodes or network file details
- o Then dispatches operation to appropriate file system implementation routines The API is to the VFS interface, rather than any specific type of file system

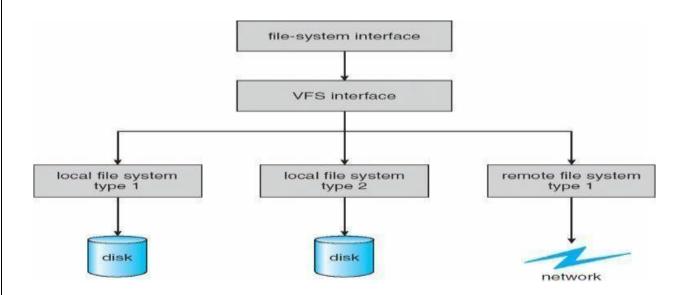

# **Directory Implementation**

**Linear list** of file names with pointer to the data blocks

o Simple to program

o Time-consuming to execute Linear search time

Could keep ordered alphabetically via linked list or use B+ tree

**Hash Table** – linear list with hash data structure o Decreases directory search time

- o **Collisions** situations where two file names hash to the same location
- o Only good if entries are fixed size, or use chained-overflow method

## **Allocation Methods – Contiguous**

An allocation method refers to how disk blocks are allocated for files:

**Contiguous allocation** – each file occupies set of contiguous blocks o Best performance in most cases

- o Simple only starting location (block #) and length (number ofblocks) are required
- o Problems include finding space for file, knowing file size, external fragmentation, need for **compaction off-line** (**downtime**) or **on-line**

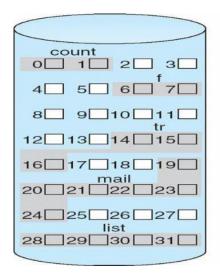

| file  | start | length |  |
|-------|-------|--------|--|
| count | O     | 2      |  |
| tr    | 14    | 3      |  |
| mail  | 19    | 6      |  |
| list  | 28    | 4      |  |
| f     | 6     | 2      |  |

### Linked

**Linked allocation** – each file a linked list of

blocks o File ends at nil pointer

- o No external fragmentation
- o Each block contains pointer to next block
- o No compaction, external fragmentation
- o Free space management system called when new block needed
- o Improve efficiency by clustering blocks into groups but increases internal fragmentation
- o Reliability can be a problem
- o Locating a block can take many I/Os and disk seeks FAT (File Allocation Table) variation
- o Beginning of volume has table, indexed by block number
- o Much like a linked list, but faster on disk and cacheable

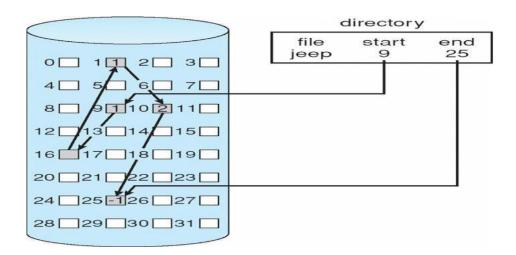

## **File-Allocation Table**

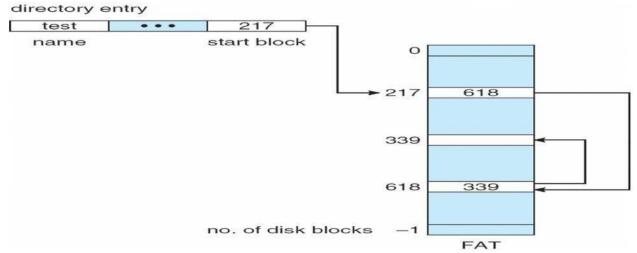

## **Indexed allocation**

o Each file has its own index block(s) of pointers to its data blocks

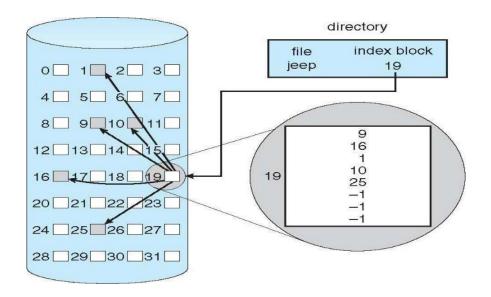

# **Free-Space Management**

File system maintains **free-space list** to track available blocks/clusters Linked list (free list)

- o Cannot get contiguous space easily
- o No waste of space
- o No need to traverse the entire list (if # free blocks recorded

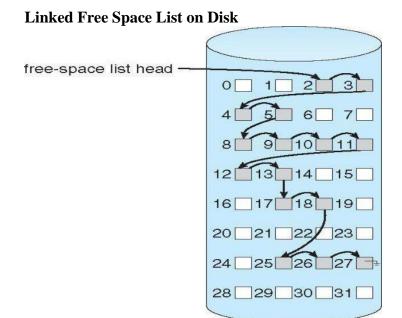

# Grouping

Modify linked list to store address of next n-l free blocks in first free block, plus a pointer to next block that contains free-block-pointers (like this one).

# **Counting**

Because space is frequently contiguously used and freed, with contiguous- allocation allocation, extents, or clustering.

Keep address of first free block and count of following free blocks. Free space list then has entries containing addresses and counts.

# **Secondary storage structure:**

#### Overview of mass storage structure

Magnetic disks: Magnetic disks provide the bulk of secondary storage for modern computer system . each disk platter has a flat circular shape, like a CD. Common platter diameters range from 1.8 to 5.25 inches. The two surfaces of a platter are covered with a magnetic material. We store information by it magnetically on the platters.

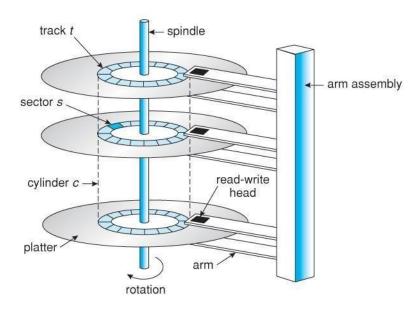

#### Moving head disk mechanism

A read/write head files just above each surface of every platter. The heads are attached to a disk arm that moves all the heads as a unit. The surface of a platter is logically divided into circular tracks, which are sub divided into sectors. The set of tracks that are at one arm position makes up a cylinder. There may be thousands of concentric cylinders in a disk drive, and each track may contain hundreds of sectors.

When the disk in use, a driver motor spins it at high speed. Most drivers rotate 60 to 200 times per second. Disk speed has 2 parts. The transfer rate is the at which data flow between the drive and the computer. To read/write, the head must be positioned at the desired track and at the beginning of the desired sector on the track, the time it takes to position the head at the desired track is called seek time. Once the track is selected the disk controller waits until desired sector reaches the read/write head. The time it takes to reach the desired sector is called *latency time or rotational dealy-access time*. When the desired sector reached the read/write head, then the real data transferring starts.

A disk can be removable. Removable magnetic disks consist of one platter, held in a plastic case to prevent damage while not in the disk drive. Floppy disks are in expensive removable magnetic disks that have a soft plastic case containing a flexible platter. The storage capacity of a floppy disk is 1.44MB.

A disk drive is attached to a computer by a set of wires called an I/O bus. The data transfer on a bus are carried out by special processors called controllers. The host controller is the controller at the computer end of the bus. A disk controller is built into each disk drive . to perform i/o operation, the host controller operates the disk drive hardware to carry out the command. Disk controllers have built in cache, data transfer at the disk drive happens b/w cache and disk surface. Data transfer at the host, occurs b/w cache and host controller.

**Magnetic Tapes**: magnetic tapes was used as an early secondary storage medium. It is permanent and can hold large amount of data. It access time is slow compared to main memory and magnetic disks. Tapes are mainly used for back up, for storage of infrequently used information. Typically they store 20GB to 200GB.

**Disk Structure**: most disks drives are addressed as large one dimensional arrays of logical blocks. The one dimensional array of logical blocks is mapped onto the sectors of the disk sequentially, sector 0 is the first sector of the first track on the outermost cylinder. The mapping proceeds in order through that track, then through the rest of the tracks in that cylinder, and then through the rest of the cylinder from outermost to inner most. As we move from outer zones to inner zones, the number of sectors per track decreases. Tracks in outermost zone hold 40% more sectors then innermost zone. The number of sectors per track has been increasing as disks technology improves, and the outer zone of a disk usually has several hundred sectors per track. Similarly, the number of cylinders per disk has been increasing; large disks have tens of thousands of cylinders.

#### Disk attachment

Computer access disk storage is 2 ways.

- 1. Via I/O ports(host attachedstorage)
- 2. Via a remote host in a distributed file system(network attachedstorage).
- **1 .Host attached storage** : host attached storage are accessed via local I/O ports. The desktop pc uses an I/O bus architecture called IDE. This architecture supports maximum of 2 drives per I/O bus. High end work station and servers use SCSI and FC.

SCSI is an bus architecture which have large number of conductor's in a ribbon cable (50 or 68) scsi protocol supports maximum of 16 drives an bus. Host consists of a controller card (SCSI Initiator) and upto 15 storage device called SCSI targets.

Fc(fiber channel) is the high speed serial architecture. It operates mostly on optical fiber (or) over 4 conductor copper cable. It has 2 variants. One is a large switched fabric having a 24-bit address space. The other is an (FC-AL) arbitrated loop that can address 126 devices.

A wide variety of storage devices are suitable for use as host attached.( hard disk,cd ,dvd,tape devices)

**2.Network-attached storage**: A(NAS) is accessed remotely over a data network .clients access network attached storage via remote procedure calls. The rpc are carried via tcp/udp over an ip network-usually the same LAN that carries all data traffic to theclients.

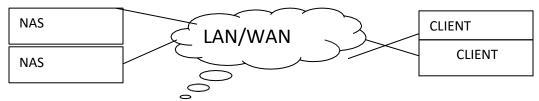

NAS provides a convenient way for all the computers on a LAN to share a pool of storage with the same ease of naming and access enjoyed with local host attached storage .but it tends to be less efficient and have lower performance than direct attached storage.

**3.Storage area network**: The drawback of network attached storage(NAS) is storage I/O operations consume bandwidth on the data network. The communication b/w servers and clients competes for bandwidth with the communication among servers and storagedevices.

A storage area network(SAN) is a private network using storage protocols connecting servers and storage units. The power of a SAN is its flexibility. multiple hosts and multiple storage arrays can attach to the same SAN, and storage can be dynamically allocated to hosts. SANs make it possible for clusters of server to share the same storage.

### **Disk Scheduling Algorithms**

Disk scheduling algorithms are used to allocate the services to the I/O requests on the disk. Since seeking disk requests is time consuming, disk scheduling algorithms try to minimize this latency. If desired disk drive or controller is available, request is served immediately. If busy, new request for service will be placed in the queue of pending requests. When one request is completed, the Operating System has to choose which pending request to service next. The OS relies on the type of algorithm it needs when dealing and choosing what particular disk request is to be processed next. The objective of using these algorithms is keeping Head movements to the amount as possible. The less the head to move, the faster the seek time will be. To see how it works, the different disk scheduling algorithms will be discussed and examples are also provided for better understanding on these different algorithms.

## 1. First Come First Serve(FCFS)

It is the simplest form of disk scheduling algorithms. The I/O requests are served or processes according to their arrival. The request arrives first will be accessed and served first. Since it follows the order of arrival, it causes the wild swings from the innermost to the outermost tracks of the disk and vice versa. The farther the location of the request being serviced by the read/write head from its current location, the higher the seek time will be.

Example: Given the following track requests in the disk queue, compute for the Total Head Movement (THM) of the read/write head:

Consider that the read/write head is positioned at location 50. Prior to this track location 199 was serviced. Show the total head movement for a 200 track disk (0-199).

### Solution:

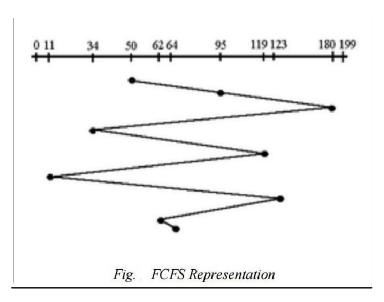

## **Total Head Movement Computation:** (THM) =

$$(180 - 50) + (180 - 34) + (119 - 34) + (119 - 11) + (123 - 11) + (123 - 62) + (64 - 62) =$$

$$130 + 146 + 85 + 108 + 112 + 61 + 2 \text{ (THM)} = 644 \text{ tracks}$$

Assuming a seek rate of 5 milliseconds is given, we compute for the seek time using the formula: Seek Time = THM \* Seek rate

$$=644 * 5 ms$$

Seek Time = 3,220 ms.

## 2. Shortest Seek Time First(SSTF):

This algorithm is based on the idea that that he R/W head should proceed to the track that is closest to its current position . The process would continue until all the track requests are taken care of. Using the same sets of example in FCFS the solution are as follows:

#### Solution:

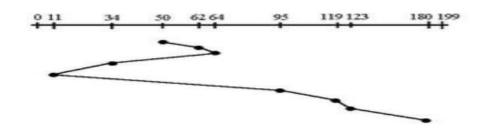

Fig. SSTF Representation

In this algorithm, request is serviced according to the next shortest distance. Starting at 50, the next shortest distance would be 62 instead of 34 since it is only 12 tracks away from 62 and 16 tracks away from 34. The process would continue up to the last track request. There are a total of 236 tracks and a seek time of 1,180 ms, which seems to be a better service compared with FCFS which there is a chance that starvation3 would take place. The reason for this is if there were lots of requests closed to each other, the other requests will never be handled since the distance will always be greater.

## 3. SCAN SchedulingAlgorithm

This algorithm is performed by moving the R/W head back-and-forth to the innermost and outermost track. As it scans the tracks from end to end, it process all the requests found in the direction it is headed. This will ensure that all track requests, whether in the outermost, middle or innermost location, will be traversed by the access arm thereby

finding all the requests. This is also known as the Elevator algorithm. Using the same sets of example in FCFS the solution are as follows:

#### Solution:

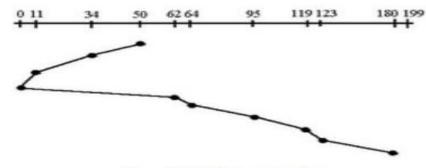

Fig. SCAN Representation

$$(THM) = (50-0) + (180-0)$$
  
=  $50 + 180$   
(THM) = 230  
Seek Time = THM \* Seek rate  
=  $230 * 5ms$ 

Seek Time = 1,150 ms

This algorithm works like an elevator does. In the algorithm example, it scans down towards the nearest end and when it reached the bottom it scans up servicing the requests that it did not get going down. If a request comes in after it has been scanned, it will not be serviced until the process comes back down or

moves back up. This process moved a total of 230 tracks and a seek time of 1,150. This is optimal than the previous algorithm.

### 4.LOOK Scheduling Algorithm

This algorithm is similar to SCAN algorithm except for the end-to-end reach of each sweep. The R/W head is only tasked to go the farthest location in need of servicing. This is also a directional algorithm, as soon as it is done with the last request in one direction it then sweeps in the other direction. Using the same sets of example in FCFS the solution are as follows:

Solution:

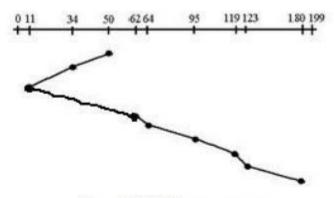

Fig. LOOK Representation

$$(THM) = (50-11) + (180-11)$$
  
= 39 + 169  
(THM) = 208 tracks

Seek Time = THM \* Seek rate = 208 \* 5ms Seek Time = 1,040 ms.

This algorithm has a result of 208 tracks and a seek rate of 1,040 milliseconds.

This algorithm is better than the previous algorithm.

## 4. Circular SCAN (C-SCAN)Algorithm

This algorithm is a modified version of the SCAN algorithm. C-SCAN sweeps the disk from end-to-end, but as soon it reaches one of the end tracks it then moves to the other end track without servicing any requesting location. As soon as it reaches the other end track it then starts servicing and grants requests headed to its direction. This algorithm improves the unfair situation of the end tracks against the middle tracks. Using the same sets of example in FCFS the solution are as follows:

# Solution:

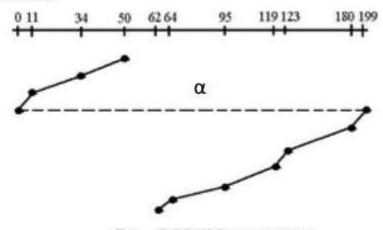

Fig. C-SCAN Representation

Notice that in this example an alpha3 symbol  $(\alpha)$  was used to represent the dash line. This return sweeps is sometimes given a numerical value which is included in the computation of the THM . As analogy, this can be compared with the carriage return lever of a typewriter. Once it is pulled to the right most direction, it resets the typing point to the leftmost margin of the paper . A typist is not supposed to type during the movement of the carriage return lever because the line spacing is being adjusted . The frequent use of this lever consumes time, same with the time consumed when the R/W head is reset to its starting position.

Assume that in this example,  $\alpha$  has a value of 20ms, the computation

would be as follows: (THM) = (50-0) + (199-62) +  $\alpha$ 

= 50 + 137 + 20 (THM)

= 207 tracks

Seek Time = THM \* Seek rate

= 187 \* 5 ms Seek Time = 935 ms.

The computation of the seek time excluded the alpha value because it is not an actual seek or search of a disk request but a reset of the access arm to the starting position.

## Disk management

**Disk formatting:** A magnetic disk is a blank slate. It is just a platter of a magnetic recording material. before a disk can store data, it must be divided into sectors that the disk controller can read and write. This process is called low level formatting (or)physical formatting. low level formatting fills the disk with a special data structure for each sector .the Data structure for a sector typically consists of a header, a data area, a trailer, the header and trailer contain information used by the disk controller, such as a sector number and an error correcting code(ECC). When the controller writes a sector of data during normal I/O, the ECC is updated with a value calculated from all the bytes in the data area, when the sector is read, the ECC is recalculated and compared with the stored value. If the stored and calculated **numbers** are different, this mismatch indicates that the data area of this sector has become corrupted, and that the disk sector may be bad. ECC contains enough information, if only few bits of data have been corrupted, to enable the controller to identify which bits have changed and calculate what their correct values should be. The controller automatically does the ECC processing what ever a sector is read/written for many hard disks, when the disk controller is instructed to low level format the disk, it can also be told how many bytes of data space to leave between the header and trailer of all sectors.

Before it can use a disk to hold files, OS still needs to record its own data structures on the disk. It does in 2 steps. The first step is to partition the disk in to one/more groups of cylinders. OS can treat each partition as a separate disk. The second step is logical formatting (or)creation of file system. In this step, OS stores the initial File system data structures on to the disk. These data structures include maps of free and allocate space and initial empty directory.

#### Boot block:-

When a computer is powered up -it must have an initial program to run. This initial bootstrap program initializes all aspects of the system, from CPU registers to device controllers, and the contents of main memory, and then starts the OS. To do its job, the bootstrap program finds the OS kernel on disk, loads that kernel into memory and jumps to an initial address to begin the OS execution. For most computers, the bootstrap is stored in ROM. This location is convenient, because ROM needs no initialization and is at a fixed location that the CPU can start executing when powered up, ROM is read only, it cannot be infected by computer virus. The problem is that changing this bootstrap code requires changing the ROM hardware chips. For this reason, most systems store a tiny bootstrap loader program in the boot ROM whose job is to bring in a full bootstrap program from disk. The full bootstrap program is stored in the boot blocks at a fixed location on the disk. A disk that has a boot partition is called a boot disk or system disk. The code in the boot ROM instructs the disk controller to read the boot blocks into memory and then starts executing that code.

#### Bad blocks:-

A Block in the disk damaged due to the manufacturing defect or virus or physical damage. This defector block is called Bad block. MS-DOS format command, scans the disk to find bad blocks. If format finds a bad block, it tells the allocation methods not to use that block. Chkdsk program search for the bad blocks and to lock them away. Data that resided on the bad blocks usually are lost. The OS tries to read logical block 87.

The controller calculates ECC and finds that the sector is bad. It reports this finding to the OS. The next time the system is rebooted, a special command is run to tell the SCS controller to replace the bad sector

with a spare.

After that, whenever the system requests logical block 87, the request is translated into the replacement sectors address by the controller.

## Sector slipping:-

Logical block 17 becomes defective and the first available spare follows sector 202. Then, sector slipping remaps all the sectors from 17 to 202, sector 202 is copied into the spare, then sector 201 to 202, 200 to 201 and so on. Until sector 18 is copied into sector 19. Slipping the sectors in this way frees up the space of sector 18.

## Swap space management:-

System that implements swapping may use swap space to hold an entire process image, including the code and data segments. Paging systems may simply store pages that have been pushed out of main memory. Note that it may be safer to overestimate than to underestimate the amount of swap space required, because if a system runs out of swap space it may be forced to abort processes. Overestimation wastes disk space that could otherwise be used for files, but it does no other harm. Some systems recommend the amount to be set aside for swap space. Linux has suggested setting swap space to double the amount of physical memory. Some OS allow the use of multiple swap spaces. These swap spaces as put on separate disks so that load placed on the (I/O) system by paging and swapping can be spread over the systems I/O devices.

#### Swap space location:-

A Swap space can reside in one of two places. It can be carved out of normal file system (or) it can be in a separate disk partition. If the swap space is simply a large file, within the file system, normal file system methods used to create it, name it, allocate its space. It is easy to implement but inefficient. External fragmentation can greatly increase swapping times by forcing multiple seeks during reading/writing of a process image. We can improve performance by caching the block location information in main memory and by using special tools to allocate physically contiguous blocks for the swap file. Alternatively, swap space can be created in a separate raw partition. a separate swap space storage manager is used to allocate

| acceptable because life of data in swap space is shorter than files. since swap space is reinitialized at boot time, any fragmentation is short lived, the raw partition approach creates a fixed amount of swap space during disk partitioning adding more swap space requires either repartitioning the disk (or) adding another swap space elsewhere. |  |  |  |  |
|----------------------------------------------------------------------------------------------------|--|--|--|--|
|                                                                                                    |  |  |  |  |
|                                                                                                    |  |  |  |  |
|                                                                                                    |  |  |  |  |
|                                                                                                    |  |  |  |  |
|                                                                                                    |  |  |  |  |
|                                                                                                    |  |  |  |  |
|                                                                                                    |  |  |  |  |
|                                                                                                    |  |  |  |  |
|                                                                                                    |  |  |  |  |
|                                                                                                    |  |  |  |  |
|                                                                                                    |  |  |  |  |
|                                                                                                    |  |  |  |  |
|                                                                                                    |  |  |  |  |
|                                                                                                    |  |  |  |  |
|                                                                                                    |  |  |  |  |
|                                                                                                    |  |  |  |  |
|                                                                                                    |  |  |  |  |

#### **UNIT-5**

Deadlocks - System Model, Deadlock Characterization, Methods for Handling Deadlocks, Deadlock Prevention, Deadlock Avoidance, Deadlock Detection, Recovery from Deadlock. Protection - System Protection, Goals of Protection, Principles of Protection, Domain of Protection, Access Matrix, Implementation of Access Matrix, Access Control, Revocation of Access Rights, Capability-Based Systems, Language-Based Protection.

### **DEADLOCKS**

# **System model:**

A system consists of a finite number of resources to be distributed among a number of competing processes. The resources are partitioned into several types, each consisting of some number of identical instances. Memory space, CPU cycles, files, I/O devices are examples of resource types. If a system has 2 CPUs, then the resource type CPU has 2 instances.

A process must request a resource before using it and must release the resource after using it. A process may request as many resources as it requires to carry out its task. The number of resources as it requires to carry out its task. The number of resources requested may not exceed the total number of resources available in the system. A process cannot request 3 printers if the system has only two.

A process may utilize a resource in the following sequence:

- (I) REQUEST: The process requests the resource. If the request cannot be granted immediately (if the resource is being used by another process), then therequesting process must wait until it can acquire theresource.
- (II) USE: The process can operate on the resource if the resource is a printer, the process can print on the printer.
- (III) RELEASE: The process release theresource.

For each use of a kernel managed by a process the operating system checks that the process has requested and has been allocated the resource. A system table records whether each resource is free (or) allocated. For each resource that is allocated, the table also records the process to which it is allocated. If a process requests a resource that is currently allocated to another process, it can be added to a queue of processes waiting for this resource.

To illustrate a deadlocked state, consider a system with 3 CDRW drives. Each of 3 processes holds one of these CDRW drives. If each process now requests another drive, the 3 processes will be in a deadlocked state. Each is waiting for the event "CDRW is released" which can be caused only by one of the other waiting processes. This example illustrates a deadlock involving the same resource type.

Deadlocks may also involve different resource types. Consider a system with one printer and one DVD drive. The process  $P_i$  is holding the DVD and process  $P_j$  is holding the printer. If  $P_i$  requests the printer and  $P_i$  requests the DVD drive, a deadlock occurs.

#### **DEADLOCK CHARACTERIZATION:**

In a deadlock, processes never finish executing, and system resources are tied up, preventing other jobs from starting.

#### **NECESSARY CONDITIONS:**

A deadlock situation can arise if the following 4 conditions hold simultaneously in a system:

- 1. MUTUAL EXCLUSION: Only one process at a time can use the resource. If another process requests that resource, the requesting process must be delayed until theresource has been released.
- 2. HOLD AND WAIT: A process must be holding at least one resource and waitingto acquire additional resources that are currently being held by otherprocesses.
- 3. NO PREEMPTION: Resources cannot be preempted. A resource can be released only voluntarily by the process holding it, after that process has completed itstask.
- 4. CIRCULAR WAIT: A set  $\{P_0, P_1, \dots, P_n\}$  of waiting processes must exist such that  $P_0$  is waiting for resource held by  $P_1$ ,  $P_1$  is waiting for a resource held by  $P_2, \dots, P_{n-1}$  is waiting for a resource held by  $P_n$  and  $P_n$  is waiting for a resource held by  $P_0$ .

## RESOURCE ALLOCATION GRAPH

Deadlocks can be described more precisely in terms of a directed graph called a <u>system</u> <u>resource allocation graph.</u> This graph consists of a set of vertices V and a set of edges E. the set of vertices V is partitioned into 2 different types of nodes:

 $P = \{P_1, P_2...P_n\}$ , the set consisting of all the active processes in the system. R=

 $\{R_1, R_2...R_m\}$ , the set consisting of all resource types in the system.

A directed edge from process  $P_i$  to resource type  $R_j$  is denoted by  $P_i -> R_j$ . It signifies that process  $P_i$  has requested an instance of resource type  $R_j$  and is currently waiting for that resource.

A directed edge from resource type  $R_j$  to process  $P_i$  is denoted by  $R_j$  -> $P_i$ , it signifies that an instance of resource type  $R_j$  has been allocated to process  $P_i$ .

A directed edge P<sub>i</sub> ->R<sub>j</sub> is called a requested edge. A directed

edge R<sub>i</sub>->P<sub>i</sub>is called an assignmentedge.

We represent each process  $P_i$  as a circle, each resource type  $R_j$  as a rectangle. Since resource type  $R_j$  may have more than one instance. We represent each such instance as a dot within the rectangle. A request edge points to only the rectangle  $R_j$ . An assignment edge must also designate one of the dots in therectangle.

When process  $P_i$  requests an instance of resource type  $R_j$ , a request edge is inserted in the resource allocation graph. When this request can be fulfilled, the request edge is instantaneously transformed to an assignment edge. When the process no longer needs access to the resource, it releases the resource, as a result, the assignment edge is deleted.

The sets P, R, E:

$$P = \{P_1, P_2, P_3\}$$

$$R = \{R_1, R_2, R_3, R_4\}$$

$$E = \{P_1 -> R_1, P_2 -> R_3, R_1 -> P_2, R_2 -> P_2, R_2 -> P_1, R_3 -> P_3\}$$

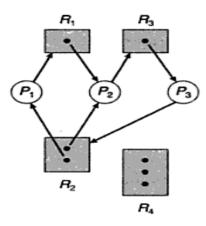

Figure Resource-allocation graph with a deadlock.

One instance of resource type R<sub>1</sub>

Two instances of resource type

R<sub>2</sub> One instance of resource type

R<sub>3</sub> Three instances of resource

### type R<sub>4</sub> PROCESS STATES:

Process  $P_1$  is holding an instance of resource type  $R_2$  and is waiting for an instance of resource type  $R_1$ .

Process  $P_2$  is holding an instance of  $R_1$  and an instance of  $R_2$  and is waiting for instance of  $R_3$ . Process  $P_3$  is holding an instance of  $R_3$ .

If the graph contains no cycles, then no process in the system is

deadlocked. If the graph does contain a cycle, then a deadlock may exist.

Suppose that process  $P_3$  requests an instance of resource type  $R_2$ . Since no resource instance is currently available, a request edge  $P_3$ -> $R_2$  is added to the graph.

2 cycles:

$$P_1 -> R_1 -> P_2 -> R_3 -> P_3 -> R_2 -$$

$$>$$
P<sub>1</sub> P<sub>2</sub> - $>$ R<sub>3</sub> - $>$ P<sub>3</sub> - $>$ R<sub>2</sub> - $>$ P<sub>2</sub>

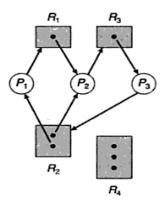

Figure Resource-allocation graph with a deadlock.

Processes  $P_1$ ,  $P_2$ ,  $P_3$  are deadlocked. Process  $P_2$  is waiting for the resource  $R_3$ , which is held by process  $P_3$ .process  $P_3$  is waiting for either process  $P_1$  (or)  $P_2$  to release resource  $R_2$ . In addition, process  $P_1$  is waiting for process  $P_2$  to release resource  $R_1$ .

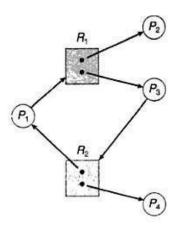

Figure Resource-allocation graph with a cycle but no deadlock.

We also have a cycle:  $P_1 \rightarrow R_1 \rightarrow P_3 \rightarrow R_2 \rightarrow P_1$ 

However there is no deadlock. Process P4 may release its instance of resource type  $R_2$ . That resource can then be allocated to  $P_3$ , breaking the cycle.

### **DEADLOCK PREVENTION**

For a deadlock to occur, each of the 4 necessary conditions must held. By ensuring that at least one of these conditions cannot hold, we can prevent the occurrence of a deadlock.

**Mutual Exclusion** – not required for sharable resources; must hold for nonsharable resources

**Hold and Wait** – must guarantee that whenever a process requests a resource, it does not hold any other resources

- O Require process to request and be allocated all its resources before it begins execution, or allow process to request resources only when the process hasnone
- Low resource utilization; starvation possible

### No Preemption –

- O If a process that is holding some resources requests another resource that cannot be immediately allocated to it, then all resources currently being held are released
- Preempted resources are added to the list of resources for which the process is waiting
- Process will be restarted only when it can regain its old resources, as well as the new ones that it is requesting

**Circular Wait** – impose a total ordering of all resource types, and require that each process requests resources in an increasing order of enumeration

#### **Deadlock Avoidance**

Requires that the system has some additional *a priori* information available

- Simplest and most useful model requires that each process declare the *maximum number* of resources of each type that it may need
- The deadlock-avoidance algorithm dynamically examines the resourceallocation state to ensure that there can never be a circular-wait condition
- Resource-allocation *state* is defined by the number of available and allocated resources, and the maximum demands of the processes .

### **Safe State**

• When a process requests an available resource, system must decide if immediate allocation leaves the system in a safe state

System is in **safe state** if there exists a sequence  $\langle P_1, P_2, ..., P_n \rangle$  of ALL the processes in the systems such that for each  $P_i$ , the resources that  $P_i$  can still request can be satisfied by currently available resources + resources held by all the  $P_j$ , with j < I

That is:

- O If P<sub>i</sub> resource needs are not immediately available, then  $P_i$  can wait until all  $P_j$  have finished
- $\circ$  When  $P_j$  is finished,  $P_i$  can obtain needed resources, execute, return allocated resources, and terminate
- O When  $P_i$  terminates,  $P_{i+1}$  can obtain

its needed resources, and so on If a system is in safe state

no deadlocks

If a system is in unsafe state possibility of deadlock

Avoidance →ensure that a system will never enter an unsafe state

#### **Avoidance algorithms**

Single instance of a resource type

O Use a resourceallocation graph Multiple instances of a resource type

• Use the banker's algorithm

# **Resource-Allocation Graph Scheme**

**Claim edge** $P_i \mathbb{E} R_j$  indicated that process  $P_j$  may request resource  $R_j$ ; represented by a dashed line

Claim edge converts to request edge when a process requests a resource

Request edge converted to an assignment edge when the resource is allocated to the process When a resource is released by a process, assignment edge reconverts to a claim edge Resources must be claimed *a priori* in the system

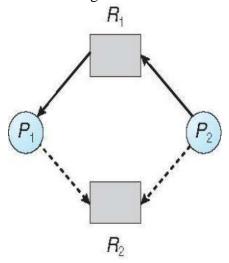

# **Unsafe State In Resource-Allocation Graph**

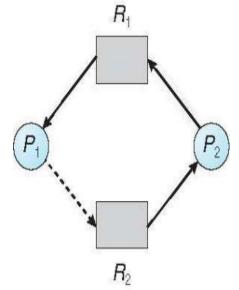

# Banker's Algorithm

Multiple instances

Each process must a priori claim maximum use

When a process requests a resource it may have to wait

When a process gets all its resources it must return them in a finite amount of time Let n = number of processes, and m = number of resources types.

**Available**: Vector of length m. If available [j] = k, there are k instances of resource type  $R_j$  available

**Max**:  $n \times m$  matrix. If Max[i,j] = k, then process  $P_i$  may request at most k instances of resource type  $R_j$ 

**Allocation**:  $n \times m$  matrix. If Allocation[i,j] = k then  $P_i$  is currently allocated k instances of  $R_i$ 

**Need**:  $n \times m$  matrix. If Need[i,j] = k, then  $P_i$  may need k more instances of  $R_j$  to complete its task

Need [i,j] = Max[i,j] - Allocation [i,j]

## **Safety Algorithm**

1. Let Work and Finish be vectors of length m and n, respectively. Initialize: Work = Available

Finish [i] = false for i = 0, 1, ..., n-1

- 2. Find an isuch that both:
- (a) Finish [i] = false
- (b) Needi£Work

If no such iexists, go to step 4

3. Work =

Work + Allocationi

Finish[i] = true

go to step 2

4. If Finish [i] == true for all i, then the system is in a safe state

## Resource-Request Algorithm for Process Pi

 $Request = \text{request vector for process } P_i$ . If  $Request_i[j] = k$  then process  $P_i$  wants k instances of resource type  $R_j$ 

- 1. If *Requesti*£*Needi*go to step 2. Otherwise, raise error condition, since processhas exceeded its maximum claim
- 2. If *Requesti*£*Available*, go to step 3. Otherwise *Pi* must wait, since resources are not available
- 3. Pretend to allocate requested resources to  $P_i$  by modifying the state as follows:

Available = Available -

Request; Allocationi=

Allocationi + Requesti;

*Needi=Needi-Requesti;* 

- o If safe the resources are allocated to Pi
- If unsafe Pi must wait, and the old resource-allocation state is restored

# Example of Banker's Algorithm(REFER CLASS NOTES)

consider 5 processes Po

through  $P_4$ ; 3 resource

types:

A (10 instances), B (5 instances), and C (7

instances) Snapshot at time *T*<sub>0</sub>:

| Allocation           | Max   | Available |
|----------------------|-------|-----------|
| ABC                  | ABC   | ABC       |
| $P_0 \ 0 \ 1 \ 0$    | 7 5 3 | 3 3 2     |
| $P_{1} \ 2 \ 0 \ 0$  | 3 2 2 |           |
| $P_2 \ 3 \ 0 \ 2$    | 902   |           |
| P <sub>3</sub> 2 1 1 | 2 2 2 |           |
| $P_4 \ 0 \ 0 \ 2$    | 4 3 3 |           |

 $\Sigma$  The content of the matrix *Need* is defined to be Max -

Allocation Need

ABC

The system is in a safe state since the sequence  $\langle P_1, P_3, P_4, P_2, P_0 \rangle$  satisfies safety criteria

### P1 Request (1,0,2)

Check that Request £ Available (that is, (1,0,2) £ (3,3,2) true

| Allocation        | Need  | Available |
|-------------------|-------|-----------|
| ABC               | ABC   | A B C     |
| $P_0  0  1  0$    | 7 4 3 | 2 3 0     |
| $P_{1} 3 0 2$     | 020   |           |
| $P_2 \ 3 \ 0 \ 2$ | 600   |           |
| $P_3 \ 2 \ 1 \ 1$ | 0 1 1 |           |
| P4002             | 4 3 1 |           |

Executing safety algorithm shows that sequence  $< P_1, P_3, P_4, P_0, P_2 >$  satisfies safety requirement

### **Deadlock Detection**

Allow system to enter deadlock state Detection algorithm

Recovery scheme

### **Single Instance of Each Resource Type**

Maintain wait-

for graph Nodes are processes

 $P_i \not = P_j$ if  $P_i$ is

waiting for $P_j$ 

Periodically invoke an algorithm that searches for a cycle in the graph. If there is a cycle, there exists a deadlock

An algorithm to detect a cycle in a graph requires an order of  $n_2$  operations, where n is the number of vertices in the graph

# Resource-Allocation Graph and Wait-for Graph

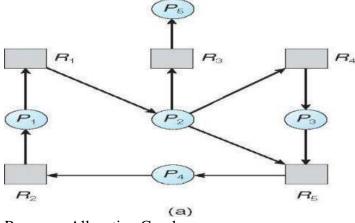

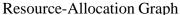

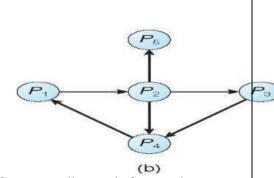

Corresponding wait-for graph

### **Several Instances of a Resource Type**

**Available:** A vector of length m indicates the number of available resources of each type. **Allocation:** An  $n \times m$  matrix defines the number of resources of each type currently allocated to each process.

**Request**: An  $n \times m$  matrix indicates the current request of each process.

If Request [i][j] = k, then process  $P_i$  is requesting k more instances of resource type. $R_i$ .

### **Detection Algorithm**

Let Work and Finish be vectors of length m and n, respectively Initialize:

- (a) Work = Available
- (b) For i = 1,2, ..., n, if

Allocation  $\pi$  0, then Finish[i] =

false; otherwise, Finish[i] = true

- 2. Find an index isuch that both:
- (a) Finish[i] == false
- (b) Requesti£Work

If no such i exists, go to step 4

3. Work

Work + Allocationi

Finish[i] = true

go to step 2

4. If Finish[i] == false, for some i,  $1 \pounds i \pounds n$ , then the system is in deadlock state. Moreover, if Finish[i] == false, then  $P_i$  is deadlocked

## **Recovery from Deadlock:**

#### **Process Termination**

Abort all deadlocked processes

Abort one process at a time until the deadlock cycle is eliminated In which order should we choose to abort?

- Priority of the process
- o How long process has computed, and how much longer to completion
- o Resources the process has used
- o Resources process needs to complete
- O How many processes will need to be terminated
- o Is process interactive or batch?

### **Resource Preemption**

Selecting a victim – minimize cost

Rollback – return to some safe state, restart process for that state

Starvation – same process may always be picked as victim, include number of rollback in cost factor

### **PROTECTION**

#### **Goals of Protection:**

In one protection model, computer consists of a collection of objects,

hardware or software

Each object has a unique name and can be accessed through a well-defined set of operations

Protection problem - ensure that each object is accessed correctly and only by those processes that are allowed to do so

### **Principles of Protection**

Guiding principle – **principle of least privilege** 

- O Programs, users and systems should be given just enough **privileges** to perform their tasks
- Limits damage if entity has a bug, gets abused
- o Can be static (during life of system, during life of process)

- Or dynamic (changed by process as needed) **domain** switching, privilege escalation
- "Need to know" a similar concept regarding access to data Must consider "grain" aspect
- o Rough-grained privilege management easier, simpler, but least privilege now done in large chunks
- o For example, traditional Unix processes either have abilities ofthe associated user, or of root
- o Fine-grained management more complex, more overhead, but more protective
- o File ACL lists, RBAC
- O Domain can be user, process, procedure

#### **Domain Structure**

Access-right = <object-name, rights-set>

where *rights-set* is a subset of all valid operations that can be performed on the object Domain = set of access-rights

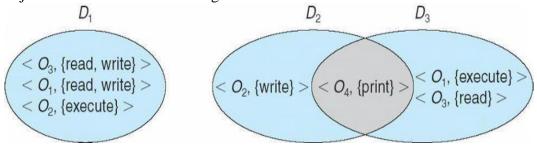

#### **Systems with 3 protection domains**

We have 3 domains D1,D2,D3. The access right <O4,{print}>

is shared by D2 and D3, implying that a process executing in either of these two domains can print object O4. A process must be executing in domain D1 to read and write object O1, while only processes in domain D3 may execute object O1.

A domain can be realized in a variety of ways:

- a) Each user may be a domain, the set of objects that can be accessed depends on the identity of the user. Domain switching (enabling the process to switch from one domain to another) occurs when the user is changed generally when one user logs out and another userlog- in.
- b) Each process may be a domain. The set of objects that can be accessed depends on the identity of the process. Domain switching occurs when one process sends a messageto another process and then waits for response.
- c) Each procedure may be a domain. The set of objects that can be accessed corresponding to the local variables defined with in the procedure. Domain switching occurs when a procedure call ismade.

#### **Access Matrix**

Our model of protection can be viewed abstractly as a matrix, called an access matrix. The rows of the access matrix represents domains, columns represent objects. Each entry in the matrix consists of a set of access rights. The entry access(i,j) defines the set of operations that a process executing in domain Di can invoke on object Oj.

|                  |                | C              |                | 3 3     |
|------------------|----------------|----------------|----------------|---------|
| object<br>domain | F <sub>1</sub> | F <sub>2</sub> | F <sub>3</sub> | printer |
| $D_1$            | read           |                | read           |         |
| $D_2$            |                |                |                | print   |
| $D_3$            |                | read           | execute        |         |
| $D_4$            | read<br>write  |                | read<br>write  |         |

There are 4 domains and 4 objects- 3 files(F1,F2,F2) And one printer. A process executing in domain D1 can read files F1 and F3. A process executing in domain D4 has the same privileges as one executing in domain D1, but in addition, it can also write onto files F1 and F3. Note that the printer can be accessed only by a process executing in domain D2.

The access matrix can be implement policy decisions concerning protection. The policy decisions involve which rights should be included in the (i,j)th entry. We must also decide the domain in which each process executes.

When a user creates a new object Oj, the column Oj is added to the access matrix with the appropriate initialization entries.

Processes should be able to switch from one domain to another. Switching from domain Di to domain Dj is allowed if only if the access right; switch belongs to access (i,j). a process executing in domain D2 can switch to domain D3 or to domain D4. A process in domain D4 can switch to D1 and one in domain D1 can switch to D2.

Access matrix design separates mechanism from policy

#### Mechanism

Operating system provides access-matrix + rules

If ensures that the matrix is only manipulated by authorized agents and that rules are strictly enforced

#### o Policy

User dictates policy Who can access what object and in what mode But doesn't solve the general confinement problem Access Matrix of Figure A with Domains as Objects

| object<br>domain      | F <sub>1</sub> | F <sub>2</sub> | F <sub>3</sub> | laser<br>printer | $D_1$  | <b>D</b> <sub>2</sub> | <b>D</b> <sub>3</sub> | <i>D</i> <sub>4</sub> |
|-----------------------|----------------|----------------|----------------|------------------|--------|-----------------------|-----------------------|-----------------------|
| $D_1$                 | read           |                | read           |                  |        | switch                |                       |                       |
| <i>D</i> <sub>2</sub> |                |                |                | print            |        |                       | switch                | switch                |
| <i>D</i> <sub>3</sub> |                | read           | execute        |                  |        |                       |                       |                       |
| $D_4$                 | read<br>write  |                | read<br>write  |                  | switch |                       |                       |                       |

# Access Matrix with Copy Rights

| object<br>domain      | F <sub>1</sub> | F <sub>2</sub> | F <sub>3</sub> |
|-----------------------|----------------|----------------|----------------|
| $D_1$                 | execute        |                | write*         |
| $D_2$                 | execute        | read*          | execute        |
| <i>D</i> <sub>3</sub> | execute        |                |                |

(a)

| object<br>domain      | F <sub>1</sub> | $F_2$ | F <sub>3</sub> |
|-----------------------|----------------|-------|----------------|
| $D_1$                 | execute        |       | write*         |
| $D_2$                 | execute        | read* | execute        |
| <i>D</i> <sub>3</sub> | execute        | read  |                |

(b)

The ability to copy an access from one domain of the access matrix to another is denoted by an asterisk(\*) appended to the access right. The copy right allows the access right to be copied only with in the column for which the right is defined . a process executing in domain D2 can copy the read operation into any entry associated with file F2.

This schme has 2 variants:

A right is copied from access(i,j) to access(k,j); it is then removed from access(i,j). this action is a transfer of a right, rather than a copy.

Propagation of the copy right may be limited. When the right  $R^*$  is copied from access (i,j) to access (k,j) only the right R (not  $R^*$ ) is created. A process executing in domain Dk cannot further copy the right R.

### Access Matrix With Owner Rights

| object                | F <sub>1</sub>   | F <sub>2</sub> | F <sub>3</sub>          |
|-----------------------|------------------|----------------|-------------------------|
| $D_1$                 | owner<br>execute |                | write                   |
| $D_2$                 |                  | read*<br>owner | read*<br>owner<br>write |
| <b>D</b> <sub>3</sub> | execute          |                |                         |

(a)

| object | F <sub>1</sub>   | F <sub>2</sub>           | <b>F</b> <sub>3</sub>   |
|--------|------------------|--------------------------|-------------------------|
| $D_1$  | owner<br>execute |                          | write                   |
| $D_2$  |                  | owner<br>read*<br>write* | read*<br>owner<br>write |
| $D_3$  |                  | write                    | write                   |

(b)

### **Implementation of Access Matrix**

 $\Sigma$  Generally, a sparse matrix

 $\Sigma$  Option 1 – Global table

- Store ordered triples < *domain, object, rights-set* > in table
- $\circ$   $\;$  A requested operation M on object  $O_j$  within domain  $D_i$  -> search table for <  $D_i,\,O_j,\,R_k$  >

4 with  $M \in R_k$ 

- O But table could be large -> won't fit in main memory
- o Difficult to group objects (consider an object that all domains can read)

 $\Sigma$  Option 2 – Access lists for objects

- Each column implemented as an access list for one object
- Resulting per-object list consists of ordered pairs < domain, rightsset > defining all domains with non-empty set of access rights for the object
- $\circ$  Easily extended to contain default set -> If M  $\in$  default set, also allow access
- $\Sigma$  Each column = Access-control list for one object Defines who can perform what operation

Domain 1 = Read. Write Domain 2 = Read Domain 3 = Read

 $\Sigma$  Each Row = Capability List (like a key) For each domain, what operations allowed on what objects Object F1 – Read Object F4 – Read, Write, Execute Object F5 – Read,

Write, Delete, Copy Σ Option

- 3 Capability list for domains
- Instead of object-based, list is domain based
- O Capability list for domain is list of objects together with operations allows on them
- Object represented by its name or address, called a **capability**
- Execute operation M on object O<sub>j</sub>, process requests operation and specifies capability as parameter
- 4 Possession of capability means access is allowed
- o Capability list associated with domain but never directly accessible by domain
- 4 Rather, protected object, maintained by OS and accessed indirectly
- 4 Like a "secure pointer"
- 4 Idea can be extended up to applications
- $\Sigma$  Option 4 Lock-key
- Compromise between access lists and capability lists
- o Each object has list of unique bit patterns, called **locks**
- o Each domain as list of unique bit patterns called **keys**
- O Process in a domain can only access object if domain has key that matches one of the locks

#### **Access Control**

we described how access controls can be used on files within a file system. Each file and directory are assigned an owner, a group, or possibly a list of users, and for each of those entities, access-control information is assigned. A similar function can be added to other aspects of a computer system. A good example of this is found in Solaris 10.

Solaris 10 advances the protection available in the Sun Microsystems operating system by explicitly adding the principle of least privilege via **role-based access control** (**RBAC**). This facility revolves around privileges. A privilege is the right to execute a system call or to use an option within that system call (such as opening a file with write access). Privileges can be assigned to processes, limiting them to exactly the access they need to perform their work. Privileges and programs can also be assigned to **roles**. Users are assigned roles or can take roles based on passwords to the roles. In this way, a user can take a role that enables a privilege, allowing the user to run a program to accomplish a specific task, as depicted in Figure This implementation of privileges decreases the security risk associated with superusers and setuid programs.

Protection can be applied to non-file resources

Solaris 10 provides role-based access control (RBAC) to implement least privilege

- o *Privilege* is right to execute system call or use an option within a system call
- o Can be assigned to processes
- O Users assigned *roles* granting access to privileges and programs Enable role via password to gain its privileges
- Similar to access matrix

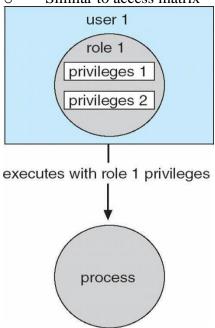

In a dynamic protection system, we may sometimes need to revoke access rights to objects shared by different users. Various questions about revocation may arise:

- Immediate versus delayed. Does revocation occur immediately/ or is it delayed? If revocation is delayed, can we find out when it will take place?
- Selective versus general. When an access right to an object is revoked, does it affect all the users who have an access right to that object, or can we specify a select group of users whose access rights should be revoked?
- **Partial versus total.** Can a subset of the rights associated with an object be revoked, or must we revoke all access rights for this object?
- **Temporary versus permanent.** Can access be revoked permanently (that is, the revoked access right will never again be available), or can access be revoked and later be obtained again?

### **Revocation of Access Rights**

- o Immediate vs. delayed
- o Selective vs. general
- o Partial vs. total
- o Temporary vs. permanent

## **Access List** – Delete access rights from access list

- Simple search access list and remove entry
- o Immediate, general or selective, total or partial, permanent or temporary **Capability List** Scheme required to locate capability in the system before capability can be revoked
- o Reacquisition periodic delete, with require and denial if revoked
- Back-pointers set of pointers from each object to all capabilities of that object (Multics)
- o Indirection capability points to global table entry which points to object delete entry from global table, not selective (CAL)
- $\circ$  Keys unique bits associated with capability, generated when capability created Master key associated with object, key matches master key for access

Revocation – create new master key

Policy decision of who can create and modify keys – object owner or others?

## Capability-

# **Based Systems**

### Hydra

• Fixed set of access rights known to and interpreted by the system i.e. read, write, or execute each memory segment

User can declare other **auxiliary rights** and register those with protection system Accessing process must hold capability and know name of operation

# **Rights amplification** allowed by trustworthy procedures for a specific type

- o Interpretation of user-defined rights performed solely by user's program; system provides access protection for use of these rights
- Operations on objects defined procedurally procedures are objects accessed indirectly by capabilities
- Solves the *problem of mutually suspicious subsystems*
- o Includes library of prewritten security routines

### **Cambridge CAP System**

- Simpler but powerful
- O **Data capability** provides standard read, write, execute of individual storage segments associated with object implemented in microcode
- o **Software capability** -interpretation left to the subsystem, through its protected procedures

Only has access to its own subsystem

Programmers must learn principles and techniques of protection

#### **Language-Based Protection**

Specification of protection in a programming language allows the high-level

| <ul><li>enforcemen</li><li>Interp</li></ul> | uage impleme<br>twhen automation<br>oret protection so<br>ovided by the ha | c hardware-sup<br>pecifications t | pported checki<br>to generate cal | ng is unavaila<br>ls on whateve | ble |  |
|---------------------------------------------|----------------------------------------------------------------------------|-----------------------------------|-----------------------------------|---------------------------------|-----|--|
| system is pr                                | ovided by the in                                                           | ardware and u                     | ic operating sy                   | stem                            |     |  |
|                                             |                                                                            |                                   |                                   |                                 |     |  |
|                                             |                                                                            |                                   |                                   |                                 |     |  |
|                                             |                                                                            |                                   |                                   |                                 |     |  |
|                                             |                                                                            |                                   |                                   |                                 |     |  |
|                                             |                                                                            |                                   |                                   |                                 |     |  |
|                                             |                                                                            |                                   |                                   |                                 |     |  |
|                                             |                                                                            |                                   |                                   |                                 |     |  |
|                                             |                                                                            |                                   |                                   |                                 |     |  |
|                                             |                                                                            |                                   |                                   |                                 |     |  |
|                                             |                                                                            |                                   |                                   |                                 |     |  |
|                                             |                                                                            |                                   |                                   |                                 |     |  |
|                                             |                                                                            |                                   |                                   |                                 |     |  |
|                                             |                                                                            |                                   |                                   |                                 |     |  |
|                                             |                                                                            |                                   |                                   |                                 |     |  |
|                                             |                                                                            |                                   |                                   |                                 |     |  |
|                                             |                                                                            |                                   |                                   |                                 |     |  |
|                                             |                                                                            |                                   |                                   |                                 |     |  |
|                                             |                                                                            |                                   |                                   |                                 |     |  |
|                                             |                                                                            |                                   |                                   |                                 |     |  |
|                                             |                                                                            |                                   |                                   |                                 |     |  |
|                                             |                                                                            |                                   |                                   |                                 |     |  |
|                                             |                                                                            |                                   |                                   |                                 |     |  |
|                                             |                                                                            |                                   |                                   |                                 |     |  |
|                                             |                                                                            |                                   |                                   |                                 |     |  |